# Quem procura emoção,

**DEXPERT** 

MULTIMÍDIA - IBM PC COMPATÍVEIS - CD-ROM

EXPERT NISH

**HUMMER** 

TEST DRIVE

**CDEXPERT** 

**HE BEST** 

VIII DES

DEXPERT

COMPLET

**CD EXPERT** 

**THE HILL** 

**CDEXPERT** 

# encontra CD EXPERT.

Velocidade, adrenalina, horror, suspense, estratégia. Seja qual for o gênero que faz a sua cabeça, a Revista CD EXPERT é a mais sintonizada com o universo de games para PCs que você pode encontrar. A cada mês um tema diferente, trazendo muita informação, dicas e truques, matérias exclusivas e um CD repleto dos mais alucinantes jogos para seu micro. E você pode desfrutar de todos eles, porque os números anteriores continuam disponíveis nas melhores lojas de informática e magazines. Chega de procurar, complete a sua coleção e divirta-se.

 $\theta$ 

**Conheça o que a CD EXPERT KIDS preparou para os baixinhos em sua próxima edição:**

**• CD-ROM Aventuras na Ilha X • Caderno de atividades com a XUXA e sua turma • Matéria no Simba Safari • Seção para os pais • Entrevista com a XUXA • Humor • Cantinho da criatividade • Monte e remonte E MUITO MAIS!** cd expert

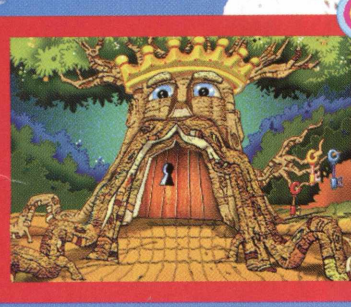

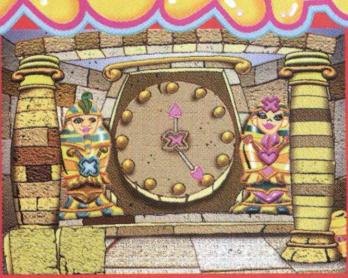

\* w " ' ' - v B fiL

; X\* V . V 1999, V . 1999, V 1999, V 1999  $\mathcal{V} \subset \mathcal{V} \subset \mathcal{V} \subset \mathcal{V} \subset \mathcal{V} \subset \mathcal{V} \subset \mathcal{V} \subset \mathcal{V} \subset \mathcal{V} \subset \mathcal{V} \subset \mathcal{V}$ L \* > « , . . ' n ' ? A . , v %*i* A

 $\mathcal{L} \subset \mathcal{L} \subset \mathcal{L}$  , which is a set of  $\mathcal{L} \subset \mathcal{L}$ 

 $\frac{1}{2}$  . The set of  $\frac{1}{2}$  matrix  $\frac{1}{2}$  ,  $\frac{1}{2}$  ,  $\frac{1}{2}$  ,  $\frac{1}{2}$  ,  $\frac{1}{2}$  ,  $\frac{1}{2}$  ,  $\frac{1}{2}$  ,  $\frac{1}{2}$  ,  $\frac{1}{2}$  ,  $\frac{1}{2}$  ,  $\frac{1}{2}$  ,  $\frac{1}{2}$  ,  $\frac{1}{2}$  ,  $\frac{1}{2}$  ,  $\frac{1}{2}$  , x ' x ' \ . ' ' ' " V \ N '' > , ' « H L  $\mathcal{L} = \{ \mathcal{L} \mid \mathcal{L} \in \mathcal{L} \text{ is a } \mathcal{L} \}$ \* ',> • ' \ \ v , *^ k k í* ' , 'S Í» V '% \* % ÍV \ \ \ \

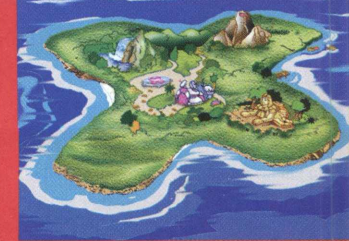

FOTO: XICÃO JONES

 $\mathcal{M}$ 

88

### CDEXPERT **Ano 2 . Número 14**

# *Leitor Expert*

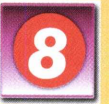

**Não** *vamos mais pedir cartas, vamos implorar! Brincadeira! Você manda se quiser, essa é a* verdade, e nós recebemos com todo prazer.

# **Você é o Artista<br>A nossa seção Você é o Artista está a espera de**

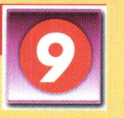

*desenhos. Mande o seu!*

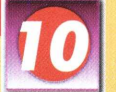

**Expert Dicas<br>Saiba as dicas mais experts dos jogos: Actua<br>Soccer, War Gods, Rebel Assault 2, Redneck** *Saiba as dicas mais experts dos jogos: Actua Soccer, War Gods, Rebel Assault 2, Redneck Rampage, Simcopter e Need for Speed 2. Você vai destruir! E a inovação expert: o espetacular Walk Thru do jogo Sim City 2000!*

# **Sugestão Expert**

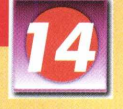

*Para esse começo de aulas, nada melhor que a revista Cliparts Estudantis Volume 2.*

*Além de ter excelentes imagens para enriquecer os trabalhos escolares, você encontrará diversos textos de apoio aos estudantes.*

*Corra para as bancas e aprenda!*

## *G a m e m a n ia*

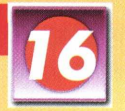

A CD Expert agora tem notinhas contando as *grandes novidades do mercado de games.*

# *E x p e rt C o n fro n to*

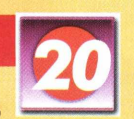

 $Três$  games de arrepiar se enfrentam nessa seção *e mostram suas potencialidades.*

# **Expert Review**

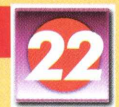

*O jogo Take no Prisoners vai te deixar alucinado!*

*Se você pensa que já viu tudo, vai se surpreender! Você é Slade, um mercenário que deve acabar com o poderio das várias facções de* **m***utantes e criaturas que controlam a des truída San Antonio.*

*Contra você, 22 tipos de psicopatas, mutantes e criaturas híbridas, todos espertos e sedentos de sangue.*

# **Bastidores Expert**

*EXPERT [NDICE* 

*Você conhece Quake, é claro! Conhece Quake II, é claro! Então vá até os Bastidores Expert e saiba detalhes deste jogo que vicia!*

# *J o g a r o u n ã o ?*

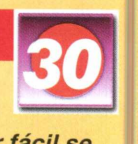

*A nossa seção Você é o Artista está a espera de Nestas páginas você descobre que os jogos são prejudiciais se você não souber utilizá-los. Vai ser fácil se divertir sem problemas, depois de ler nossas dicas!*

## **Internet Expert**

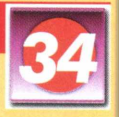

*Conheça sites superinteressantes e navegue.*

# *De olho no mercado*

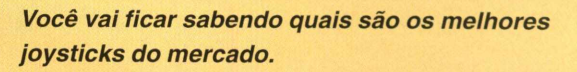

# **Expert Brinde**

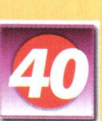

*Leia sobre os jogos completos do nosso CD.*

# **Test Drive: Off Road**

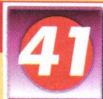

*cuidado com o Novo Código de Trânsito! Em Test Drive* **Pise fundo, acelere, dê cavalos-de-pau, mas** *Off Road você pilota as melhores e mais potentes máquinas, enquanto curte um som cruel.*

### *P itfa ll*

*Muita emoção e diversão em um excelente jogo arcade. A CD Expert te dá esse presente para*

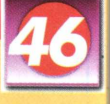

*deixar os seus fins de semana mais legais. Afinal, não é sempre que se tem dinheiro para passear com os amigos. Então, reúna a turma e desfrute da sensacional versão do Pitfall, que você, com certeza, curtiu no Atari.*

# *H e ró i E x p ert*

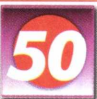

*Al Simmons volta para a terra transformado em* 31 *Spawn (Cria do Inferno), guerreiro superpoderoso. O* retorno não poderia ser mais doloroso.... É claro que não *vamos contar a história toda no índice. Então, leia a seção Herói Expert.*

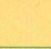

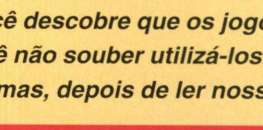

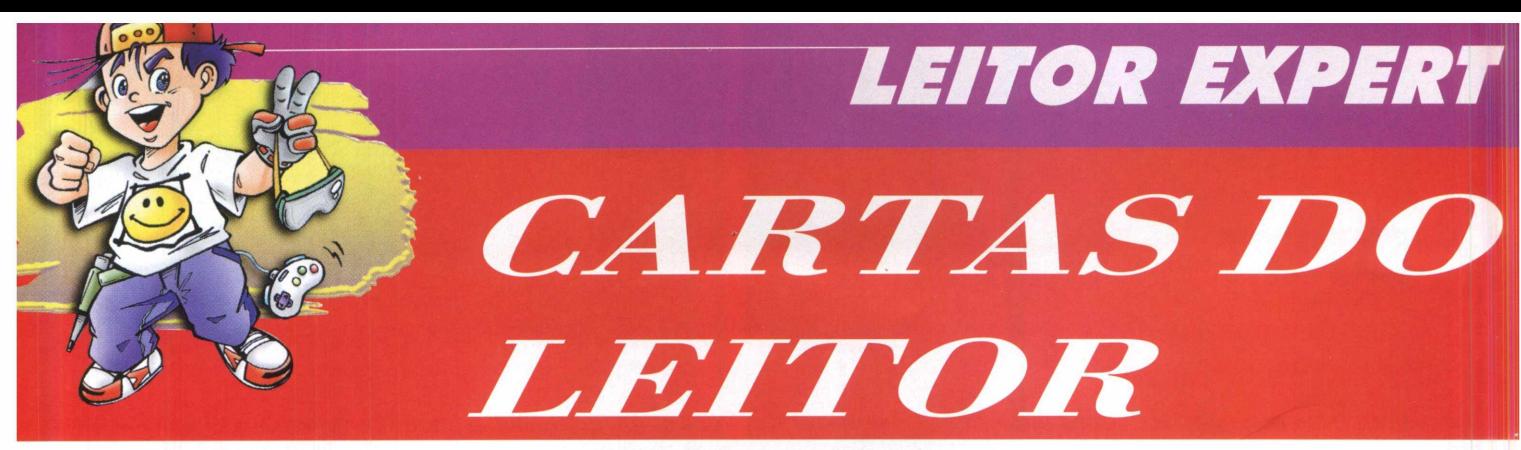

#### *Galera da CD EXPERT,*

*Eu estou muito satisfeito com os jogos, eles são muito bem escolhidos e têm uma grande resolução de imagem. Eu também acho que o preço compensa, porque são muitos jogos legais. Eu peço que vocês criem mais tipos de revistas. Daniel Carrara Monteiro Garcia Brasília - DF*

#### *Daniel,*

*Obrigada por seus elogios, ficamos muito agradecidos. Para te deixar mais feliz, informamos que temos outras publicações esperando por você, como as revistas Megazine e CD Expert Especial. Aproveite!*

#### *Oi,*

*Meu nome é Carlos Eduardo e me apaixonei pela sua revista, principalmente pela edição de aniversário. Por isso, quero lhes dar os parabéns. Eu viciei em Velocidade Máxima, jogo todo dia. Continuem sempre assim, nota 10! Carlos Eduardo de Oliveira Adriano Santos - SP*

#### *Carlos Eduardo,*

*Ficamos contentes por tê-lo agradado tanto, prometemos manter nossa qualidade. Esperamos que aproveite nossas próximas edições com o mesmo prazer.*

#### *Olá pessoal,*

*Eu adoro a sua revista e acho muito legal. Vou fazer uma reclamação, na edição 400 Jogos para Windows Vol. 2 existiam muitos jogos um pouquinho chatos, mas não faz mal. Eu gostaria de fazer algumas sugestões: vocês poderíam colocar mais dicas nas' edições de jogos; ao invés de serem muitos demos, poderíam ser demos mais longos e/ou um jogo completo. O resto está ótimo! Raphael Renucci*

*São Paulo - SP*

#### *Raphael,*

*A sua crítica à revista 400 Jogos é muito construtiva, mas nossa intenção na revista foi colocar jogos que agradassem a todos os tipos de pessoas. Adoramos suas sugestão e já estamos colocando em prática. Esperamos que você fique satisfeito!*

#### *Cara e única CD Expert,*

*Olá amigos e amigas. Sempre quis dizer que eu gosto muito de suas edições de CDs. Tenho vários deles: 50 Best Games, Cliparts Estudantis, 400 Jogos para Windows e muitos outros. Vocês estão de parabéns!!! Pessoas como vocês deveríam fazer programa de TV. Se vocês fazem, nunca vi. Vocês estão mesmo de parabéns pelo trabalho bem feito. Eu fiz um slogan bem expert para vocês: Quem tem CD Expert, é muito expert. Leandro Oliveira*

*Uberlândia - MG*

#### *Leandro Oliveira,*

*Adoramos seu slogan! Obrigado por seu apoio. Prometemos excelentes lançamentos daqui para frente. Quanto ao programa de TV, vamos ficar devendo. Nossa equipe é tímida!*

*REVISTA CD EXPERT: Caixa Postal 13.546 Cep: 03399-970 - São Paulo - SP - Brasil*

# *VOCÊ É O ARTISTA*

**Marcos Que você é criativo, a gente sabe!<br>
<b>Que você desenha bem, a gente**<br> **gente sabe! Mas a gente não sabe se você**<br> **gente sabe! Mas a gente não sabe se você )** *ue você é criativo, a gente sabe! Que você desenha bem, a gente sabe! Que você adora rabiscar, a teria coragem de expor seu desenho para 70 m il pessoas! Teria? Então m ande a sua obra de arte para a seção Você é o A rtista e sinta na pele com o é cansativo ser uma pessoa fam osa! Depois aguenta, porque você vai ter que dar autógrafo na rua, no shopping, na praia, no seu banheiro,*

*o ps...! Na estréia desta seção, colocam os desenhos de alguns artistas da equipe CD* **Expert e de alguns** *am igos. Você viu? D etonam os! Dem os o prim eiro passo. Agora é com você! O tem a? É livre! Solte a criatividade e invente o que você quiser!*

> CD EXPERT EDITORA **Caixa Postal 13.546** CEP 03399-970 São Paulo - SP **Brasil**

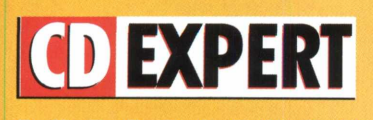

Diretor-Editor: Reinaldo Cruz Garcia

Diretora-Executiva: Andrea Carla Miranda

**Diretor Comercial: Sergio Cursi** 

Depto. de Arte: Guilherme Pereira Pinto

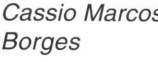

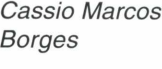

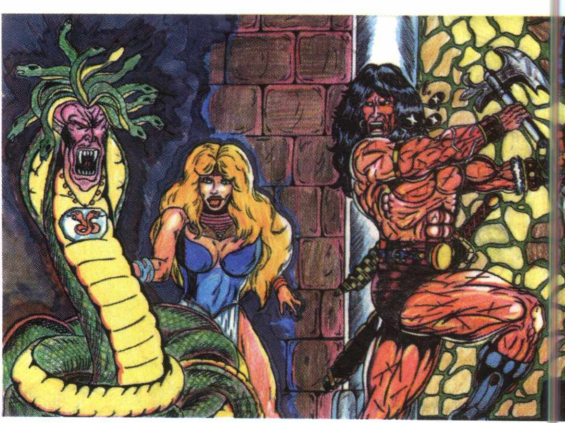

*Maurício Aguiar Borges*

*Alexandre*

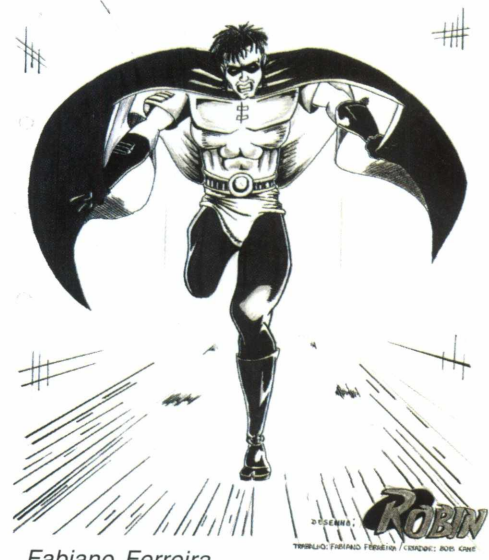

Fabiano Ferreira

*Alexandre Marcos Rizzo Daniel Marcos Borges Rodrigo Rudiger Sandro dos Santos Davalle*

*Depto. Estúdio: Álvaro Attílio Correia Fabiano Ferreira Depto. Marketing Internacional: Daniel Friedlander Jocelyn Auricchio Ricardo Pedras Seolin*

*Depto Ass. de Imprensa: Adriana Rosa Fernandes*

*Depto. Administrativo: Ana Paula Galiano Gorgati Débora G. Vilas Boas*

*Colaboração: Rad 3 Comunicações - Ilustrações*

*Andrea C. Naliato Produção Gráfica: Ivy Sanches Depto. de Diagramação:*

*Eliane Gomes*

*Andrea C. Naliato*

> *Depto. de Jornalismo: Cintia Cardoso Roberti Adriana Rodrigues*

*Editor do CD-ROM: Carlos Soares Silva*

*Depto. de Multimídia: Cleber Aparecido Diana Daniela Cristina da Fonseca Guilherme Gouvêa Pícolo*

*Depto. Técnico: Alexandre Ricardo Alves*

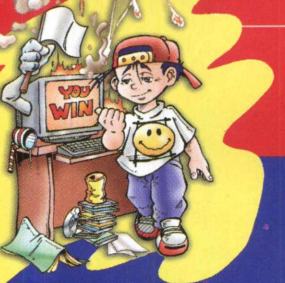

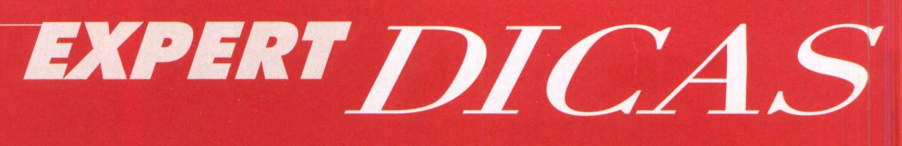

*Por Rodrigo Rudiger*

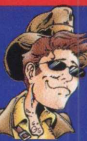

w v isso aí, galera! A seção DICAS EXPERT está de cara nova, com mais espaço e uma incrível **frame**<br>Lisso aí, galera! A seção DICAS EXPERT está de cara nova, com mais espaço e uma incrível *inovação: o walktru. Para quem não conhece, o walktru é um modo diferente de passar as dicas. Um de nossos pilotos detona determinada parte de um jogo e passa para vocês todos os procedimentos para concluir uma missão. É o que acontece nesta edição, com a debulhação do fabuloso SimCity 2000! Além disso, continuamos a fornecer os códigos dos mais famosos jogos para lhe tirar do aperto. Atente para a diversidade: corrida, ação 3D, luta, esporte e simulador em uma só seção! Quer mais*

*mamata do que isso? Faça-me o favor...*

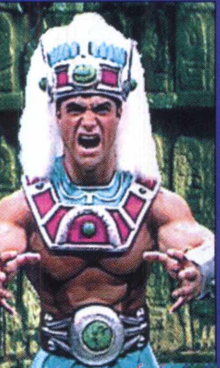

### *WAR GODS JEEPYJ (Jeep Yj)*

*MIATA (um Mazda Miata) Digite os números a seguir dentro da caixa de Cheats, no canto superior direito da tela de Advanced. O primeiro número habilita o código e o segundo serve para desabilitá-lo: REBEL ASSAULT 2*

*2509 - 9052 (continues infinitos) 1971 - 1791 (primeiro jogador invencível)* 1515 - 5151 (segundo jogador invencível) .\* . *\*\* ' 0708 - 8070 (primeiro jogador causa mais danos)* v 3366 - *6633 (segundo jogador causa mais danos) ^ 4774' 7447 (termina 0 9ame aPós derrotar um oponente controlado pelo computador)*

*1037 - 7301 (fatalities simplificados. Apertando os botões HP + LK, você vai executar o fatal do personagem que está controlando. Mas lembre-se: a distância deve estar correta) 3871 - 1783 (primeiro jogador controla Grox) 9021 - 1209 (primeiro jogador controla Exor) 5721 - 1275 (informa a velocidade das imagens na tela (Frame Rate)*

*Seleção de Fases. Usando um dos códigos a seguir você poderá lutar em qualquer etapa do jogo, inclusive a fase secreta dos mestres. Use o código 9996 para desativar a Seleção de Fases:*

*Fase 1 - 9990 Fase 4 - 9993 Fase 2 - 9991 Fase 5 - 9994 Fase 3 - 9992 Fase 6 - 9995 Fase Secreta - 9997*

# *ACTUA SOCCER*

*Para jogar com o melhor time do game, digite a seguinte senha no prompt do jogo no DOS: SOCCER -01142475549*

# *NEED FOR SPEED 2 SIMCOPTER*

*Vários carros para você destruir, além de outros lances animais.*

*Basta digitar os códigos que acionam* .  $os$  carros, em qualquer *momento do jogo. Além das máquinas, você curte também outros truques espertos. Saca só: HOLLYWOOD (pista nova)*

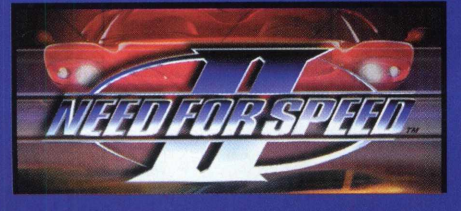

*PIONEER (toma os motores das carangas secretas mais potentes) BUS (você pilota um ônibus amarelo) SEMI (você pilota um caminhão) ARMYTRUCK (outro caminhão, agora do exército) WWBUG (você pilota uma fuqueta) VOLVO (com este você pilota um Volvo) LANDCRUISER - (um Toyota Landcruiser) MERCEDES (uma Mercedes)*

*BMW (você ganha uma BMW) QUATTRO (um Audi Quattro)* *VANAGON (uma Kombi)*

*Com essa dá até dó. Se você estiver em maus lençóis, pressione ALT e depois V. Em seguida o jogo lhe pedirá uma senha (digite LETGO e aperte ENTER).*

*Após esse procedimento, aperte ALT + L para conseguir vidas infinitas. Se apertar + você recupera a sua energia.*

# *REDNECK RAMPAGE*

*Olha só quanta moleza pra você que está perdido* neste jogaço: *RDALL (todos os itens e '\* energia)* **RDCLIP** (você terá o *poder de transpor* » *paredes) RDELVIS* (fique *invencível) RDFUCKNGO#\*\* (substitua # pelo número da fase e \*\* pelo número do nível) RDGUNS (todas as armas) RDITEM (todos os itens) RDKEYS (todas as chaves)*

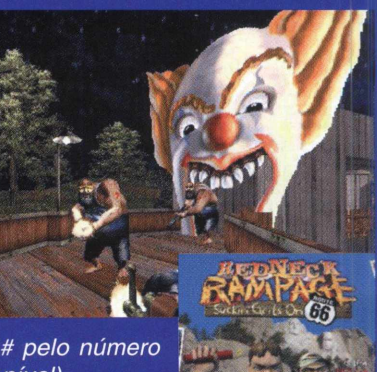

*RDMONSTERS (retira os inimigos do jogo)*

*Para acessar a tela de códigos, pressione CRTL + ALT + X a qualquer momento do jogo: SHIELDS UP - (invencibilidade)*

*SUPERPOWERMULTIPLY - (para adicionar o turbo, aperte a tecla SHIFT)*

*I'M THE CEO OF MCDONNELL DOUGLAS - (lhe dá acesso a todos os helicópteros pressionando as teclas de 1 a 9)*

*GAS DOES GROW ON TREES - (combustível ilimitado) WARP ME TO CAREER* # *-(substitua # pela fase escolhida (de 1 a 29) GIVE ME BUCKS OR* **GIVE ME DEATH # -***(substitua # pela quantidade de dinheiro que você quiser - até 50.000)*

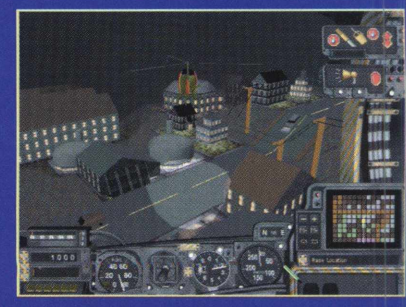

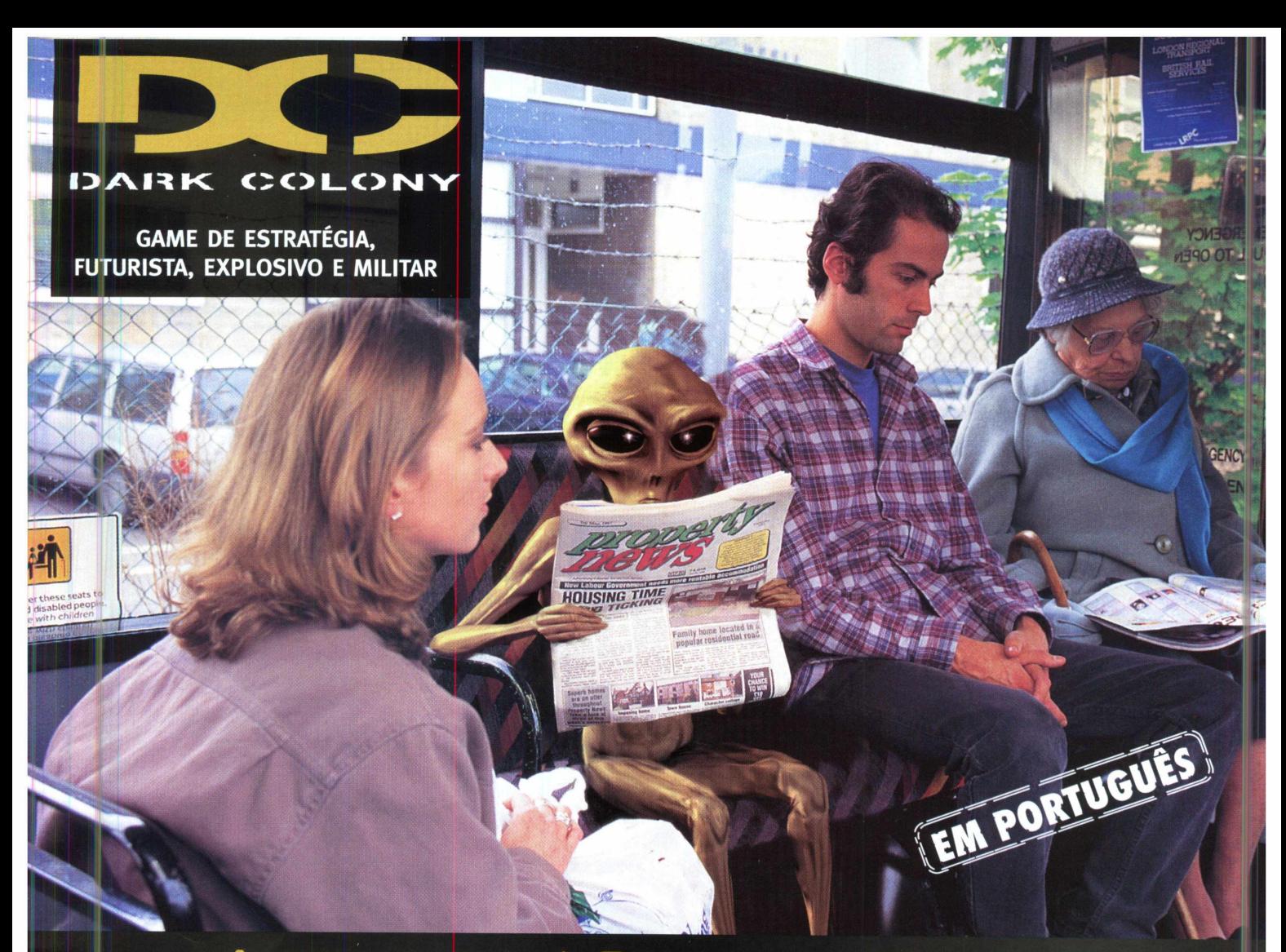

# A ameaça é real. E você nem percebeu.

Existe vida em Marte. E, no crepúsculo do século 21, ela resolveu mostrar sua cara feia. Dark Colony vai transportá lo a um futuro não muito distante, no qual corporações rivais exploraram Marte e desenterraram um horrível segredo. Agora, todos devem sofrer as consequências. Inteligente, visualmente incrível e violento. Este game é estratégia e combate em tempo real! A animação? Perfeita. Sinta o calor e gases tóxicos queimarem seus olhos em explosões escaldantes e erupções poderosas. Os aliens? Revoltados! Esqueça suas idéias pré-concebidas de ET no porto espacial. Estes aliens são qualquer coisa, exceto humanóides, parecendo-se com tudo aquilo que você sempre temeu. Dark Colony. Uma experiência superior em estratégia em tempo real. Agora e no futuro...isto é, se existir um.

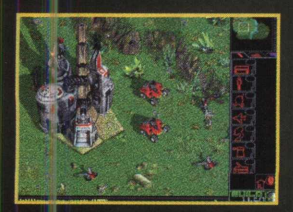

**CDEXPERT** 

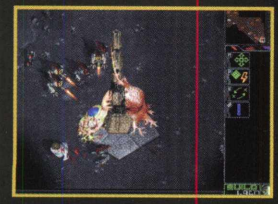

**EXCLUSIVIDADE** 

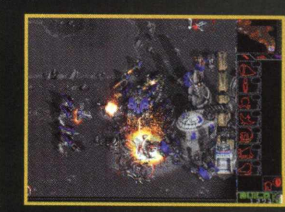

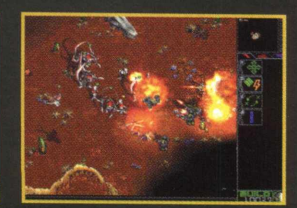

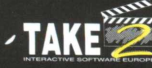

#### **ATENDIMENTO AO CONSUMIDOR (011) 6942 2288** PRODUTO DISPONÍVEL NO CARREFOUR, KALUNGA, SHOPPING ÁTICA E NAS SEGUINTES REVENDAS:

- Genian - Ribeirão Pires (011) 742 7268\_Compugem Trainner - Itapetininga (015) 272 4687\_Marvey - Campinas (019) 231 0205\_S&S System - Santos (013) 284 4250\_BB Comp - Monte Mor (019) 879 2732\_A.R.G. - Araraquara (016) 239 6475\_Compumart - Limeira (019) 442 1516\_C.L. Silveira & Cia - Bebedouro - (017) 342 5908\_Softway - Itapeva (015) 522 4251\_Lion - Jacareí (012) 352 017) 673 273 A.n.u. - Araraquara (016) 235 0473 Compunial - Eurena (019) 442 1316 C.C. Shvena & Cla - Bebedouto - (017) 342 3986 Solvey - Tapeva (019) 224 423 Luon - Jacaret (012) 332<br>677 Service - Amparo (019) 870 3267 SP do Sul (011) 743 4257 MINAS GERAIS - Tapijara - Lambari (035) 271 1848 CenterSoft - Juiz de Fora (032) 216 4080 Mini Shopping da Informática - São Lourenço (035) 332 6466 For Teens - Bareandi<br>(035) 343 1257 Livraria Leitur 241 1884 Convert Computadores - Belém (091) 250 5560 Nossa Livraria Belém (091) 223 1709 Ponto e Virgula Belém (091) 241 7913 Computadored - Belém (091) 241 4070 F. Pierre (081) 445 2022<br>1999 Development Computadores - Bel 244 3219\_Tudo Azul Informática - Macapá (096) 223 8667\_A. Informática - João Pessoa (083) 241 5367\_Miranda - Natal (084) 231 2711\_Logos Móveis e Equipamentos - Mossoró (084) 317 3200.

Dark Colony é marca registrada da Take 2 Interactive Europe. ©1997 Take 2 Interactive Europe. Todos direitos reservados.

*GUIA DO JOGADOR* and such a second of  $\bigcup_{\text{Fudiger}}$ **Walk Thru** 

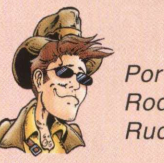

*onstruir cidades nunca foi tão fácil como em SimCity 2000. Várias dicas e truques o aguardam para que você crie uma grande metrópole com uma comunidade muito próspera... Por causa da natureza aberta de SimCity*

*2000, é definitivamente muito difícil dizer se algo é certo ou errado, pois suas próprias ambições urbanas e necessidades comunitárias decidirão isso. Se você tiver a intenção de criar uma enorme cidade, travará uma dura batalha com a enorme massa de poluição e crime.*

#### *Zonas*

*SimCity 2000 não tem como principal desígnio a colocação de novas zonas; mas também no sucesso (ou fracasso) da sua comunidade. Tenha todas essas informações em mente antes de executar as suas ações...*

#### *Dando voltinhas...*

*Os habitantes de sua cidade só podem caminhar três quadras por vez. Assim, a largura máxima de qualquer zona é seis quadras. Você pode construir uma longa faixa de seis quadras largas, mas elas têm que ter estradas em algum lado.*

*Densidade - Zonas de baixa densidade têm valores de terra mais altos que zonas de alta densidade mas, obviamente, contém um menor número de pessoas. Como a renda dos impostos está baseada na população e estima, o imposto ganho é em grande parte o mesmo, para qualquer tipo de zona que você venha a optar.*

*A Síndrome de NIMBY - Tenha cuidado quando estiver construindo zonas residenciais, porque os moradores sofrem com os descuidos. Os cidadãos querem e precisam de muitas coisas diferentes de uma cidade. Raramente faça eles viverem perto de indústrias, mas também não os deixe longe, pois eles querem adquirir o que desejarem de qualquer um. Você sempre deve separar zonas industriais*

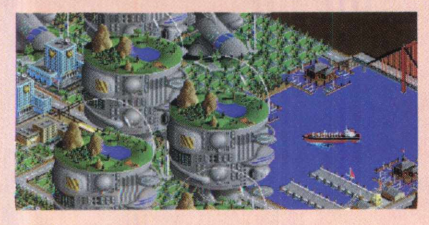

*de áreas residenciais por pelo menos um par de quadras e, preferentemente, um pouco mais. Criar mais parques, água ou árvores é um bom modo de fazer isto. Relações - Como*

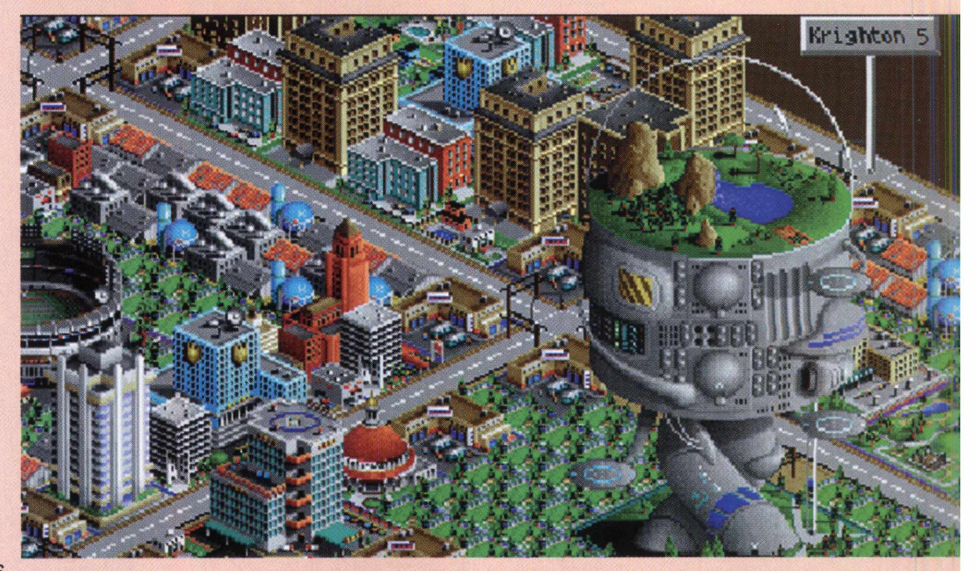

EXPERT DICAS

*uma regra, o número de quadras dividido em zonas para uso residencial deve se igualar ao número total de quadras dividido em zonas para uso industrial e comercial. Uma vez que você ganhe a recompensa da prefeitura e adquira informações, isto lhe falará exatamente que porcentagem de sua cidade está determinada para cada tipo de zona e manter o resto da situação é muito mais simples. Além disso, a relação ideal de indústrias e zonas comerciais varia de acordo com a população de sua cidade:*

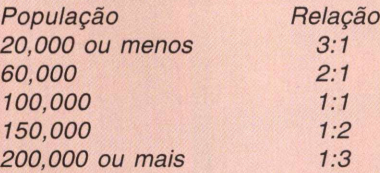

*Assim, quando estiver começando a sua cidade, você precisará de mais indústrias do que zonas comerciais. Mas conforme a cidade, o comércio fica mais importante.*

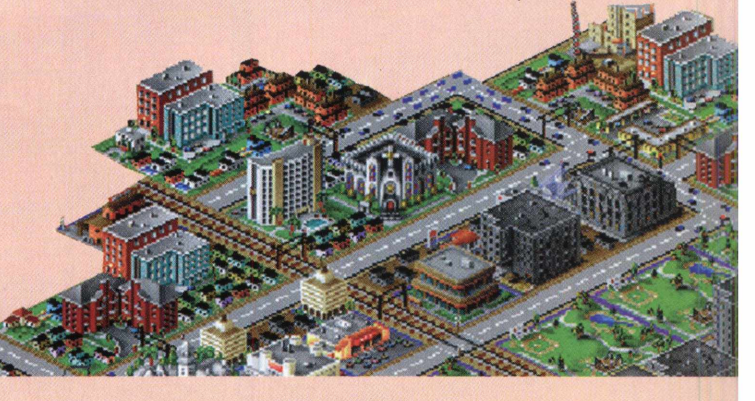

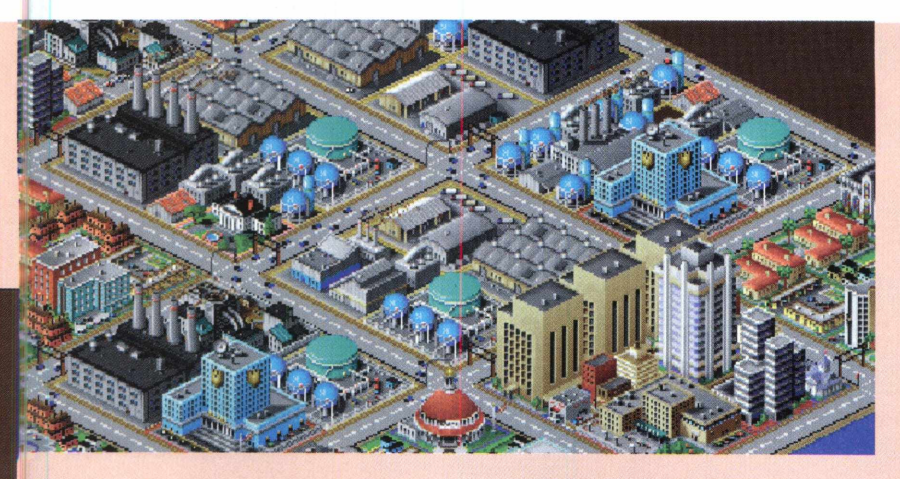

EXPERT DICAN

#### *Transporte*

*Juntamente com a divisão em zonas, prover graus de transporte adequados também é uma de suas tarefas mais importantes. O modelo de transporte de SimCity 2000 está baseado na idéia de que cidadãos em uma determinada zona podem viajar a cada um dos outros dois tipos de zona. Pessoas em uma zona industrial, por exemplo, devem poder alcançar uma zona comercial e uma zona residencial. Se eles não podem, a zona simplesmente não desenvolverá. Qualquer zona dividida em mais de três quadras e longe de uma estrada (ou outro meio de transporte) não crescerá. E outra coisa, os cidadãos não poderão caminhar de uma zona para outra - até mesmo se as duas zonas são um tanto quanto próximas umas das outras. Eles têm que usar algum outro modo de passagem.*

*Viagens - para descobrir se uma zona está perto o bastante de outras, SimCity 2000 usa uma rotina chamada de "o gerador de viagem". O computador simula a jornada de um cidadão da sua zona de origem e lhe dá uma quantia limitada de passos para que possa achar outro tipo de zona.*

*Estradas ou Corredores (Ou Metrôs)? - Estradas são as formas mais baratas de transporte para construir. Há também um fator de peso embutido para usar os cidadãos que gostem de dirigir. Sempre que um cidadão se encontra com outra forma de transporte, há só uma chance em cinqüenta de que ele continue assim. Caso contrário, ele voltará a dirigir. Em cima de tudo isso, qualquer cidadão dentro de uma estrada de três quadras pode usufruir disto, considerando que ele pode usar só corredor e transporte de metrô, usando*

*estações ou depósitos.*

*Vínculos Por Fora Do Mapa - Vincular o*

*transporte às cidades que se localizam ao redor da sua, tem um efeito positivo - o gerador de viagem assume que todas as zonas só existem fora do mapa, o que quer dizer que qualquer zona perto de um vínculo fora do mapa se desenvolve quase automaticamente. Você pode usar isto como vantagem, colocando toda sua indústria pesada (horrivelmente suja e prejudicial ao ambiente) nas extremidades da cidade, perto*

*de vínculos por fora do mapa e criando algumas zonas de iluminação perto do centro, de forma que suas zonas comerciais e residenciais ainda possam alcançar a indústria (e ninguém tenha que ir para a cidade usando uma máscara e luvas de borracha).*

*Fazendo O Grau - A educação em SimCity 2000 é medida como uma porcentagem, com 90 equivalendo a uma escola secundária, 140 a alguém já formado na faculdade e 100 sendo a média, proporcionando para suas cidades uma educação de boa qualidade. A cidade com boa porcentagem*

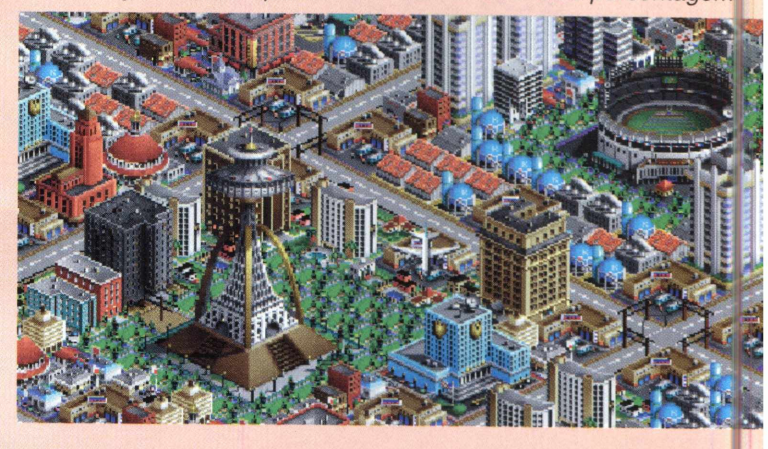

*de educação é freqüentemente a área mais procurada do jogo, pois tem muitos benefícios importantes. Não só cidadãos que gostem de se mudar para uma cidade que oferece boa educação para suas crianças, mas sim cidadãos que já viviam lá e se orgulham de sua inteligência e que provavelmente irão emigrar menos.*

*Além disto, as indústrias mais avançadas, aquelas que se tornam importantes depois de alguns anos (como as indústrias de mídia, finanças, automobilística, petroquímica, eletrônica e aeroespacial...) prosperam em uma cidade com alta porcentagem de educação.*

*Aumentar sua porcentagem é um trabalho longo e lento. Por isso, quanto antes você começar, melhor, de forma que depois você pode colher os benefícios.*

*Não esqueça, entretanto, que a porcentagem de uma cidade cai gradualmente, conforme os habitantes vão ficando mais velhos. Bibliotecas e museus compensam esta perda, sendo assim é uma boa idéia construir alguns.* ■

# SUGESTÃO EXPERT

STUDANTIS

*El propositores estavam curtindo as férial visitando amigos, conhecendo lugares exótivareas preias paradisíacas e descansando da agitação ano letivo, nós da CD EXPERT ESPECIAL esta preparando este superCD, voltado aos est nquanto os leitores estavam curtindo as férias, visitando amigos, conhecendo lugares exóticos, praias paradisíacas e descansando da agitação do ano letivo, nós da CD EXPERT ESPECIAL estávamos*

*preparando este superCD, voltado aos estudantes e a todas as pessoas que utilizam o computador para criar trabalhos escolares e relatórios.*

*coloridos, no formato WMF, para incrementar ainda mais seus trabalhos. Este formato permite que você edite, troque as cores e converta o clipart para outros formatos como .BMP, JPG e muitos outros. Os cliparts encontram-se divididos em mais de 20 categorias, entre elas personalidades históricas, biologia, folclore, características dos estados, bandeiras, símbolos químicos, mamíferos e insetos. Todos de alta qualidade.*

*Além dos cliparts, você poderá conhecer melhor os estados que compõem o Brasil. Realizamos levantamentos e selecionamos informações relativas aos territórios brasileiros, que auxiliarão na realização de trabalhos de Geografia, pesquisas e ampliarão seus conhecimentos em relação a riqueza de cada estado. População, capital e data da sua fundação, clima, principais rios e municípios, pontos mais altos , bacias hidrográficas, tipo de vegetação e fusos horários, são algumas das informações disponíveis. Você* f

*conhecerá a beleza de cada estado. Mais de 100 fotos apresentarão pontos turísticos e servirão de sugestão para as próximas férias. Tanto na revista impressa como no CD, o leitor encontrará várias matérias enfocando temas do dia a dia do estudante. Técnicas de como estudar e direitos e deveres dos estudantes são alguns dos assuntos. Se sua dúvida for: continuo estudando no Brasil ou devo estudar fora do país, saiba o que há de melhor nas escolas da França e da Alemanha. As diferentes pronúncias e intrepretações das palavras são apresentadas de forma descontraída na matéria Regionalismo.*

*A internet também está presente nesta revista. Uma coletânea dos sites estudantis do Brasil e do mundo reúne o que há de melhor: Escolas, Universidades, Bibliotecas, Museus, Intercâmbios, entre outros.*

*O software completo desta edição é o Page Plus. Um utilitário para editoração eletrônica voltado a estudantes, pequenas empresas e escritórios domésticos. Ideal para diagramar trabalhos, relatórios, manuais, layouts e muito mais com facilidade e grande qualidade.*

*Cliparts Estudantis não pode faltar na sua coleção.*

*Configuração Mínima: 486 DX2, 66 MHz, 8 MB RAM, Drive de CD-ROM de Dupla Velocidade, Windows 3.x ou 95 e Placa de Som SoundBlaster ou Compatível.*

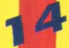

# **Atenção papais-corujas: A coleção Daily Doo está completa para divertir e ensinar toda a garotada**cd expen

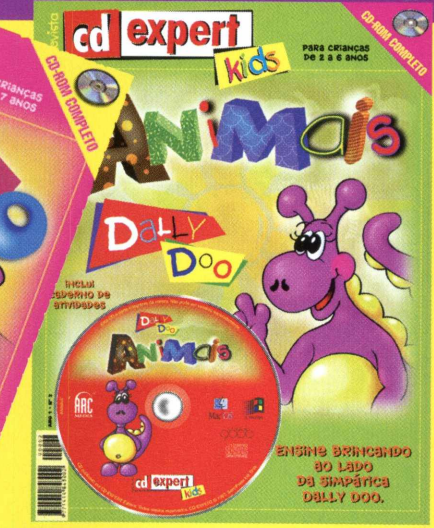

 $_{\rm cd}$ 

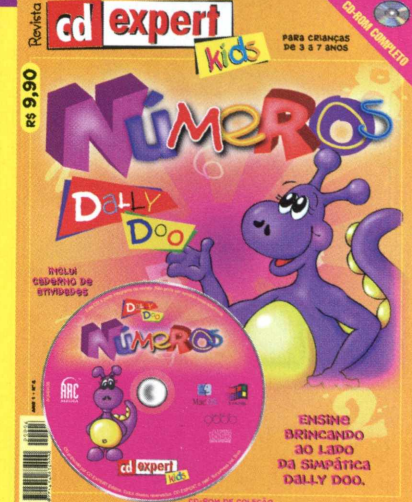

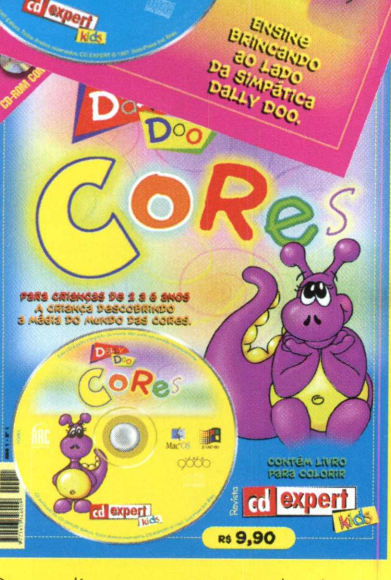

Quem disse que computador é coisa de gente grande? A Revista CD EXPERT Kids prova que não com esta divertida e educativa coleção de CD-ROMs. Daily Doo ensina brincando conceitos de separar, combinar, contar, procurar e encontrar. Todos essenciais ao desenvolvimento das mentes infantis. Além disso, a gurizada passa a perceber o mundo a sua volta: como o alfabeto, os números, as cores, as formas e os animais. Leve este conhecimento para a criança que você ama. Você irá se surpreender!

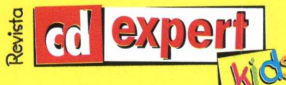

Nas bancas ou nas melhores lojas de informática

# **GAMEMANIA**

# *StarCraft (by JJ)*

<\*85\* *Mais uma vez, atrasado o lançamento de StarCraft, a versão espacial de Warcraft. O jogo já estava em desenvolvimento quando Warcraft 2 foi lançado e teve vários adiamentos desde então. Resta saber se StarCraft, depois de todos estes atrasos, vai conseguir competir com Conquest Earth e Dark Colony. Continuamos esperando...*

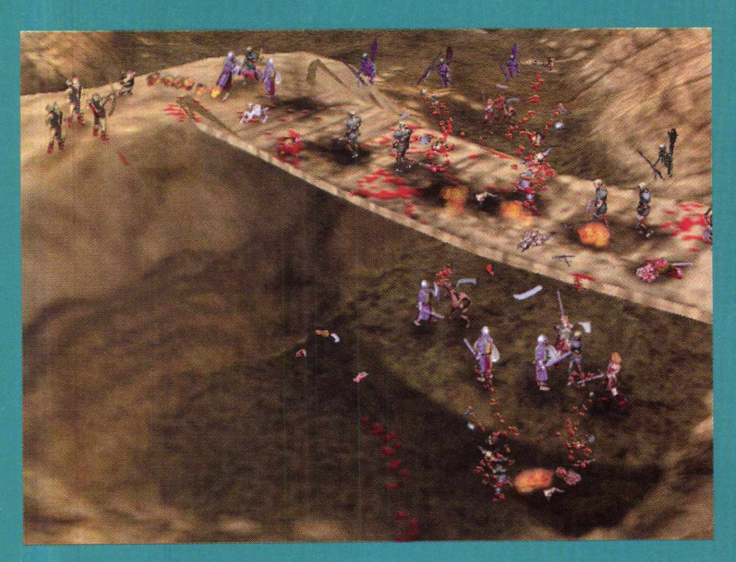

*O revolucionário Myth, The Fallen Lords, já ultrapassou a marca das 350.000 cópias. A imprensa especializada americana já aponta a Bungie, a empresa criadora pelo jogo, como um dos maiores publicadores de jogos do próximo século. Bem, se eles continuarem a fazer jogos como Myth, com certeza conseguirão esse feito.*

# **JSF (by Rick's)**

*O melhor simulador de vôo. Não há outra definição para esse jogo. Um gráfico 3D fantástico sem pixels nem polígonos veja pessoalmente pois eu só acreditei quando vi - e com efeitos incríveis. É claro que tamanha qualidade tem um preço: uma placa aceleradora 3D.*

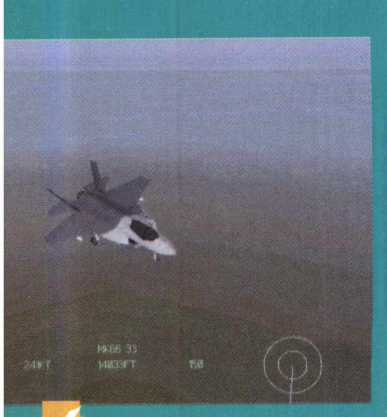

*O cenário tem muita profundidade e os efeitos são incríveis, com cores muito é idêntico ao original da Força Aérea Americana e conta com um vídeo animado demonstrando os* . *equipamentos do avião, como motor e flaps. As batalhas são alucinantes e vão fazer sua adrenalina levantar vôo. Cara,* <sup>m</sup> *e eu só vi uma demo.*

# *Deathtrap Dungeon (by Rick's)*

*A EIDOS acertou novamente. Deathtrap Dungeon é totalmente 3D com 10 níveis repletos de criaturas abomináveis, como dragões de três cabeças, tiranossauros, demônios e muitos outros. Todos com um só objetivo, arrancar sua cabeça. Pegue mais informações sobre esse jogo no site [www.deathtrapdungeon.com.Vale](http://www.deathtrapdungeon.com.Vale) a pena!*

# *M yth (by JJ) Ac tua Soccer 2 (by Rick's)*

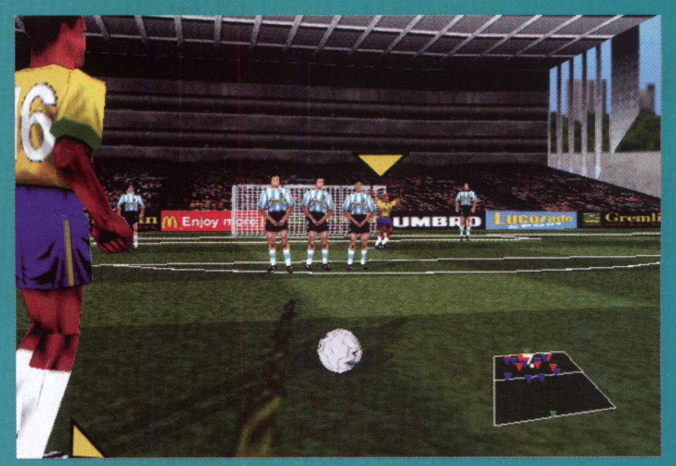

*Imagine um jogo de futebol onde a perfeição dos movimentos é assustadora e ao mesmo tempo a partida flui com uma velocidade alucinante. É, eu também achava que ia demorar para surgir algo assim, mas Actua Soccer 2 acabou com minha agonia. Copas, torneios, seleções e times editados, o jogo tem tudo isso e muito mais. O número de jogadas como tabelas e toques de efeito é muito grande, levando o público ao delírio. O replay dos gols é muito legal: usando várias câmeras, ele fornece dados como trajetória da bola, distância e velocidade do chute. Não é por acaso que é considerado o mais realista jogo de futebol para PC já feito. Os caras estavam inspirados mesmo.*

# **Blood II** (by JJ)

*Será que sequências são melhores que os originais? A Monolith, a empresa responsável pelo jogo, promete levar Blood II às últimas consequências.*

*O primeiro avanço é notado nos gráficos. Será usado um novo sistema, desenvolvido em parceria com a gigante Microsoft, que promete avanços superiores aos de Quake II. Além disso, cinco personagens diferentes estarão disponíveis, com características e maldições próprias. O jogo está prometido para outubro.*

# *O ddW orld (by Dri)*

*Fique ligado com o superlançamento da GT, OddWorld: Abe's Oddysee. Imagine um ser verdinho, cômico e com olhos esbugalhados? Este é Abe, um escravo de uma*

# LHA SEU LADO NA BATALHA. SUPORTE MULTIPLAYER. HISTORIA DINAMICA. O MAIS NOVO JETFIGHTER.

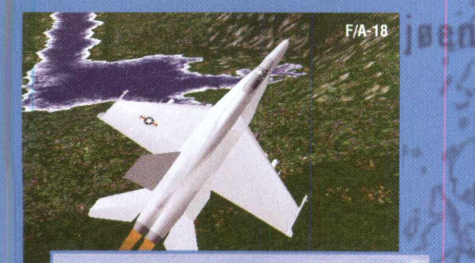

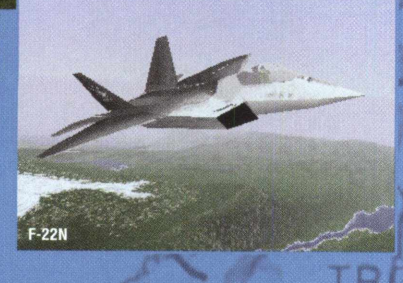

**Dois jogos em um: Pilote pelos EUA ou pela Rússia em duas grandes campanhas**

**Tres caças ultra-avançados: F/A-18 e F-22N dos americanos e o MiG-42 stealth fighter dos Russos**

**Impressionante realismo geográfico criado através de dados topográficos oficiais**

**Sequências cinematográficas de alta qualidade apresentando vários personagens e desafiadoras linhas de história para ambos os lados**

> **Jogos via rede desafiarão suas habilidades de combate contra outros jogadores**

ya wa katika

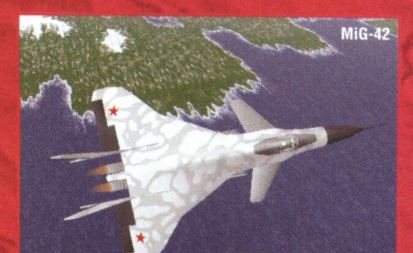

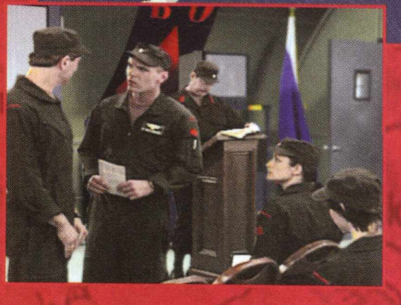

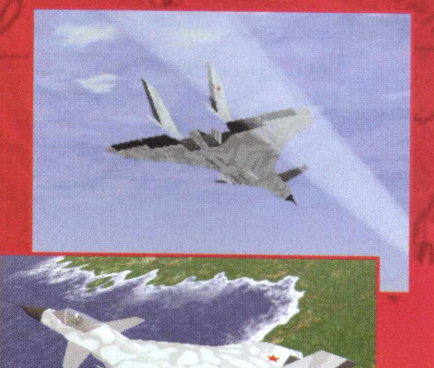

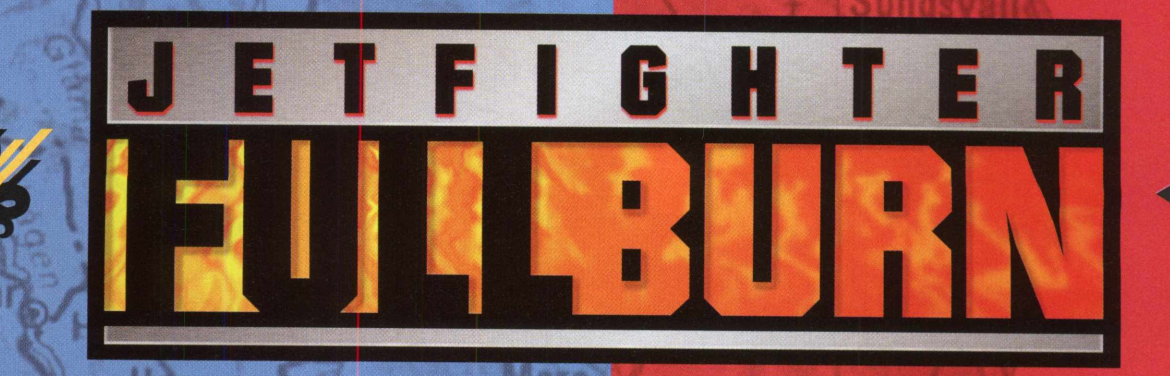

EXCLUSIVIDADE **ANO 2006. O MAIOR COMBATE AÉREO ESTÁ PARA ACONTECER.** 

**TAKE** 

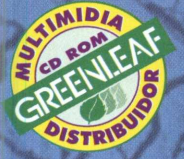

**CDEXPERT** 

©1997 Jetfighter Full Burn e o logo da Mission Studios são marcas registradas da Mission Studios <mark>Corporation, uma subsidiária da Take-Two Interactive Software, Inc. Todos os direitos reservados</mark>

M I S S I S N s T U D I C

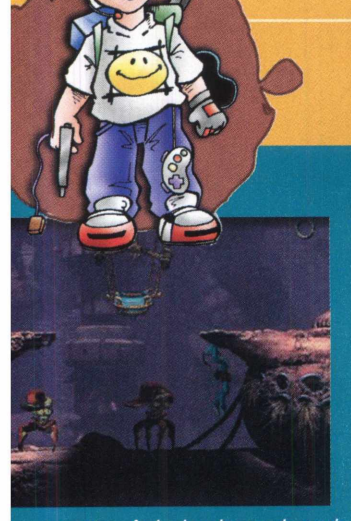

# **GAMEMANIA**

*fábrica de alimentos que por acaso descobre que as finanças da Empresa estão muito ruins e ■ hmc* ' *que um novo alimento será - criado para aumentar novamente o faturamento. No caso, este lançamento, terá na* í *receita a sua raça. Para proteger seu povo e a si mesmo, Abe inicia uma batalha tendo como aliado seu grande poder de*

*mente. Achei o jogo demais, pois Abe não é exatamente bonitinho e musculoso, ele também usa saia, fala com o jogador, "peida" e "arrota". Tô esperando você contar-me o que achou.*

# *San Francisco Rush (by Rick's)*

*Imagine poder jogar o seu arcade favorito todos os dias em sua casa. Bom, se você delirou com San Francisco Rush, prepare-se, a Midway vai distribuir esta lenda dos arcades de corrida em versões para PlayStation e N64 (compatível com o Rumble Pack). São seis diferentes pistas (três a mais que na versão para arcade), onde você poderá rasgar o asfalto com máquinas alucinantes. Se você já gostava do jogo em arcade, não preciso dizer mais nada, mas se você não conhecia San Francisco Rush corra para a loja ou locadora mais próxima e confira, vale a pena.*

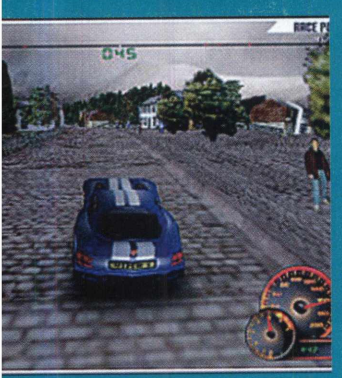

### *— Test D rive 4 (by* **Rick's)**

**Test Drive 4 superou todas as**  $exc$  *expectativas e detonou concorrentes fortes como Need For Speed 2 e San Francisco Rush. Os gráficos são muito mêm detalhados e os efeitos como sombras, marcas de pneus, chuva, entre outros, são ótimos.* Mas o que mais impressiona é a \_\_\_\_\_ \_\_\_\_\_\_\_\_\_\_\_\_\_\_\_\_\_ *fluidez do jogo. As máquinas*

*que você pode dirigir (não são poucas) são réplicas fiéis das originais. Belezinhas modernas como o Dodge Viper e o Corvete disputam pegas incríveis com possantes máquinas envenenadas dos anos 70. As pistas são nos mais diferentes locais, que vão de São Francisco até Tóquio. A perfeição é assustadora, reproduzindo paisagens famosas com muita perfeição. Disponível para Play Station e PC.*

# *Zom bieV ille (by Dri)*

*Vísceras mutiladas, esôfagos estrupiados, tripas voando. Ahh! Até parou para ler né, seu sádico? Agora é a sua vez de ser um jornalista famoso. Cara, vou te dar uma dica; esta é uma profissão gloriosa mas, muito cuidado pois, em ZombieVille você pode se meter em uma fria. Você fará o papel de um repórter que investigará uma base militar em*

*estado de emergência, localizada no coração de uma cidade. Até aí tudo é lindo, porém quando descobrir qual é o motivo de tanta emergência você saberá porque ZombieVille veio parar nesta seção. Não é para qualquer um! Se você curte um estilo sádico, ainda poderá presenciar uma dose de humor negro.*

# *W ild 9 - (by Dri)*

*Lembra do desenho "A Caverna do Dragão", onde um grupo de jovens saia em busca de novas aventuras sempre com armas poderosas? Então, Wild 9 é mais ou menos isso. Pode-se escolher entre nove personagens, cada um com poderes diferentes. Os gráficos são muito bons, tornando o jogo revolucionário. Há até uma arma de tortura.*

# *HelIFire. (by Dri)*

*O pessoal da Sierra nos enviou um "lançamentaço". Fique esperto, pois está chegando no Brasil: HelIFire. Este é um software de expansão para o jogo completo Diablo. Quem jogou sabe do que eu estou falando, um lançamento deste é imperdível. Quando nos referimos ao Diablo, sempre ficamos com um gostinho de "quero mais". O pacote inclui novas missões, novos inimigos-monstros, novo personagem (O Monge), novos itens e muito mais.*

# *Excalibur (by Rick's)*

*Fazendo uma mistura entre passado e futuro, Excalibur é uma versão futurista da famosa lenda sobre a espada do Rei Arthur. Os efeitos especiais foram meio forçados. Na versão para PlayStation, a movimentação não ficou boa e uma espada como medidor de energia não me pareceu uma idéia muito boa. Apesar de ter sido elogiado por grandes revistas estrangeiras como a Edge, cá para nós Excalibur 2555 AD precisa melhorar muito para poder encarar concorrentes como Deathtrap Dungeon e Nightmare Creatures.*

# *The Golf Pro (by Dri)*

*Nada daqueles joguinhos caseiros em que você ficava sonhando que estava jogando golfe. The Golf Pro é realidade. Se você curte o esporte, poderá treiná-lo em campos planos ou inclinados Para os leigos há uma aula totalmente dinâmica, a qual o deixa totalmente craque (pelo menos no computador). Quem deseja experimentar excelentes momentos de lazer vai se amarrar em The Golf Pro. A Empire Interactive caprichou.*

# *Joystick Tridim ensional (by Dri)*

*Para você que curte um bom controle prepare-se pois, a Nintendo está lançando um Joystick Tridimensional para PCs. As cores são muito parecidas com os seus consoles e o mesmo é bastante preciso.*

*O Joystick possui oito botões, sendo quatro turbo e um de aceleração para aviões. Há ainda um modo especial reversível tornando o controle horizontal.*

# DESABAFO EXPERT

# **"Veja o que a CD Expert faz por você"**

Por nossos leitores fazemos tudo. Viajamos longe para buscar os melhores jogos. Além de nossos demosjogáveis, sempre os melhores do mercado, estamos presenteando você com excelentes produtos completos, que fazem sucesso em todo o mundo, como o simulador Flying Corps, que ganhou vários prêmios, inclusive como simulador de vôo do ano. Quando você compra a revista CD Expert percebe a diferença. Observe a capa dura, feita de um material totalmente especial e o blister, aquela pecinha plástica que aclopa o CD-ROM protegendo-o. Prepare-se para colecionar a melhor revista do Brasil assinamos embaixo: CD Expert: A Cada Edição Uma Emoção! Viajamos por você, investimos por você, porque acreditamos em você como cliente.

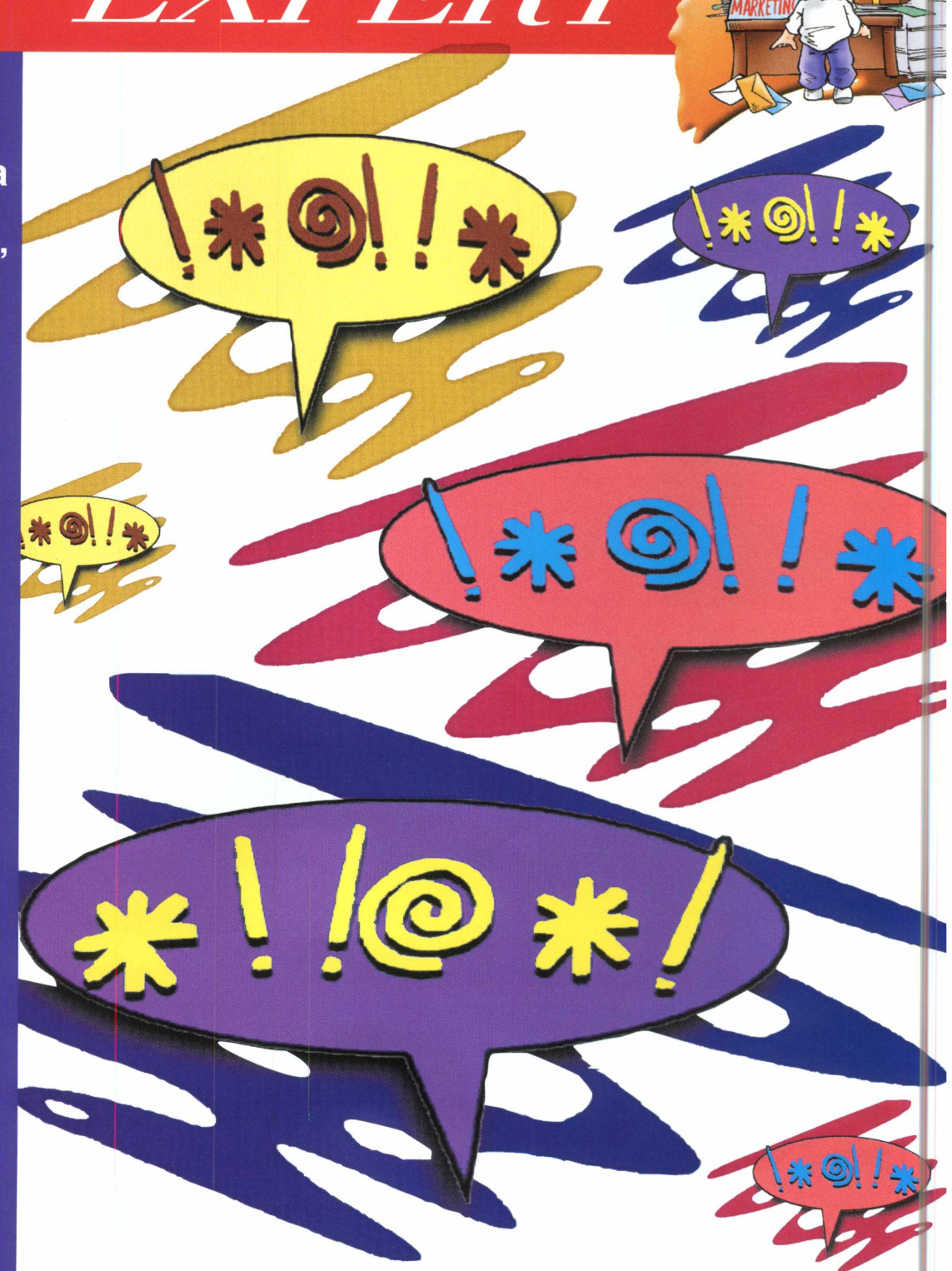

*A CD EXPERT quer te ouvir. Precisamos de você para colocar os pingos nos is, lavar a roupa suja, passar tudo a limpo. Gostou? Era isso que você estava esperando? Queremos saber TUDO. Não perca a chance de ser ouvido. Às vezes, você pode achar que erramos e descobrir que não é bem por aí. Cansou de brincar de telefone sem fio? Escreva para a gente. A CD EXPERT quer evoluir e para isso precisa de críticas construtivas e de muitas sugestões. Você é a pessoa ideal para dar uma força. Vamos melhorar? Participe!!! A Caixa Postal do Desabafo Expert é: .Caixa Posta! 16.161 - CEP 03403-002 - São Paulo - SP/Brasil*

*Esperamos a sua contribuição!*

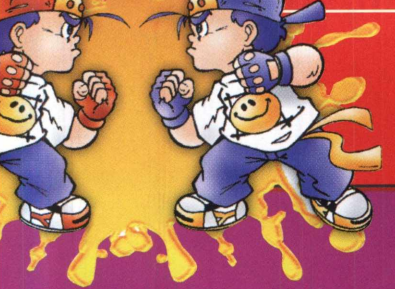

# EXPERT CONFRONTO

*Por Adriana Rosa Fernandes e Ricardo Seolin*

*A partir deste mês, apresentaremos para vocês matérias com os melhores jogos do mercado confrontandose para ver qual é o número um do seu estilo. Nesta edição testamos os três jogos de tiro com vista superior mais animais que encontramos no mercado: Take no Prisoners, Mage Slayer e Machine Hunter. Para quem não sabe, jogos com vista de cima são a última tendência dos games de tiro, com uma interesante perspectiva tridimensional. A competição foi bastante acirrada e, depois de muitos tiros, surgiu o vencedor. Veja quem foi eleito por nós!*

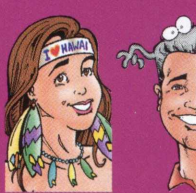

# $Take No$ **Prisoners**

Uma terrível guerra devastou o mundo, restando apenas mutantes e querreiros sedentos de sangue e muito bem armados. Entramos no papel de Slade (o<br>herói do jogo) e reunimos toda<br>tecnologia espalhada por San *W* I *herói do jogo) e reunimos toda a Antonio para reverter a situação WÊÊÊÊÊ do planeta. Take No Prisoners*

*herói do jogo) e reunimos tocalidada por Sa<br>
Antonio para reverter a situação planeta. Take No Prisone,<br>
apresenta uma nova tecnologia para os jogos de tiro vist<br>
cima. Devido aos efeitos tridimensionais, tivemos uma sen<br> apresenta uma nova tecnologia para os jogos de tiro vistos de cima. Devido aos efeitos tridimensionais, tivemos uma sensação de altura e amplitude. Imagine um jogo com 21 tipos de inimigos, 20 territórios não-lineares com total liberdade de exploração? É simplesmente animal! TNP ganha muito na jogabilidade; através do teclado pode-se movimentar, rastejar, levantar, pular, correr, atirar, golpear e até escolher*

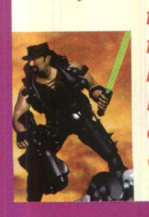

*três níveis de zoom nas câmeras. Os mais* fanáticos podem utilizar um joystick. O som é "da **<sup>I</sup>***hora" e os gráficos bem detalhados. Publicado por* I *Red Orb/ Broderbund. Take No Prisoners foi \* escolhido, segundo nossa análise, como o melhor* de seu gênero!

# **Machine Hunter**

*O ano é 2084 e nós, humanos, estamos em Marte. Após tempos de desenvolvimento mecatrônico, uma sabotagem alienígena põe em risco o futuro da humanidade. As máquinas, que por anos nos serviram, foram reprogramadas e agora estão nas mãos dos aliens que planejam acabar com a Terra. Como um soldado cheio de truques tecnológicos, tivemos que destruir todas as máquinas para salvar o futuro de nossa raça. Um ponto forte de Machine Hunter é a liberdade de transformar-se naquilo que você mata; como*

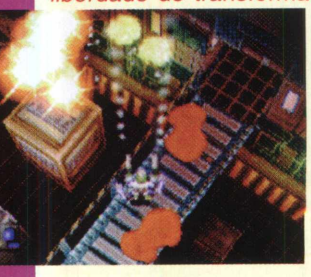

*tanques, insetos mecânicos e outras m t ' máquinas de guerra. As animações em vlcleo também chamaram nossa mÀJf' atenção. Na parte do som deixa M aná\* muito a desejar, e totalmente repetitivo. Ha labirintos complicados e muito* escuros, o que dificulta a jogabilidade.<br>O jogo foi publicado pela MGM

Interactive, o que garantiu *bons efeitos especiais.*

# *Mage Slayer*

*Há muito tempo, o mundo estava dominado pela magia negra que espalhava pânico e dor por todos os cantos. Após séculos de terror, quatro heróis vieram para combater o mal, os Mage Slayer. Para quem curte jogos medievais, este jogo é um "prato cheio". Pode-se escolher entre ser um anão bárbaro, um demônio, um guerreiro mago e uma inquisitora. Cada um deles possui habilidades e características individuais, o que é muito interessante. A*

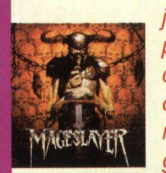

*jogabilidade é bastante simples e intuitiva. O jogo Peca muito em um dos principais pontos, por ser* de tiro, a quantidade de armas que Mage Slayer *í\.* jS h jk .: J *oferece é muito escassa, apenas três níveis do* mesmo tiro, e consequentemente não há uma grande variedade de inimigos. Quem curte este

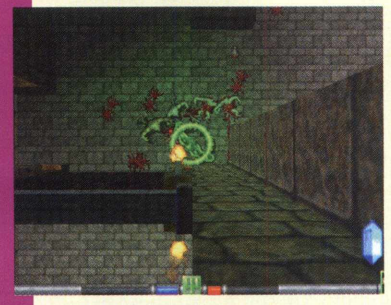

 *gênero sabe do que estamos falando. Os efeitos especiais e as magias são um ponto forte de Mage Slayer. O som tem tudo a ver com o cenário. Pode-se configurar para jogar com o mouse, teclado ou joystick.* pela empresa norteamericana GT Interactive.

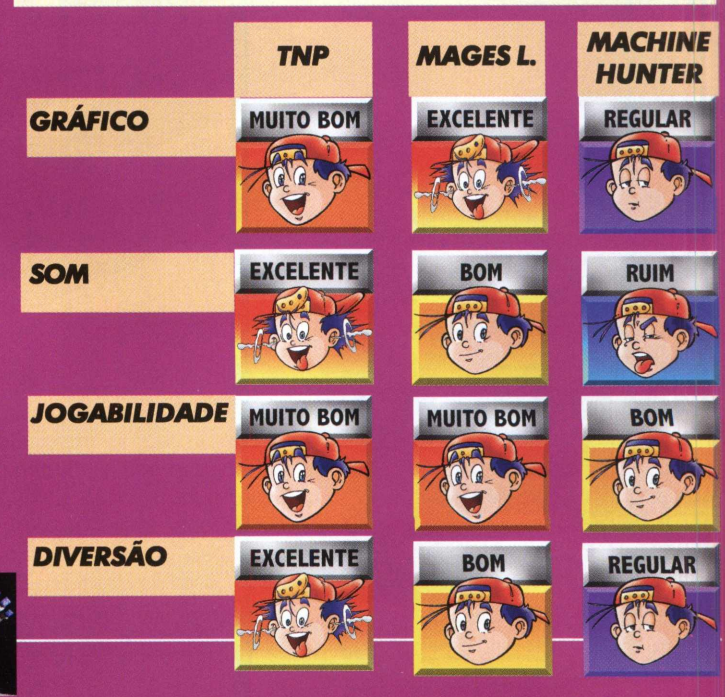

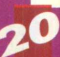

*0 jogo de futebol mais realista desta temporada*

*do Futebol*

*Toda a emoção*

actua)

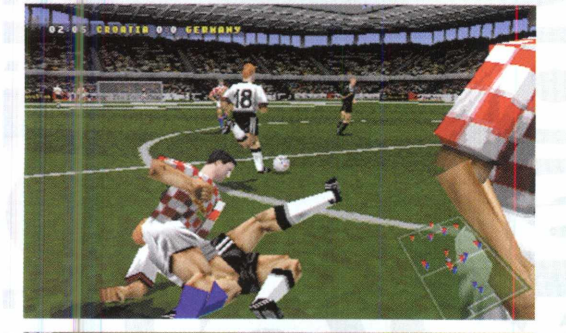

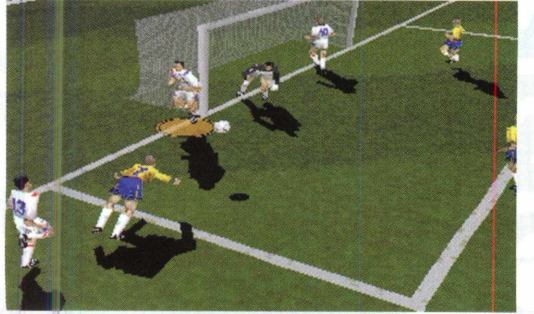

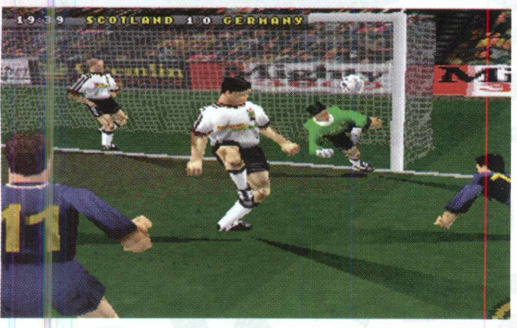

■

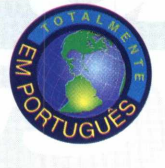

**ED EXPERT**

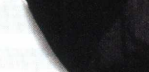

SOCCER

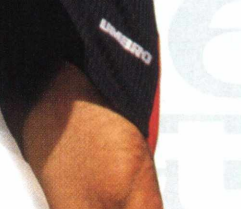

**JMBD** 

*Eleito pela revista PC GAMER inglesa o melhor jogo de futebol já criado para PCs*

PS

*Criado e desenvolvido por verdadeiros amantes do futebol*

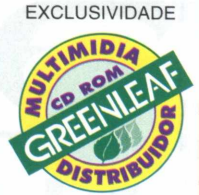

■

Actua® é marca registrada da Gremlin Interactive Ltd.© 1998 Gremlin Interactive Ltd.Todos os direitos reservados.Todas as outras marcas pertencem aos seus respectivos titulares.

# EXPERT REVIEW

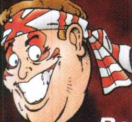

### Por Jocelyn Auricchio

### *Atire para Matar*

*Se você acha que o mercado está inundado de jogos em 1 pessoa capengas que tentam imitar os poderosos Quake, Duke Nukem 3D e Turok - Dinossaur Hunter e está cheio de se esgueirar em corredores sem graça, prepare-se. Lustre suas armas e comece a correr, pois Take no Prisoners dá um sopro novo de vida aos jogos de tiro. Ao invés de ter o seu ponto de vista restrito, Take no Prisoners introduz uma nova e revolucionária perspectiva de jogo: a vista aérea. Visualizada neste revolucionário modo, a ação é alucinante, pois os inimigos interagem com o jogador num ambiente tridimensional que realmente salta aos olhos. A Raven, empresa responsável pelo jogo, e a Red Orb, sua*

*publicadora, após uma árdua pesquisa que consumiu incontáveis horas, conseguiram levantar todos os pontos negativos que os jogos de tiro em primeira pessoa lançados até aquele momento tinham. Foi analisada a jogabilidade, a adaptabilidade dos inimigos, armas e itens, o estilo dos gráficos, o desenho dos níveis e os ambientes desses jogos. O resultado desta pesquisa foi o embrião que originou Take no Prisoners.*

*Acertando onde muitos erraram, essas empresas conseguiram criar um jogo com gráficos incríveis, um zilhão de inimigos, armas e itens. E, mais do que isso, o feito de criar um estilo totalmente novo de jogo. E, é claro, um personagem carismático do calibre de Duke Nukem, o malencarado e durão mercenário Slade.*

# *Pecados da Guerra*

*O mundo experimentava um período de relativa paz, com poucos conflitos armados isolados. Num mal-entendido diplomático, as grandes nações do mundo declaram guerra total contra um ditador de um pequeno país produtor de petróleo. Uma guerra suja se desenrolou, armas biológicas e nucleares foram usadas sem o menor critério, inundando nossa atmosfera com diversos produtos mortais. A humanidade estava acabada, destruída peta guerra e os*

*poucos sobreviventes condenados ao envenenamento lento e doloroso. Meses depois, alguns cientistas abrigados num inexpugnável complexo subterrâneo desenvolvem A Cúpula, um poderoso escudo energético que filtra e reflete todo tipo de agente biológico nocivo e vários tipos de radiações perigosas. Apostando tudo no sucesso da Cúpula, eles desviam toda a energia dos sistemas de suporte de vida do complexo que habitam para ativar o aparato. Sucesso absoluto. Com a Cúpula, eles mantém uma cidade totalmente protegida onde, agindo de forma egoísta, tornam um pequeno paraíso particular. Uma única cidade com poucos privilegiados. E a humanidade inteira contando os dias de sua extinção. É aí que você entra.*

### **O** JOGO OFICIAL

# **MEN IN BLACK** THE GAME

PROTEGENDO A TERRA D ESCÓRIA DO UNIVERSO. **...AGORA É A SUA VEZ** 

# "COMA FÓTONS, SEU BICHO FEIO"

Os Homens de Preto estão de volta em un nova aventura!

Man in Black, o Jogo traz a agência secreta de patrulha intergalática enfrentando uma nova ameaça que pode acabar com a existência da Terra.

> Escolha entre os principais personagens do filme, incluindo Agente L, interpretada por Linda Fiorentino, a primeira mulher dos Homens de Preto.

Prepare-se para enfrentar a escória do universo com treinamento de combate no Q i, astúcia para resolver problemas e um arsenal de armas do outro mundo...Os Homens de Preto est io de volta.

O JOGO INCLUI A MÚSICA E O VÍDEO DE "MAN IN BLACK" POR WILL SMITH

**EXCLUSIVIDADE** 

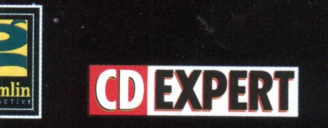

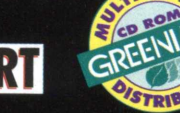

# **ATENDIMENTO AO CONSUMIDOR (011) 6942 2288**

DISTRIBUIDORES EXCLUSIVOS PARA REVENDAS

Bauru e Região - CD-ROM MANIA - Fone: (014) 234 7739 SP Capital - MEGAMÍDIA COM. - Fone: (011) 266 2498 Rio de Janeiro - REDE MULTIMÍDIA. Fone: (021) 591 7836 Norte e Nordeste - CD-ROM SHOP - Fone: (081) 325 5430

MANUA

**ORTUGUS** 

I<mark>VI</mark>S Goiânia <mark>Brasília.- RA CD-ROM - Fone: (034) 238 4847<br>Santa Catarina - UNIBYTE - Fone: (048) 228 0556</mark> Rio Grande do Sul - 1NCOMP - Fone: (051) 334 5165

**FAST.CD** O seu CD entregue em

qualquer lugar do Brasil 0800 552313

**SOMENTE USUÁRIO** 

# EXPERT REVIEW

# *Nascido para Matar*

*Você é Slade, um mercenário que costumava trabalhar para o governo em missões que eles chamavam de "Ultimo Recurso", que é um código para designar missões de assassinato, guerrilha e contra-espionagem secreta, exatamente o tipo de coisa que amadores não fazem. Ou melhor, que morrem tentando.*

*Você é contratado para se infiltrar na Cúpula e roubar o Cristal de Matriz Refratáría, o núcleo gerador da Cúpula. Acredita-se que, com esse cristal e a quantidade de energia certa, poderia-se gerar uma Cúpula gigantesca e autosustentável, que poderia descontaminar o planeta e dar uma nova chance para a humanidade.*

# *Tolerância Zero*

*No seu caminho, você vai encontrar todo o tipo de gente. Gente do tipo hostil. Um mundo pós-apocalíptico, como este que o nosso se tornou, abriga os tipos mais estranhos, alguns enlouquecidos pelas atrocidades que testemunharam e realizaram na guerra, outros mutilados e modificados pelas armas químicas e biológicas, e é claro, a pior espécie de rato que já andou por esse planeta, aquele que se aproveita da destruição para conseguir dinheiro e poder.*

*Por convicção e para sobreviver, você não deve fazer prisioneiros em sua jornada. Seu código de batalha é claro: na dúvida, atire para matar. Afinal, um inimigo morto hoje (especialmente se ele for um mutante enlouquecido) é garantia de tranquilidade amanhã.*

# *Tecnicamente Mortal*

*Take no Prisoners é um jogo realmente revolucionário. A Distribuído no Brasil por Greenleaf Multimídia*

*sensação de amplitude que ele passa é incrível e afeta diretamente a jogabilidade. Os 20 níveis são primorosos, totalmente tridimensionais, desenhados em 3D Studio Max e renderizados em poderosas estações gráficas contam com efeitos de iluminação dinâmica incríveis. Aliás, estes 20 níveis não são lineares, isto é, você pode visitar os níveis de modo independente, avançando para destruir os inimigos, voltando para descobrir itens e passagens secretas. Os níveis têm vários caminhos possíveis e as escolhas do jogador influem diretamente nos rumos do jogo. Se você gosta de jogos multiplayer, Take no Prisoners oferece 6 únicos e emocionantes modos de jogo. que permitem até 8 jogadores, via rede, IPX, modem ou Internet. Em um desses modos de jogo, você escolhe um jogador oponente e tem a missão secreta de matá-lo, no momento que ele menos esperar.*

*A Raven, que desenvolveu jogos como Heretic. Hexen e Hexen II e a Red Orb, publicadora de jogos, conseguiram estabelecer um novo padrão nos jogos de tiro. Take no Prisoners está sendo trazido para o Brasil pela Greenleaf, EM PORTUGUÊS. Carregue suas armas e não faça prisioneiros.*

#### *Configuração Mínima*

*Pentium 90 MHz, 16 MB RAM, Drive de CD-ROM de Dupla Velocidade, Placa de Som Sound Blaster ou Compatível, DirectX, Placa de Vídeo SVGA (16* **bit).**

# **CAOS URBANO À FRENTE**

tor TM & ©1997 Acclaim Entertainment, Inc. Todos os direitos reservados. THE SIMULATION WITH STREET SMARTS é marca da Acclaim Entertainment, Inc Concepção original desenvolvida por System

Outro dia, outro mafioso para pagar, outra arruaça de bêbados para por um fim, outra comunidade hippie para eliminar. Este não é um jogo de estratégia como qualquer outro. Nesta cidade capatazes trabalham duro, reparadores sem licença destroem apartamentos e psicopatas vagam pelas ruas. Nós demos vida ao simulador de estratégia com toda a sorte de artimanhas, trugues sujos e trapaças. Então, se você quer construir seu sonho, ficar rico e dominar o mundo, vai ter que sujar as mãos!

# EI, ESTA É A SUA CIDADE...VOCÊ RESOLVE OS PROBLEMAS!

**EXCLUSIVIDADE** 

**JOGO DE ESTRATÉGIA CAMPEÃO DE VENDAS** 

**NA EUROPA E EUA** 

– ATENDIMENTO AO CONSUMIDOR (011) 6942 2288 –<br>produto disponível no carrefour, kalunga, shopping ática e nas seguintes revendas:

**Aklaim B - C DEXPERT** 

- Genian - Ribeirão Pires (011) 742 7268\_Compugem Trainner - Itapetininga (015) 272 4687\_Marvey - Campinas (019) 231 0205\_S&S System - Santos (013) 284 4250\_BB Comp - Monte Mor (019) 879 2732\_A.R.G. - Araraquara (016) 239 6475\_Compumart Limeira (019) 442 1516\_C.L. Silveira & Cia - Bebedouro - (017) 342 5908\_Softway - Itapeva (015) 522 4251\_Lion - Jacareí (012) 352 6777 Service - Amparo (019) 870 3267 - AST Informática - Moema (011) 536 0746 - Itaim Bibi (011) 866 7710 - Higienópolis (011) 255 3562 - Tatuapé (011) 6192 9737\_Vtap -Tatuage (111) 893 8111\_Arcanus - Santo André (011) 7610 2762\_Micromania - Guarulhos (011) 208 7685\_0vertop - Guarulhos (011) 603 1655\_100 Nome - Mooca (011) 292 9841\_Microphase - Mooca<br>[011] 693 5279\_Micro Lion - Cidade Ad (035) 343 1257 Livraria Leitura - Belo Horizonte (031) 226 4991 - Protondata - Porto Alegre (051) 211 6444\_Super Micro - Rio Grande (053) 931 4831 Informat Computadores Cachoeiras do Sul (051) 722 1002\_Bio Micro - Campo Grande (067) 721 0424\_LD Informática - Rondonópolis (065) 423 3333\_B&M - Brasília (061) 226 3334 Y Yamada - Belém (091) computer of the Convert Computadores - Belém (091) 250 5560\_Nossa Livraria Belém (091) 223 1709\_Ponto e Virgula Belém (091) 241 7913\_Compuword - Belém (091) 241 4070\_F. Pio - Belém (091) 250<br>5050\_Livraria Modelo - Recife ( adores - Feira de Santana (075) 623 4145\_Inforshopping - Salvador (071) 331 4647\_Show Tech - Fortaleza (085) 264 9222\_F. Representações - Fortaleza (085) 261 6477\_Equipe - João Pessoa (083) 2.4 3219 Tudo Azul Informática - Macapá (096) 223 8667\_A. Informática - João Pessoa (083) 241 5367\_Miranda - Natal (084) 231 2711\_Logos Móveis e Equipamentos - Mossoró (084) 317 3200

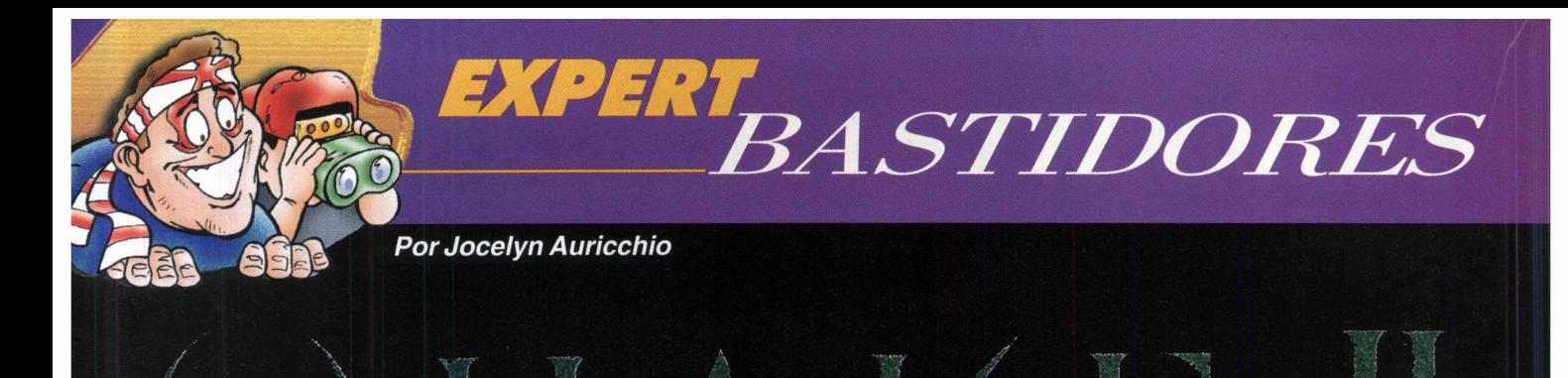

*controvertida continuação. A maioria dos jogadores gostou, principalmente dos gráficos mais claros e da quantidade de armas e inimigos. Os puristas odiaram, especialmente pela falta de elementos místicos no jogo. Mas, apesar das opiniões sobre Quake II, todos querem jogá-lo e saber como foi feito. Afinal, em relação aos jogos de 1a pessoa que estão por aí, como o fraquinho Jedi Knight, Quake II arregaça. Leia agora a entrevista exclusiva com a Activision, a publicadora* de Quake II.

*r j V*1

 $\mathbb{Z}$  .

 $\mathbb{I}$   $\mathbb{A}$ 

**produced** *JF*

iV,"S / *%*

{ / vX *éÊL*

>'v / *JL* .•£>.

*CD Expert: Quais foram os avanços desde Quake? Activision: Quake II foi completamente redesenhado. Nós concentramos muita energia na porção de um jogador de Quake II. O jogo agora é baseado em missões. Você pode voltar ou avançar pelos níveis para alcançar o objetivo final. Há clips entre os níveis, atualizações de missões durante o jogo e uma história linear que liga as oito unidades do jogo.*

*CD Expert: Vocês usaram alguma tecnologia de captura de movimentos para aplicar os movimentos aos personagens de Quake II?*

*Activision: Não usamos captura de movimentos para animar os personagens de Quake II. As animações foram feitas quadro-a-quadro. Os inimigos têm múltiplas animações de ataque e a maioria tem múltiplas animações de fnorte. As Armas também têm animações muito detalhadas, como mãos animadas segurando a metralhadora, canos rotatórios* em duas das armas e cartuchos sendo jogados entre os tiros. *O alto nível de detalhes aumenta imensamente a sensação*

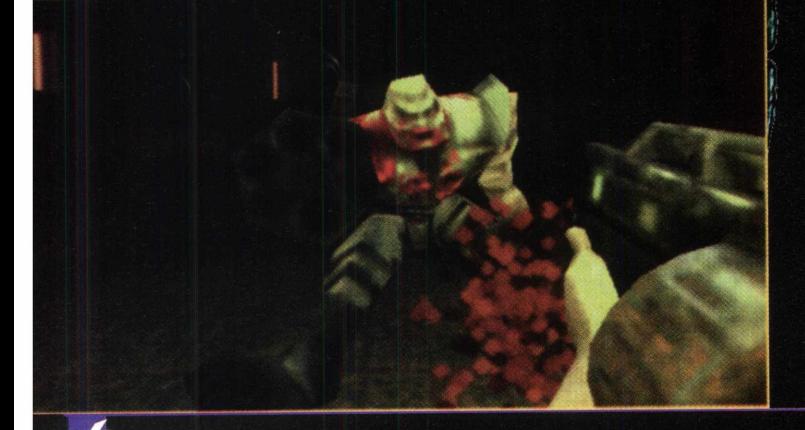

*Depois de se tornar uma lenda, Quake ganhou uma de realismo e a experiência global dos jogadores.*

í

 $\begin{pmatrix} 1 & 1 \\ 1 & 1 \end{pmatrix}$ 

*CD Expert: E a jogabilidade? Há algum aprimoramento ou diferença entre Quake e Quake II?*

! í */ /* lí; 1 <sup>i</sup> *|%* .âf\* ■;%;

v \ *j Sm* ■

j

*Activision: Sim. O jogo para I jogador sofreu um grande aprimoramento. A Inteligência Artificial foi aprimorada e agora os monstros vão abaixar para evitar seus tiros e perseguí-lo através de um nível. Você vai ter que voltar a níveis previamente visitados para completar toda a missão. Há vários novos meios de se interagir com o mapa, portas com dobradiças, fossos escondidos, etc. Outra grande melhoria é o elemento da esquiva, abaixando-se. É possível que você ou até mesmo um monstro abaixe e desvie de um míssil ou ter acesso a áreas até agora inacessíveis.*

*CD Expert: Como são criados os sops do jogo? A música e os efeitos sonoros são criados exclusivahnente para o jogo? Como é este processo?*

*Activision: Todas as músicas e sons foram criados exctüsivapiente para Quake II. ps sons foram feitos num estúdio de Hollywood, California, usando a mais avançada* tecnologia em sintetização e mixagem. A música do jogo foi escrita especialmente para Quake II por um grupo chamado *Sonic Mayhem (O grujfo responsável pelo CD Quake: Methods of Destruction) e será/núsica de verdade, não um monte de distorções e ruídoçf metálicos. Bem legal.*

*CD Expert: E as armas? Há novas armas no jogo? A idéia é baseada em*.*ãrmas verdadeiras ou é totalmente criada por vocês?*

*Activision: Há armas totalmente novas em Quake II. Algumas são cohhecldas, como a escopeta, o lança-foguetes e o lança-granadas, mas todos os modelos, animações e características de dano foram mudados para Quake II. As armas'agora são dispostas uma do lado da outra (na mão direita ou esquerda) e mãos foram adicionadas à maioria delas, o que acrescenta muito realismo ao jogo. Cada arma tem animações próprias de tiro e/ou recarregamento que realmente as trazem à vida. Há também algumas armas futuristas novíssimas, como a Hyper Blaster e a Rail Gun.*

*CD Expert: Há multo sangue e violência no jogo? Tanto quanto em Quake ou ainda mais? Você acha que a violência nos jogos é um fator importante para vendê-los?*

# EXPERT<br>BASTIDORES

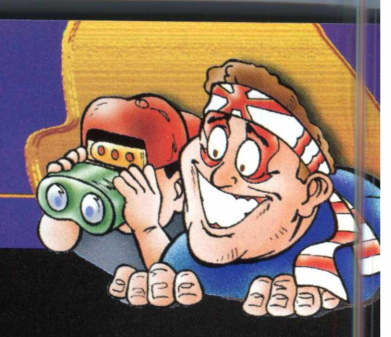

Activision: Quake II não requer

*uma placa aceleradora 3D para rodar. Porém, se você tem uma aceleradora 3D compatível com OpenGL, vai experimentar gráficos 16-bit mais fluídos e suaves, iluminação colorida e efeitos de iluminação em tempo-real.*

#### *CD Expert: Vai ser realmente possível jogar partidas na net com até 32 jogadores?*

*Activision. Sem dúvida. Até mais que 32 jogadores é possível. Quake II foi desenvolvido para permitir um número ilimitado de jogadores competindo no mesmo jogo. Há fatores que afetam o número de jogadores, como a largura de banda e a conexão, mas o jogo foi desenvolvido para permitir um número ilimitado de jogadores.*

#### *CD Expert: Haverá um Quake III?*

*Activision: Não. Deve sair um add-on para Quake II criado peh id Software. O próximo grande projeto da id é a criação de um jogo baseado numa nova tecnologia de sistema em desenvolvimento, provisoriamente como Trinity.*

*CD Expert: Quais sao os novos projetos da Activision ? Activision: Como você sabe, estamos sempre lançando novos jogos quentes.*

*Activision: Quake II é um jogo de tiro em 1a pessoa, o que significa que há violência T e sangue no jogo. Não é tanto a violência nos jogos que os vende, é ela que f define o estilo dos jogos. Jogabilidade desafiadora, inimigos criativos, desenho*

*de armas, belos ambientes e níveis incrivelmente desenhados são os elementos que vendem jogos e que distinguem Quake II dos outros jogos do gênero.*

*CD Expert: Há física-real aplicada ao jogo? Activision: Sim. Há física-real aplicada no jogo. Por exemplo, a velocidade dos projéteis das armas e o efeito da gravidade. Há um nível onde há pouca gravidade. Isto, é claro, afeta as habilidades de pulo e corrida dos jogadores e a trajetória de muitas armas. \*

*CD Expert: E os personagens? Existem novos personagens? Como eles são?* '

*Activision: Todos os personagens de Quake II são novos. O jogo acontece num planeta alienígena chamado Stroggos. Esre planeta é habitado por uma raça inimiga parte homem, parte máquina. Muitos dos inimigos têm armas embutidas em seus braços. Alguns dos inimigos são muito mais robóticos e têm múltiplos ataques, incluindo tiros destrutivos, foguetes e tiros de* 

*metralhadora. Todos os inimigos são bem futuristas e desenhados, tomando-se por base o tema centrai do jogo.*

*CD Expert: Quake II necessita de alguma placa aceleradora 3D para rodar?*

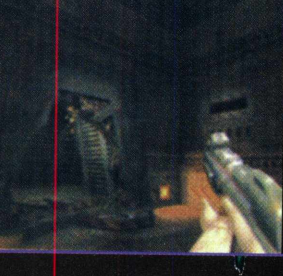

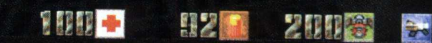

*Acabamos de lançar Heavy Gear, um jogo de Simulação de Combatp com Robôs; Zork Grand Inquisitor, o último título da èaga Zork; Netstorm, um novo jogo de estratégia criado para a internet e estamos trabalhando em Nightmare Creatures, um jogo ação-aventura. Para este ano, Battlezone, uma mistura de estratégia e 1a pessoa; missões para Dark Reign; Interstate 76 Nitro Pack: the Vigilante Files; Shanghai Dynasty, o último título dá série shanghai com uma nova seção: Shanghai para crianças; Fighter Scuadron: Screaming Demons Over Europe, um novo simulador aéreo e SIN, um jogo de tiro em 1a pessoa, muito legal, com recursos que vão deixá-los impressionado.*

# **llão basta vencer a batalha! • Especialmente se vocé pode cortar a cabeça de um anão, arrastá-la pelo campo de batalha e atira k na cara do comandante inimigo.** *\**

**Conheça um novo conceito de estratégia em tempo real. Batalhe no mundo de Myth: The Fallen Lords, onde as paisagens são totalmente tridimensionais e os corpos dos inimigos se espalham por colinas sangrentas. Legiões das trevas se escondem atrás de**

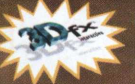

**árvores, em baixo de pontes e na lama dos pântanos. Onde soldados podem ver o reflexo de suas faces** amedrontadas estampadas nas águas do rio. Trovões mágicos transformam bravos

**guerreiros em cinzas e explosões estremecem o chão. Onde o realismo tridimensional permite que você \*. 5 veja a batalha de qualquer ângulo e a física real influi de forma direta e mortal no combate. Myth: The Fallen Lords é impressionante. Definitivamente "a revolução" em jogos de estratégia.**

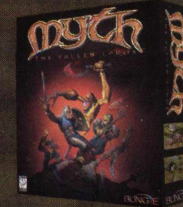

# **Disponível para Windows<sup>®</sup> 95 e Mac<sup>™</sup> OS.**

Myth: The Fallen Lords eleito "Jogo do ano" pela Revista Computer Games Strategy Plus; "Jogo de estratégia do ano" pela revista Computer Gaming We

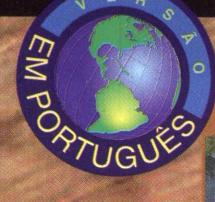

Lute em desertos traiçõeiros, pântanos chuvosos<br>e passagens montanhosas cobertas de neve, buscando a glória do combate.

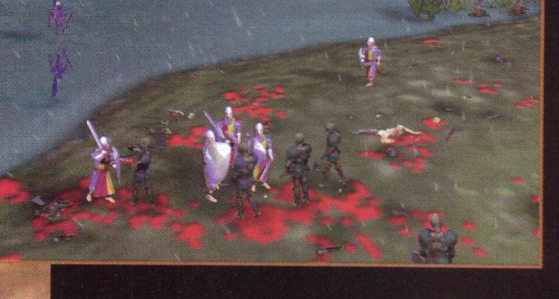

.<br>Ltecnologia 3D de Myth dá vida à explosões que estremecem o campo de batalha e fazem voar os membros dos guerreiros, em uma verdadeira trilha de sangue.

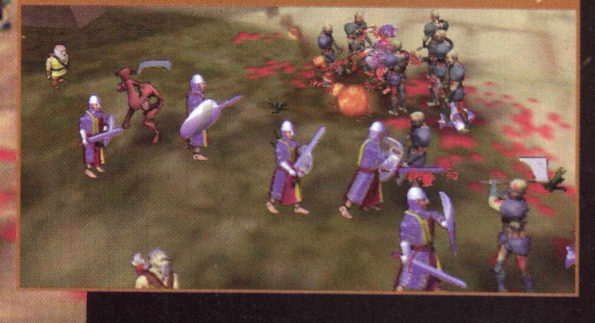

0 tempo e o relevo influenciam diretamente na jogabilidade. Elevações no terreño<br>trazem a vantagem necessária, enquanto vento, neve e chuva podem traí-lo.

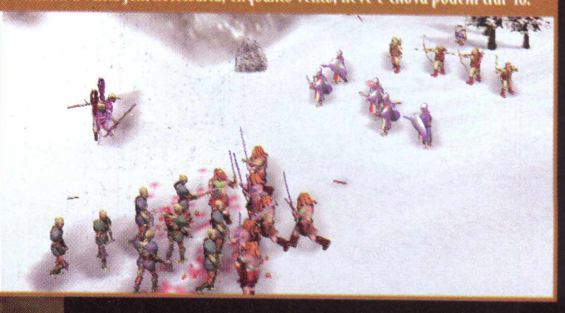

Comande tropas em uma verdadeira carnificina multiplayer. Diversos modos de partida oferecem desafios e objetivos diferenciados para testar suas habilidades

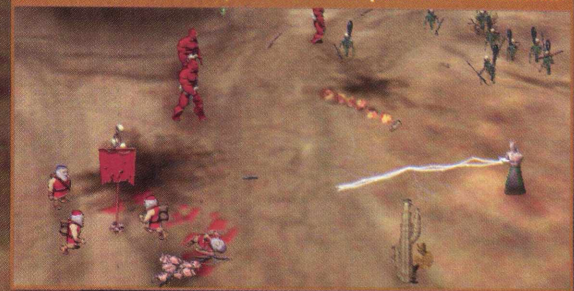

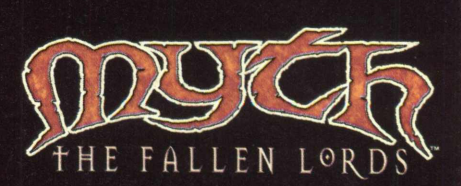

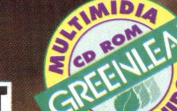

EXCLUSIVIDADE

**ISTRU** 

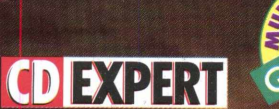

**BUNGIE** 

ogo de estratégia em tempo real do ano" pela revista PC Gamer.

# JOGAR OU NÃO?

Por Alexandre Marcos Rizzo

# À Saúde do seu Computador?

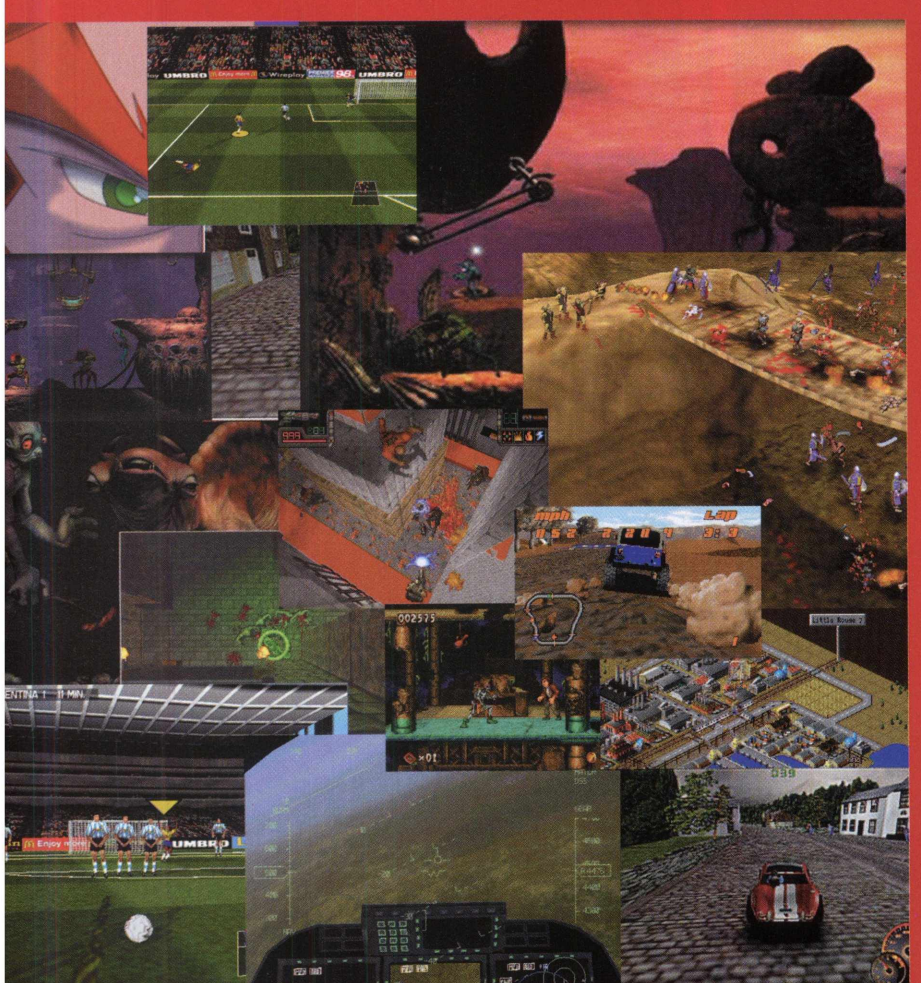

sem contar aqueles que afirmam: "depois que instalei o jogo, meu computador não funciona mais", entre outros absurdos que escutamos todos os dias.

Você não tem muita experiência em procedimentos de configuração de memória convencional, XMS e EMS?

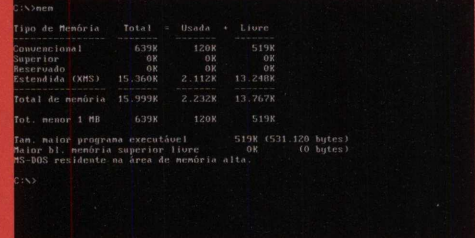

Não sabe o que é DirectX? Não sabe qual sua placa de som? Não conhece pelo menos o básico da língua inglesa? Então não se meta a fazer tudo sozinho, pois poderá causar sérios danos ao seu equipamento e pensar que o coitado do jogo foi o culpado. Para instalar um software - seja ele um jogo, um aplicativo ou um utilitário qualquer - o usuário deve possuir uma experiência razoável. Não é suficiente apenas digitar INSTALL.EXE, pressionar <ENTER> e "seja o que deus quiser". Procure ler as instruções indicadas no manual, encarte, revista ou, enfim, na fonte do software. As informações lá contidas são de suma importância para que você não faça nenhuma besteira na hora da instalação.

Instalar um jogo não é tão simples quanto parece. Principalmente agora, que eles estão cada vez mais sofisticados e exigem mais memória e processadores mais velozes. No geral, tornaram-se muito mais complexos em todos os sentidos. Talvez por estes e outros motivos, muitos

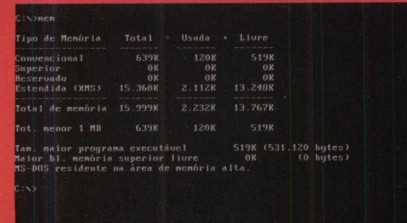

usuários critiquem a utilização de jogos de computador. Alguns dizem que possuem vírus. Outros que entopem o disco rígido de lixo. Isso

Um problema muito comum que ocorre com jogos que utilizam Windows® 95 é que a grande maioria deles, após feita a instalação, utiliza um software especial para desinstalar o programa. Entretanto, existem pessoas que insistem em deletar o diretório em que o software foi instalado É

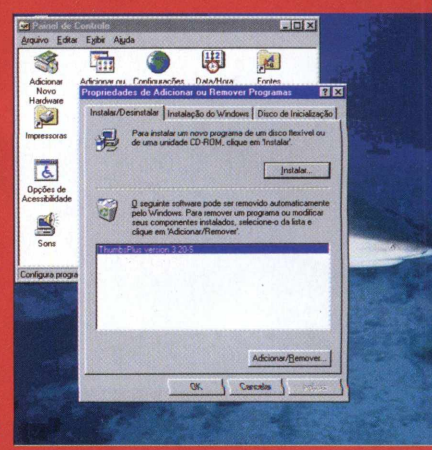

Está chegando nas lojas, o 70.000 Multimedia Graphics Pack, um fantástico pacote multimídia com **7 CD-ROMs,** oferecendo *preciosos* recursos para usuários iniciantes e, até mesmo para os profissionais mais exigentes. Foi justamente esta abrangência de utilização que garantiu o grande sucesso deste produto nos Estados Unidos. Tanto os estudantes que necessitam de praticidade, quanto os profissionais da área gráfica que exigem quantidade e qualidade, encontrarão

#### as imagens que precisam. **70.000 Multimedia Graphics Pack**

reúne uma vasta biblioteca de 58.000 cliparts de alta qualidade, coloridos e em preto e branco, nos formatos WMF e PCX. São mais de 100 tópicos diferentes, inteiramente à sua disposição. Também estão disponíveis 10.000 fotos de alta resolução em formato JPEG.

E ainda tem muito, muito mais! 70.000 Multimedia Graphics Pack traz 2.000 ótimos efeitos sonoros, em formato WAV para você esquecer de vez aqueles barulhi-nhos sem graça que infestam os computadores. Você poderá personalizar seus e-mails incluindo divertidos rugidos e músicas. Como bônus especial, os usuários mais avançados encontrarão 100 animações multimídia em formato AVI que serão de grande utilidade na criação de páginas na Internet. Puxa! Com tantos recursos, você deve estar se perguntando como fazer para escolher exatamente o que precisa. Com 70.000 Multimedia Graphics Pack não tem problema. Ele possui o Kudo Catalog Reader, um programa adicional, de fácil utilização, que permitirá a visualização de todas as imagens e o reconhecimento dos sons e animações de forma rápida e eficiente. Para facilitar ainda mais sua utilização, este produto está chegando às lojas acompanhado de um manual detalhado, totalmente traduzido para o português. Garanta o seu 70.000 Multimedia Graphics Pack rapidinho!

# **LEMBRA DAQUELE SLOGAN MIL E UMA UTILIDADES? MULTIPLIQUE POR SETENTA.**

UMA PODEROSA COLETÂNEA DE MULTIMÍDIA E IMAGENS GRÁFICAS PARA O SEU PC

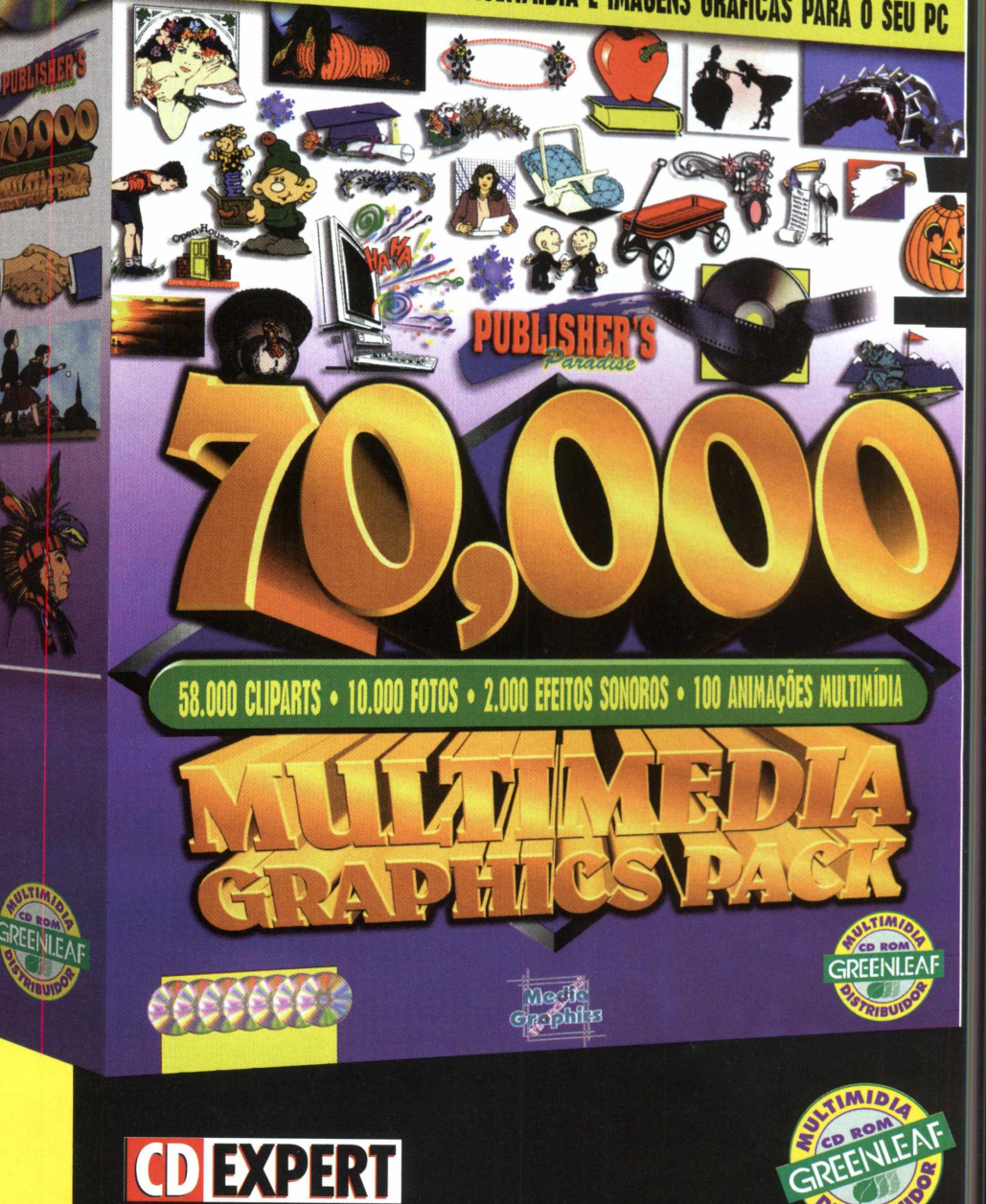

#### **A T E N D IM E N T O A O C O N S U M ID O R (0 1 1 ) 6 9 4 2 2 2 8 8 PRODUTO DISPONÍVEL NO CARREFOUR, KALUNGA E SHOPPING ÁTICA**

**DISTRIBUIDORES EXCLUSIVOS PARA REVENDAS** 

Bauru e Região - CD-ROM MANIA - Fone: (014) 234 7739 Campinas e Região - TOP COM. Fone: (019) 243 9855 SP Capital - MEGAMÍDIA COM. - Fone: (011) 266 2498 Rio de Janeiro - REDE MULTIMÍDIA. Fone: (021) 591 7836

Norte e Nordeste - CD-ROM SHOP - Fone: (081) 325 5430 MG Goiânia Brasília - RA CD-ROM - Fone: (034) 238 4847 Santa Catarina - UNIBYTE - Fone: (048) 228 0556 Rio Grande do Sul - INCOMP - Fone: (051) 334 5165

**SOMENTE USUÁRIO FAST•CD** O seu CD entregue em qualquer lugar do Brasi

0800 552313

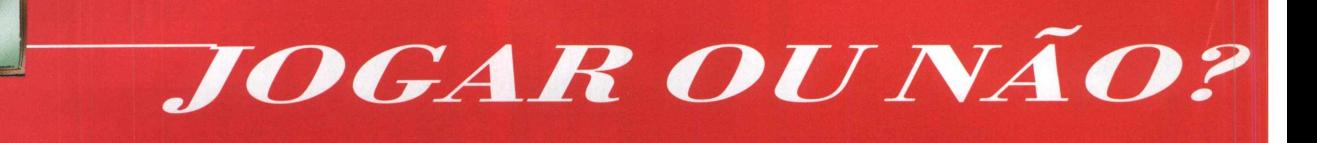

*através do Windows Explorer ou até mesmo pelo próprio DOS. Isto causa um sério problema: o registro do Windows® 95 é, na maioria das vezes, alterado por estes softwares no momento da instalação. Assim, quando alguém os elimina sem utilizar o programa de desinstalação, este mesmo registro não é atualizado. Então, para o Windows® 95, é como se ele ainda estivesse lá, o que pode causar uma série de mensagens de erro.*

*Os games desenvolvidos para rodar sob o DOS são muito mais estáveis do que os de Windows® 95. O DOS tem acesso direto à memória, discos e placa de vídeo, sem precisar manter ativa uma série de recursos, os quais são necessários para rodar um jogo no Windows® 95. Isto pode provocar vários problemas e lentidão ao sistema. No entanto, os fabricantes de games desenvolvem cada vez menos para DOS e cada vez mais para Windows® 95. Este processo segue uma tendência mundial em facilitar o uso através da utilização de uma interface intuitiva do tipo GUI. Outro grande problema encontrado pelos usuários que*

*gostam de games é o tão famoso DirectX para Windows® 95.*

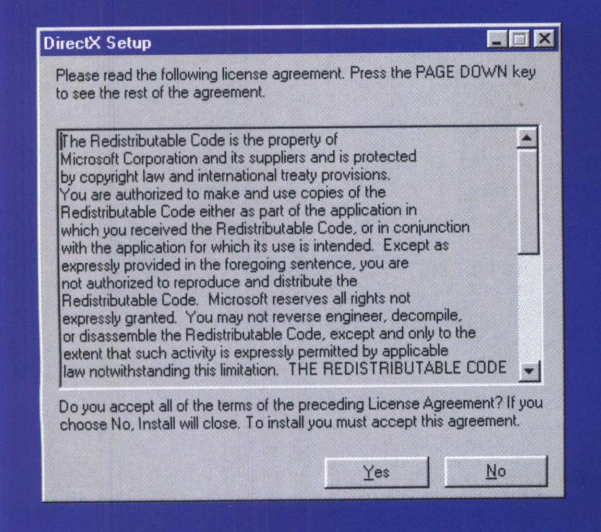

*entre elas. Isto quer dizer que, se você tem um jogo que necessita do DirectX 2.0, não vai adiantar instalar uma aos padrões de hoje. Aliados aos processadores obsoletos versão mais atual (parece incrível, mas é verdade). Estas qUe ainda se encontram em muitas máquinas, fazem com* bibliotecas DirectX não têm compatibilidade com drivers de que o jogo rode quadro a quadro (isso quando roda). *hardware fornecidos por alguns fabricantes. Isto pode causar Outro componente que afeta consideravelmente a*

*Os jogos para Windows® 95, apesar de todas as dificuldades, ainda são mais fáceis de INSTALAR do que os de DOS. pois instalado, mouse, placa de som, CD-ROM, adaptadores de não necessitam de configurações de som, driver de mouse e vídeo, antivírus, compactadores de disco, utilitários de outros detalhes que tornam o DOS um tanto rigoroso. teclado, códigos de página etc, etc, etc... Tudo isso consome Já os games para DOS possuem uma interface não gráfica, memória. São programas do tipo TRS (ficam ativos o tempo comandos de instalação complexos para usuários todo), que são carregados a partir do CONFIG.SYS e acostumados com o arrastar, soltar e clicar em botões do AUTOEXEC.BAT e executam diversas tarefas como, por Windows® 95. Necessitam de drivers de mouse e som exemplo, habilitar o som, CD-ROM, verificar a presença de*<br>Carregados na memória, para que a trilha sonor<u>a do jogo, en exemplo, habilitar o som, CD-ROM, verificar a prese</u> *efeitos especiais e o próprio mouse funcionem corretamente. vamos lhe apresentar uma linha de procedimentos para você Alguns jogos para DOS detectam automaticamente a placa utilizar ao adquirir um jogo novo. Você será orientado desde de som. a porta que ela utiliza, a interrupção e o acesso* o *momento da compra até a instalação.*

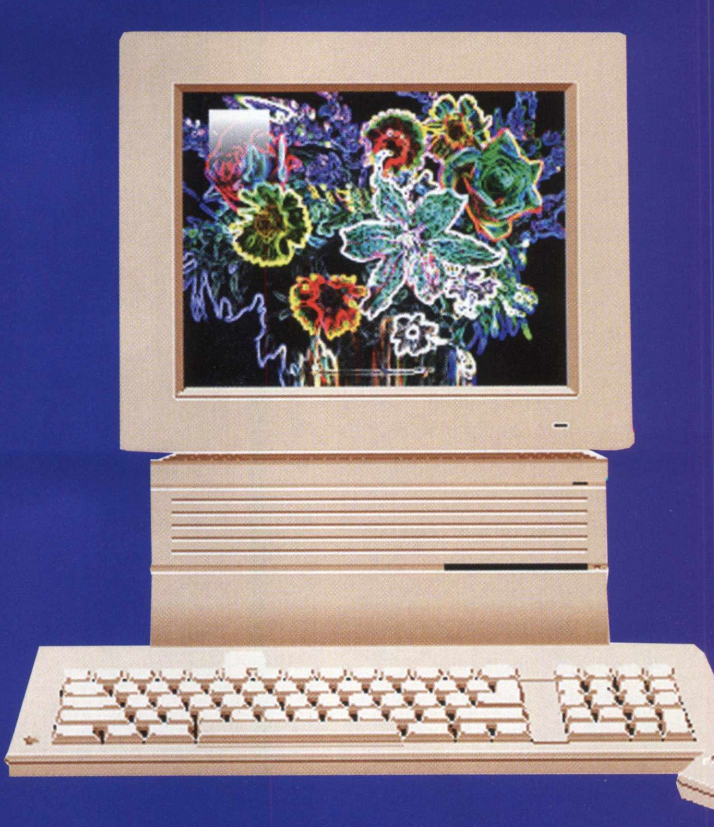

*direto à memória, mas outros não. Neste caso, o usuário deverá saber todos os dados para poder configurar corretamente o som no seu jogo. Mesmo com a tecnologia plug-and-play (desenvolvida para facilitar esse tipo de configuração) ainda há conflitos de placas desse tipo, quando utilizadas no DOS em conjunto com o Windows® 95. Além, é claro, da unidade de CD-ROM instalada para funcionar em modo DOS e as configurações de memória adequadas a cada jogo.*

*As placas de vídeo mais antigas são um problema comum O DirectX tem inúmeras versões, que sao incompatíveis enfrentado tanto em DOS como no Windows® 95. Elas uma série de conflitos a cada nova versão lançada no performance de um jogo é a quantidade total de memória mercado. RAM disponível no momento da execução do jogo. Ela pode carregados na memória, para que a trilha sonora do jogo, vírus na máquina, entre outras. Por esses e outros motivos,*

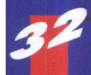

# JOGAR OU NÃO?

*claro que a melhor maneira de se conhecer um jogo antes de comprá-lo é jogando. Mas é muito difícil o usuário ter acesso ao jogo antes da compra. Assim, outras dicas são importantes e lhe ajudarão no momento da decisão:*

*- Compre revistas de Informática relativas a jogos, de preferência, com a qualidade CD EXPERT. Através delas, você tem acesso a fotos, dicas, informações gerais e técnicas sobre o jogo, sua configuração básica etc. O melhor de tudo: você pode jogar uma demonstração do game, que pode ser limitada em tempo ou número de fases.*

*- Fama do jogo. Procure falar com profissionais da área ou amigos do ramo da informática para conhecer uma outra opinião sobre o game.*

*- Embalagem. Vasculhe por inteira e veja se realmente contém o que você quer.*

*- Principalmente, procure adquirir softwares originais com gamntias do revendedor e do fabricante. Afaste-se de softwares piratas, eles são crackeados, ou seja, passam por modificação para serem gravados em um CD-ROM com outros dez ou quinze jogos. Com isso, acabam ficando sem trilha sonora, fases, efeitos, vídeos e muitas e muitas vezes não funcionam. Não possuem nenhum tipo de garantia, portanto, se ocorrer algum problema, como se diz*

*novamente; Após a aquisição, verifique no manual do game se está fácil o acesso e o entendimento às instruções. Antes de chamar o técnico que sempre instala os seus softwares, tente instalar você mesmo. Todos os jogos são desenvolvidos para facilitar a instalação mesmo ao usuário menos experiente. De preferência, leia o manual inteiro antes de dar o primeiro passo. Mesmo que as informações sejam aparentemente inúteis para o momento, verifique todos os pontos.*

*Depois da instalação, é hora de executar o game. Se for um jogo para Windows, geralmente, um ícone será criado para um rápido e fácil acesso. Dê um duplo clique e verifique o que acontece. Executando o jogo de DOS ou de Windows, chega o momento da decisão: se o jogo aparece, normal. Desfrute dele e pule tudo o que vamos falar daqui para frente...*

*Se não rodou, você precisa constatar:*

*- se o seu equipamento atende às configurações mínimas do jogo;*

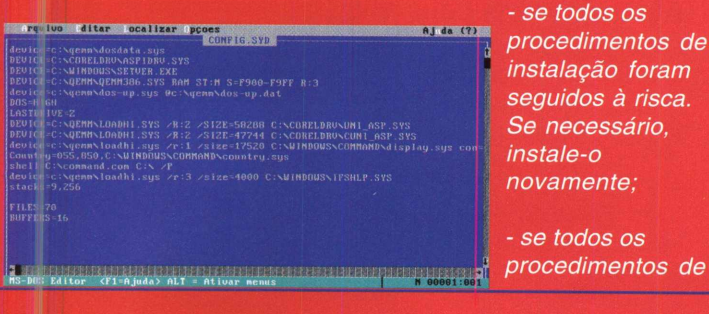

*- se todos os procedimentos de instalação foram seguidos à risca. Se necessário, instale-o novamente;*

- *se todos os*

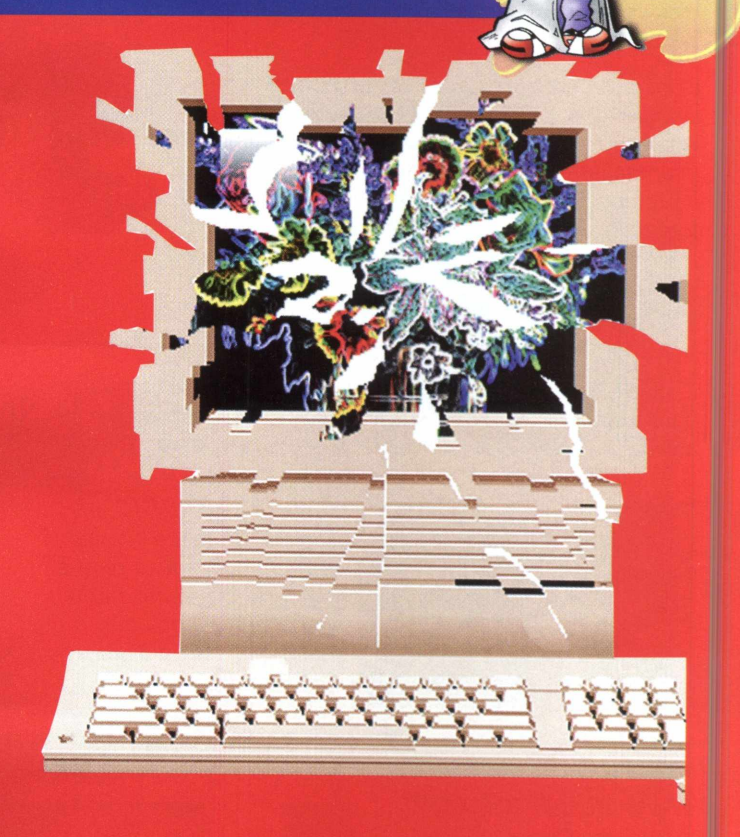

*pooularmente: "você terá que reclamar com o Papa". execução foram seguidos à risca. Se necessário, execute-o*

*- verifique, se for um jogo para DOS, se o equipamento está com a quantidade de memória convencional livre necessária para a perfeita execução;*

*- se o som e o vídeo foram configurados corretamente no momento da instalação. Se necessário, instale o jogo novamente;*

*- se a mensagem de erro se refere a algum problema físico do CD (leitura, riscado). Troque então o CD;*

*- se a mensagem de erro se refere ao seu Windows ou ao Sistema Operacional que está sendo utilizado. Restaure-o então;*

*Se for preciso, contate alguém com mais experiência. Um amigo pode ajudar a resolver o problema. Por fim, contate o fabricante ou o distribuidor do jogo para pedir informações e/ou suporte técnico. Lembre-se de ter em mãos o equipamento, o jogo, o manual e as mensagens de erro.*

*Para desinstalar o jogo, siga os procedimentos corretos e NUNCA remova o diretório do jogo. Atitudes como essa fazem a fama dos jogos para computadores irem para o fundo do poço.*

*Enfim, existem mais boatos do que qualquer outra coisa no mundo dos games para PC. Atenção e cautela vão garantir sempre a sua diversão e evitar a assistência técnica...*

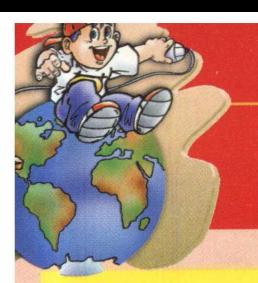

# **INTERNET EXPERT**

*Confira os melhores sites nesta incrível seleção que a CD EXPERT preparou para você. Incluímos o melhor em sites nacionais internacionais. Lembre-se que todos os endereços necessitam de <http://www>. Exemplo: <http://www.cdexpert>. com.br*

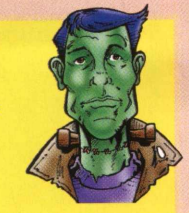

# *Fábrica de Games*

*O que todos os nossos leitores gostariam de para poder consultar os lançamentos, as dicas e as novidades mais quentes deste incrível mundo dos games:*

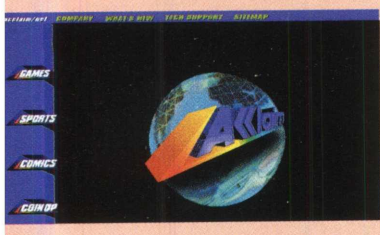

*[www.aklm.com](http://www.aklm.com)*

*Acclain - Este é o site da Acclain, que trouxe para o mercado brasileiro nada mais nada menos que o jogo mais vendido na Europa: "Constructor". Além de possuir títulos já*

*consagrados como "Turok: Dinosaur Hunter" e "NBA Jam".*

#### *[www.accolade.com](http://www.accolade.com)*

*Accolade - Quem não se lembra de TEST DRIVE, um dos primeiros simuladores de corrida lançados no mercado. Aproveitamos para nesta edição deixar você sentir a evolução que houve de lá para cá testando a versão completa de TEST DRIVE: OFF-ROAD.*

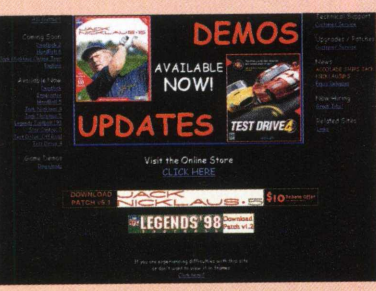

#### *[www.activision.com](http://www.activision.com)*

*Activision - Com títulos de arrebentar como "Mech Warrior 2" e "Quake 2" não precisa falar mais nada. Resolvemos então dar um presente a nossos usuários, trazendo o legendário "Pitfall" em uma versão completa para Windows® 95.*

#### *[www.biizzard.com](http://www.biizzard.com)*

DARKHEIGII <sub>shanghai</sub>

*Blizzard - Os criadores de "Warcraft II" e "Diablo". Estes games estratégicos que mudaram o rumo da indústria de games no mundo. Se você gostou de "Diablo", não perca a chance de visitar este site. E veja com seus próprios olhos o que vem por aí.*

### *www. bungie. com*

*Bungie Software - Criadores de "Marathon", "Pathways Into* Darkness" e "Myth - The Fallen Lords".

#### *[www.eidosinteractive.com](http://www.eidosinteractive.com)*

*Eidos Interactive - Títulos como "Tomb Raider" e "Tomb Raider II", que têm como personagem principal a maravilhosa heroína Lara Croft.*

#### *[www.ea.com](http://www.ea.com)*

*Eletronic Arts - Os melhores jogos esportivos de todos os tempos foram produzidos por este gigante dos games. Realmente devemos tirar o chapéu, títulos como "FIFA SOCCER 98", "The Need for Speed", "The Need for Speed 2", que são realmente de arrepiar.*

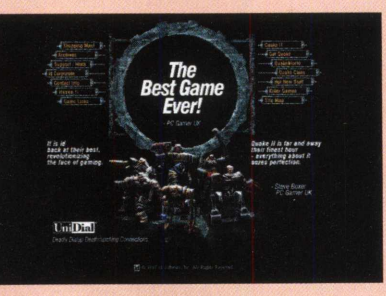

#### *[www.idsoftware.com](http://www.idsoftware.com)*

*ID Software - Produtora de "Wolfstain 3d", "Spear of Destiny", "Doom", "Quake". Totalmente voltada para o desenvolvimento de games 3D em primeira pessoa, inova a cada lançamento.*

#### *www. infogrames. com*

*Infogrames - Títulos* revolucionários como  $a$  trilogia "Alone in the *Dark", que possui um posicionamento de*  $c\$ ameras jamais visto *para a época. Outros menos conhecidos como "Asterix"*  $consagram$  esta  $empresa.$ 

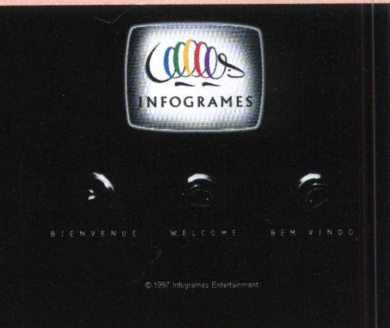

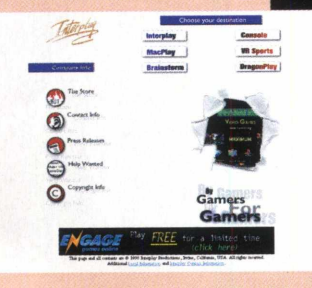

#### *[www.lucasarts.com](http://www.lucasarts.com)*

*Lucas Arts - A famosa empresa de George Lucas, responsável pelos melhores games de ficção já lançados até hoje. Títulos como "Dark Forces", "X-wings* >/s. *TIE Fighter" e "Full Throttle".*

### *www. interplay, com*

*Interplay - Possui um número elevado de títulos, entre eles "Descent", sem deixar a qualidade de lado. Produz títulos também para Mac.*

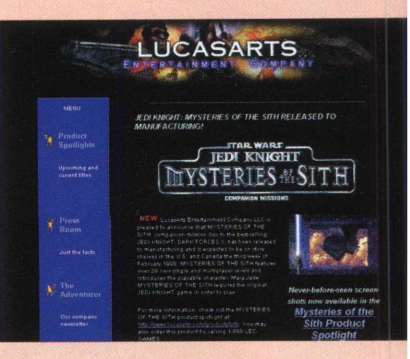

# **INTERNET EXPERT**

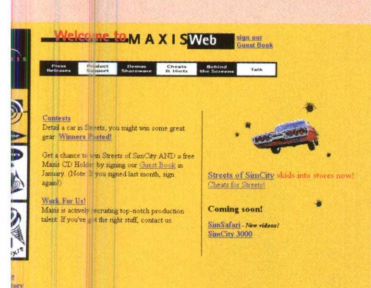

#### *www. maxis, com*

*Maxis - Estourou no mercado com o lançamento de "Sim \* City" e mais tarde acabou de* ^ . *se consagrar com "Sim City 2000". Este último fez história,* — c— i \* *milhares de pessoas ainda curtem a sensação que é jogar SC2000. Pensando nisso, fizemos um incrível Walk Tru (que pode ser consultado na*

*seção EXPERT DICAS), para libertar o prefeito que existe em* você.

#### *wwwjrtcroprosecom*

*Microprose - Com o lançamento de "World Circuit 2", um dos mais realistas simuladores de Fórmula 1 e "Worms 2", uma incrível batalha entre minhocas. Esta empresa já é sinônimo de qualidade em todo o mundo.*

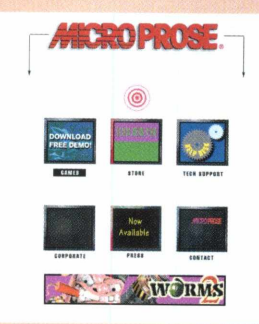

#### *www. novalogic. com*

*Nova logic - Responsável pela produção dos mais fantásticos simuladores de vôo.*

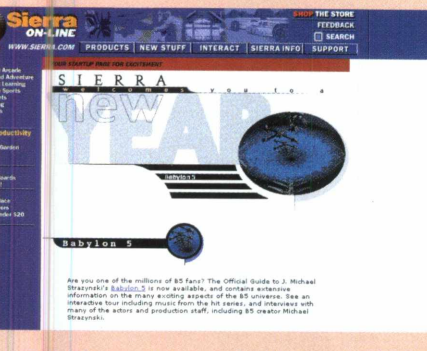

#### *[www.sierra.com](http://www.sierra.com)*

*Sierra - "Kings Quest", "Rama" e "The Incredible Machine 3.0". Caso já tenha visto algum, sabe do que estamos falando. Entretanto, se não conhece, não perca a chance de visitar*

*este site e obter mais informações sobre estes e outros games.*

#### *www. ssionline. com*

*SSI - Produtora dos games "Steel Panthers", "Panzer General", entre outros.*

#### *[www.vie.com](http://www.vie.com)*

*Virgin Interactive - Um site com informações sobre os últimos lançamentos, reportagens, demonstração de games, etc.*

#### *[www.westwood.com](http://www.westwood.com)*

*W>>stwood - Um de seus maiores sucessos é "Command & Conquer", um jogo de estratégia de guerra, revolucionário, simulando os combates da segunda guerra mundial. Outros*

*títulos como "Kyrandia" e "Lands of Lore" são menos conhecidos, porém tem a mesma qualidade e jogabilidade.*

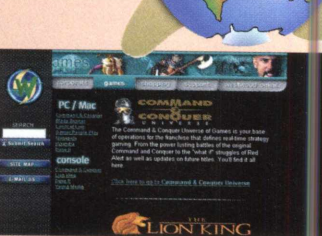

#### *[www.wihlborg.se](http://www.wihlborg.se)*

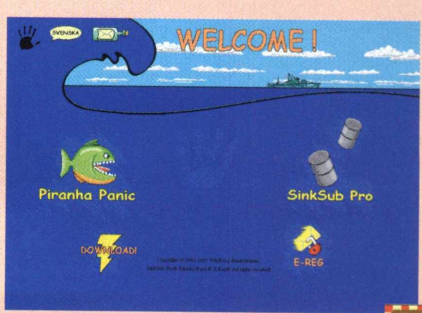

*Wihlborg Entertainment - Produtora de games do tipo arcade para a linha de sistemas operacionais Windows®.*

## *Variedades*

#### *[www.putaquepariu.com](http://www.putaquepariu.com)*

*Comédia - Um dos melhores sites já visitados pela galera. nomes de filmes relacionados ao mundo da informática, ditados populares, etc, etc, etc...*

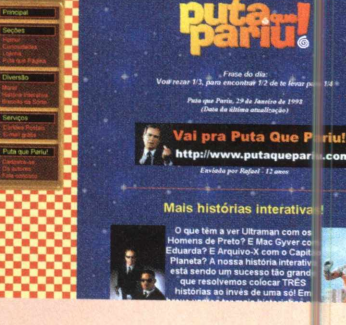

#### *www. Planetquake. com*

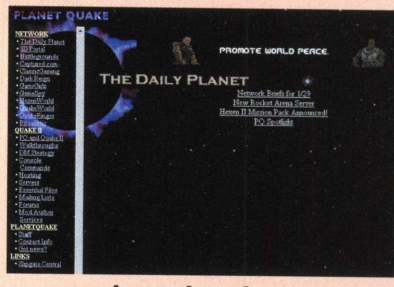

*Quake - Tudo o que você pode imaginar e coisas que nem imagina sobre Quake. Este incrível jogo, lançado pela idSoftware, causa uma verdadeira febre naqueles que o experimentam pela* \_\_\_\_\_ *primeira vez.*

#### *www. do wnload. com*

*Utilitários - Se você necessita de algum tipo de utilitário, poderá conseguir aqui.*

#### *www. va letu do. com. br*

*Vale Tudo - O mundo dos campeonatos Vale Tudo, este esporte tão polêmico. Conheça muitas coisas sobre o Vale Tudo visitando este site na net.*

#### *[www.geocites.com/colosseum/arena/8809/](http://www.geocites.com/colosseum/arena/8809/) copa.htm*

*Copa da França - Obtenha mais informações sobre o evento esportivo do ano.*

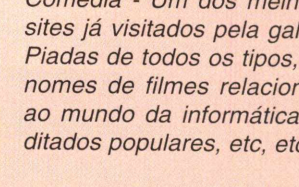

# **DE OLHO** NO MERCADO

*Por Juliano Amadeu*

*Se observarmos bem a evolução, os jogos feitos para computadores pessoais não são nenhuma novidade. Eles surgiram já há alguns anos para os velhos e lentos computadores XT.*

*Os jogos eram muito simples, na maioria das vezes todo o programa cabia em apenas um daqueles disquetes grandões de 5 1/4. Naquela época, a informática começava a engatinhar e tomar o rumo que vem apresentando hoje. Antigamente, não existia essa legião de fãs dos jogos para PC que existe hoje. O aumento dessa população gamemaníaca levou as grandes empresas de software a tratar esse público com mais atenção, procurando atender todas as suas necessidades.*

*Com a própria evolução dos computadores, os processadores ficando cada vez mais velozes, os jogos foram ficando mais atraentes e complexos. Cada vez mais pessoas passaram a utilizar o computador mais como uma máquina de entretenimento do que um instrumento de trabalho. Hoje, a indústria de hardware também entra no páreo para melhorar ainda mais a qualidade dos games com diversos equipamentos feitos exclusivamente para aumentar a diversão do jogador. A primeira providência de quem não aguentava mais escutar aqueles bips irritantes do PC Speaker, foi comprar uma placa de som. A partir daí a expansão do hardware, voltado principalmente para jogos, só cresceu. E nós só temos que agradecer! Hoje podemos encontrar placas aceleradoras de vídeo, placas de som com ambientalização 3D, drives de CD-ROM otimizados para rodar jogos e não podemos deixar de fora os joysticks. O joystick é, com certeza, a principal ferramenta que o jogador dispõe para detonar nos jogos.*

*Antigamente, eles até existiam, mas com a tecnologia da época nenhum joystick foi consagrado, não houve nenhuma novidade que realmente estimulasse os usuários. A resposta lenta e os designs simplistas demais não agradavam. A quantidade e a qualidade desses equipamentos aumentaram violentamente. Podemos dizer que hoje é até difícil encontrar um joystick que não seja bom. A questão é encontrar o que você melhor se adapta e o que se adapta ao gênero de jogo que se tem na tela do micro. É isso mesmo. Você já deve ter visto alguns equipamentos estranhos como os joysticks que têm o formato dos mouses trackball, ou seja, o controle do personagem é feito não por um manche ou setas direcionais, mas sim por uma bola.*

*É o tipo de joystick voltado especialmente para os jogos 3D como Quake ou Duke Nukem 3D. Isso sem falar nos volantes especiamente desenvolvidos para os jogos de corrida e os manches para os simuladores de avião. Se você é um aficionado por jogos para PC, se ligue nas novidades no mundo do hardware para aproveitar 100% do seu game. Aqui você vai conhecer alguns dos melhores lançamentos de joysticks das maiores empresas do gênero.*

### *SIDEW INDER - FORCE FEEDBACK PRO*

*Você jamais viu algo igual! Este Joystick foi feito para o delírio dos mais fanáticos e alucinados jogadores. Exatamente para aqueles maníacos assassinos que realmente pulam e se esquivam quando são fuzilados pelos inimigos mortais de Quake. E se algum dia você já passou em um fliperama, especialmente para sentir os trancos e a realidade do volante de Daytona USA, com certeza vai pensar que está com a máquina em sua casa. O efeito de resposta desse Joystick é*

*impressionante. É isso mesmo que você está pensando... sinta o baque ao disparar potentes armas nos fabulosos jogos de 3D e trema*

*quando estiver tomando tiros. Você sente toda a dureza das curvas nos jogos de corrida. E os aviadores, reais e virtuais, sentem a emoção e o peso do avião na decolagem dos fantásticos simuladores de vôo, como Flight Simulator 98. Assim como este game, SideWinder foi fabricado pela Microsoft*

*Fabricante: Microsoft Como comprar: [www.microsoft.com/brasil/games](http://www.microsoft.com/brasil/games)*

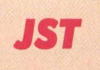

*Chega ao mercado a nova linha JST composta dos modelos JST-100 e JST-200. Ambos têm o mesmo design ergonômico de manche. Com respostas supervelozes, a principal diferença entre o JST-100 e JST-200 é que o segundo tem dois modos a mais de configuração de botões. Se você precisa de rapidez para detonar o botão e descarregar tiros nos seus inimigos, basta selecionar as funções de turbo e destruir o que cruzar o seu caminho. Fabricante: Ortek Como comprar: [www.ortek.com/](http://www.ortek.com/) joy.htm*

**DE OLHO** NO MERCADO

# *JOYRIDER PRO*

*Para os jogadores mais exigentes, que gostam de todos os gêneros de jogos, apresentamos o espetacular Joyrider Pro.*

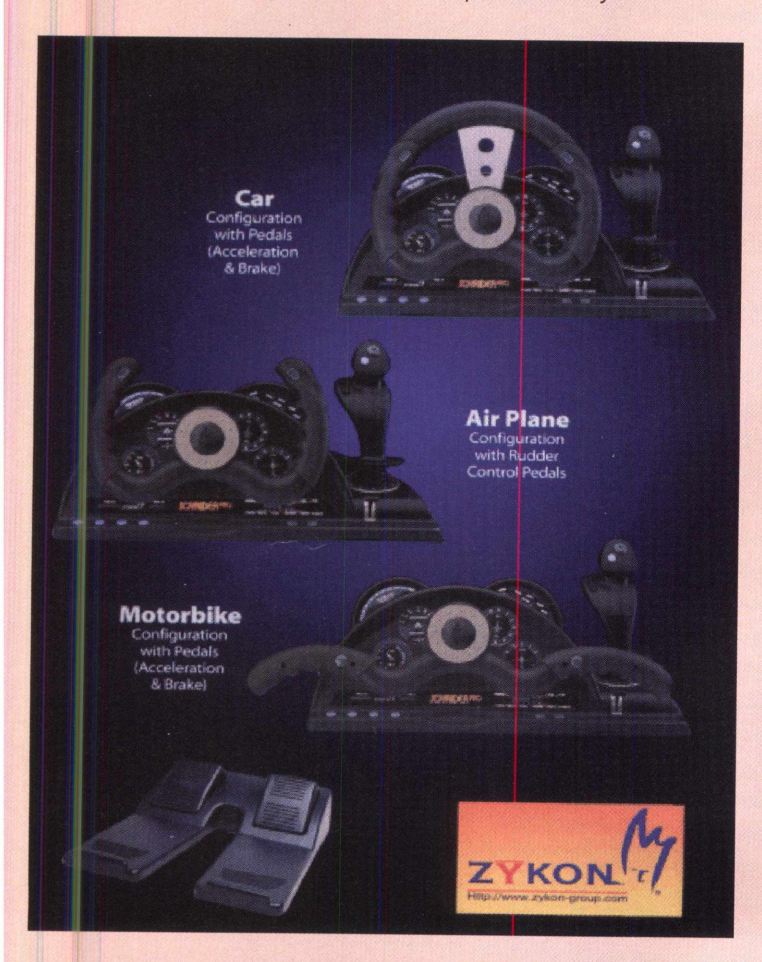

*Ele é basicamente um joystick 3 em 1. Se você está detonando um jogo de corrida, ele pode ser um volante; para jogar um simulador de vôo, se transforma em um verdadeiro manche; já para os jogos de motos, vira um guidão. Como se não bastasse, você completa esse conjunto com pedais de acelerador e freio. Com certeza, entra para a lista dos me'hores e mais desejados. Fabricante: Zykon*

*Como comprar: [www.zykon-group.com](http://www.zykon-group.com)*

### *JOYRACER*

*Especialmente desenvolvido para utilizar com jogos no estilo de Formula 1 e World Grand Prix 2, esse joystick é urr assombro. Seu design foi projetado para simular as se isações dos corredores de Fórmula 1. Ate mesmo o câmbio foi feito pensando nisso. A*

*mr dança de marcha usa o método semi-automático e*

*fica atrás do volante, exatamente como nos carros de Fórmula 1.*

*Existem quatro leds (luzes indicadoras), que informam qual marcha você está utilizando.*

*Além de tudo isso, esse controle utiliza a tecnologia do feed back, onde você sente as reações do carro através do volante.Se você bater, derrapar ou tomar um toque de outro carro, tudo isso será sentido no volante. Com certeza Joyracer é um dos mais completos controles do gênero que você pode encontrar. Fabricante: Zykon*

*Como comprar: [www.zykon-group.com](http://www.zykon-group.com)*

# *JOYSHUTTLE*

*A Zykon mostra ainda o joystick Joyshuttle, que segue uma Unha mais tradicional que utiliza as setas direcionais para movimentação. Ele possui oito botões, o que amplia sua utilização mesmo para os jogos tipo simulador, que normalmente têm muitos comandos. O turbo ainda ajuda nas horas de maior dificuldade em qualquer jogo. Se você precisa pressionar algum botão muito rapidamente, o turbo faz isso para você. Esse é recomendado para qualquer jogo. Fabricante: Zykon*

*Como comprar: [www.zykon-group.com](http://www.zykon-group.com)*

# **JOYSHUTTLE**

# IBM

- All new streamlined and ergonomic design
- A-B-C-X-Y-Z L R Fire Buttons
- OFF / TURBO / AUTO Functions
- Joypad with 2 or 8 buttons
- Length of cord: 7.3 ft

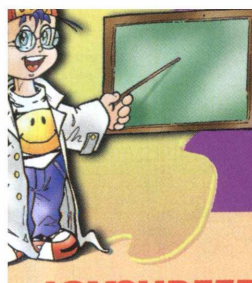

# **DE OLHO** NO MERCADO

## **J O Y** *SURFER*

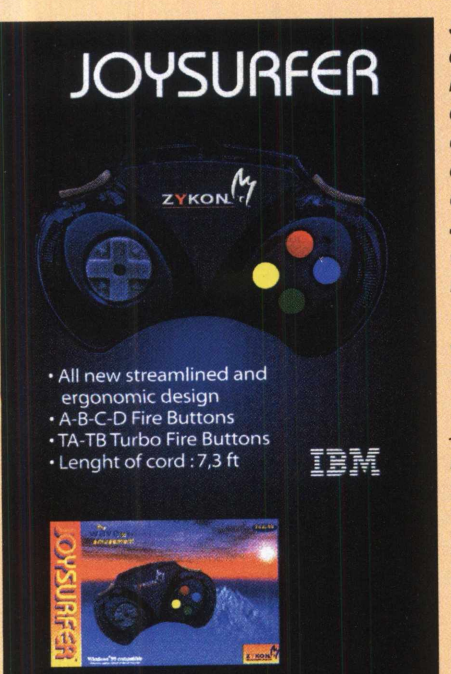

*Se você não precisa de muita frescura na hora de jogar, se o que você quer mesmo é jogar, não importa como e com o que, experimente o Joysurfer. Com ele você vai mudar sua idéia. Esse é um joystick sem complicações e que tem tudo o que você precisa para jogar bem. Joysurfer possui 4 botões convencionais e mais dois botões de turbo para dar conta do recado. Fabricante: Zykon Como comprar: [www.zykon](http://www.zykon-group.com)[group.com](http://www.zykon-group.com)*

# *A ROCKFIRE E A L IN H A Q F G ALAXY FIGHTER*

*A Rockfire desenvolveu cada joystick QF visando uma determinada função DAREDEVIL, a linha QF apresenta funções espetaculares em seus joysticks e um design de dar inveja. Confira essa incrível linha da Rockfire:*

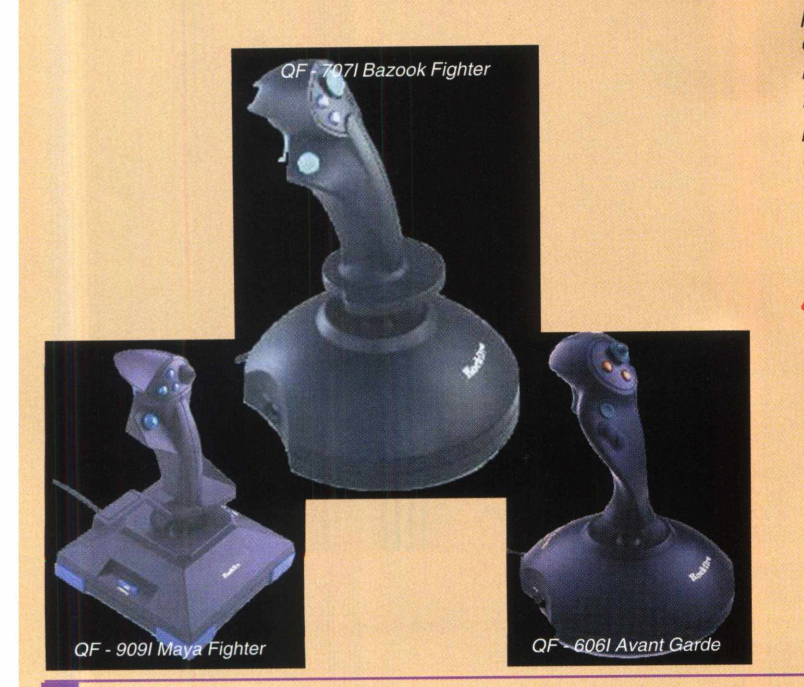

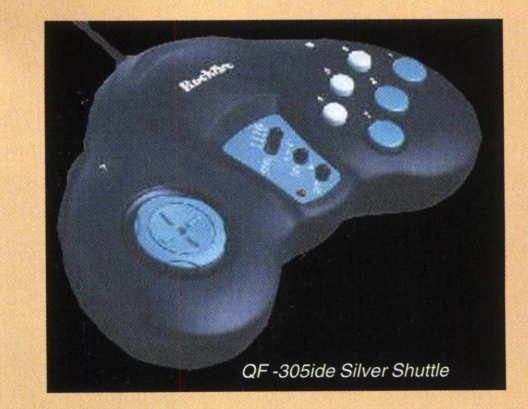

# *DAREDEVIL (Q F -***1** *681)*

*Esse é um volante mais agressivo do que o normal. Ele é totalmente coberto por borracha para dar maior firmeza nos movimentos. Ele não possui aquele monte de opções, botões e outras frescuras. Ele tem os botões convencionais de um joystick, menos o direcional. Uma coisa bem legal nesse controle é o câmbio. Além de trocar de marcha, ele tem alguns botões para comandar as funções do carro. Fabricante: Rockfire*

*Como comprar: [www.rockfire.com/joy.htm](http://www.rockfire.com/joy.htm)*

*A Rockfire traz uma linha de joysticks para deixar qualquer jogador de boca aberta. Esse é um joystick sem fio, controlado por raio infravermelho. Ele também tem acoplado um mouse para total comodidade. Você ainda tem a opção de escolher por mouse para Macintosh ou PC. Um outro ponto a ser destacado é o design. Ele segue uma linha futurista, muito bem trabalhada e o resultado é fascinante. Como se isso não fosse suficiente, você pode escolher entre quatro modos de programas para o Galaxy Fighter. Esse merece ser testado. Fabricante: Rockfire*

*Como comprar: [www.rockfire.com/joy.htm](http://www.rockfire.com/joy.htm)*

### *SPACE RANGER*

*Esse é um joystic realmente inovador. À primeira vista, ele nem parece ser tão diferente. Mas quando você pegá-lo na mão vai sentir a diferença.*

*Você vai notar alguma coisa estranha com o direcional. Ao invés das setas comuns, ele possui uma bola sensível ao contato do dedo, que torna o controle muito mais fácil do que o normal. Ele possui ainda 6 botões funcionais e mais 4 botões com função turbo. É perfeitamente recomendado para os jogos de ação.*

*Fabricante: Rockfire Como comprar: [www.rockfire.com/joy.htm](http://www.rockfire.com/joy.htm)*

# **Atividades Educacionais** oivertidos **JO Paginas de** Curios Volta pra Casa zeorge

# SEU FILHO VAI ADORAR BRINCAR COM O MACAQUINHO GEORGE CURIOSO.

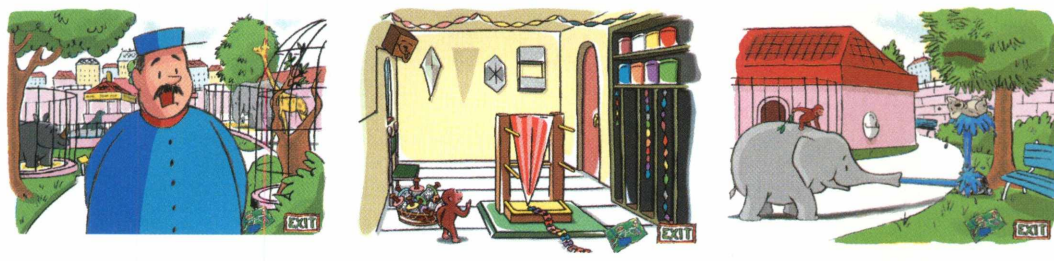

Aventuras maluquinhas com o macaquinho mais amado do mundo!

As crianças aprendem a arte de contar histórias e resolver, de forma criantiva e divertida, os problemas propostos. Deixe este macaquinho fazer parte da vida de seu filho.

**And** Houghton Mifflin interactive

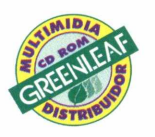

Informações Tel.: (011) 6942 2222

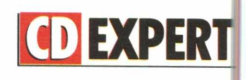

Copyright® 1998 Houghton Mifflin Company. Todos os direitos reservados. George Curioso é marca registrada da Houghton Mifflin Company.

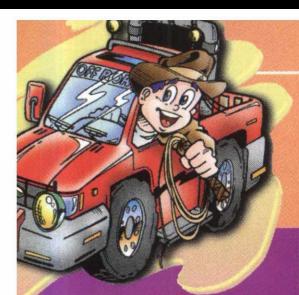

# EXPERT BRINDE

# *Diversão Ilimitada*

*E aí amigos da CD EXPERT, gostaram do Universo Animado?*

*A edição anterior de nossa revista apresentou um mergulho nos desenhos animados e quadrinhos, mostrando uma supercoletânea dos melhores demos do gênero e o jogo Earth Worm Jim completo. Estreamos também um novo estilo de diagramação com o objetivo de torná-la cada vez mais interessante, cada vez mais game.*

*Nesta edição, continuam as mudanças. Além de novas seções, outras estão sendo reformuladas/ ampliadas, atendendo as solicitações de nossos leitores. Participe você também deste processo. Escreva-nos apresentando suas sugestões e críticas. A revista CD EXPERT quer cada vez mais ser a sua revista.*

*Os dois games completos, inclusos nos cds brinde, que acompanham esta edição, com certeza farão a alegria da família toda. De gêneros diversos, eles trazem aventura e emoção na medida certa. Na sequência, leia um breve resumo dos dois. Só para ficar ansioso e sair correndo para o computador. Nas últimas páginas da revista você encontrará os manuais detalhados. Bom divertimento!*

# **PITFALL - THE MAYAN ADVENTURE**

*Pitfall já é conhecido no mundo dos games. Divertindo a galera desde a saudosa época do Atari, Pitfall quebrou barreiras e conquistou definitivamente os gamers dos PCs. Pitfall - The Mayan Adventure (A Aventura Maia) é urn clássico arcade, com gráficos muito bonitos e bem desenhados. A trilha sonora transporta você diretamente para as florestas e ruínas onde o jogo se desenrola. A jogabilidade é ótima e o desafio, com certeza, agradará adultos e crianças. Em Pitfall, você é um jovem explorador, que junto à seu pai, tenta conquistar um valioso artefato Maia escondido entre as ruínas e a vegetação fechada. Tudo estava bem, até o sumiço repentino de seu pai. Sua missão agora é outra: levante do*

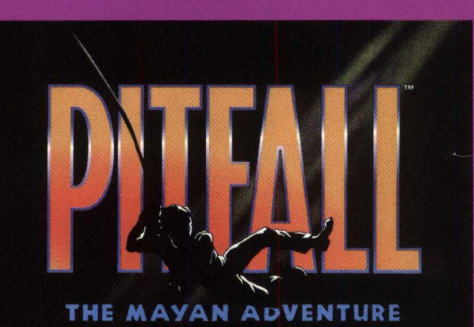

**SUPORT** 

*sofá e descubra logo o que acontece com aquele lugar tão* . ■ ■ ■ M *misterioso e resgate*  $o$  seu pai. Inimigos I M I M I ! I f f ■ « ■ *naturais não faltarão para lhe impedir de* j : j I ; *avançar na busca. YJ : ^ <sup>m</sup>* ■ *Afinal, você está no território deles. Muita atenção e perícia será necessária para que você se saia bem. Coragem!!!*

**•** *Antes de contatar o suporte, leia o texto abaixo. Instalação do CD-ROM*

*1 • Confirme se a instalação no seu computador foi feita corretamente.*

*2 • Veja se você seguiu corretamente os passos indicados na instalação. Se for o caso, tente instalar o CD novamente.*

*3 • Verifique se o MOUSE está instalado de forma correta. A interface é mais facilmente utilizada com o auxílio do MOUSE.*

*4 • Confirme a letra que identifica o drive de CD-ROM (D:, E:, entre outras).* **5 •** *Se for possível, teste outros CDs no seu micro.*

*6 • Consulte uma pessoa próxima, mais experiente. A dúvida pode ser simples e o auxílio de um amigo talvez resolva rapidamente.*

#### *EXECUÇÃO DOS PROGRAMAS*

*Antes de executar os utilitários, leia ã i ê n i ã n l é il iê O r lê lj j. Â iy ü n S p i ü y í ã in à S* *consomem mais memória e, dependendo da configuração do seu equipamento, você poderá enfrentar dificuldade.*

*Os jogos e programas contidos neste CD foram desenvolvidos por fabricanteí diversos, portanto, a CD EXPERT EDITORA não se responsabiliza por nenhum dano ou incompatibilidade que eles possam apresentar. A empresa também se exime em caso da utilização inadequada do CD.*

*Informações necessárias ao SUPORTE. Quando você for ligar para o SUPORTE: 1 • Esteja próximo do computador. 2 • Mencione o conteúdo dos arquivos config.sys e autoexec.bat. 3 • Descreva o problema e informe a mensagem de erro.*

*Em caso de dúvida ou danos no CD contate-nos:*

*SUPORTE: SEG a SEXTA, das 9h00 às 12hOO • 14h00 às 17h00 TELEFONE: (011) 6942- 2280 E-mail: suporte@cdexpert.com.br* 

# **TEST DRIVE: OFF ROAD**

*Test Drive já é um velho conhecido dos aficionados pelos games de carros. O que o diferencia dos outros jogos do gênero é a emoção, que decorre incrivelmente quando nos deparamos com máquinas tão destruidoras e potentes. Para quem curte Rallys, mas não gosta de se sujar, a solução é embarcar em um dos carros de Test Drive e acelerar até fundir o motor. Realmente muita ação e adrenalina transbordam pelos vidros quando engatamos cada marcha desse fantástico game. A música só joga lenha na fogueira, tornando tudo mais divertido e interessante. Os*

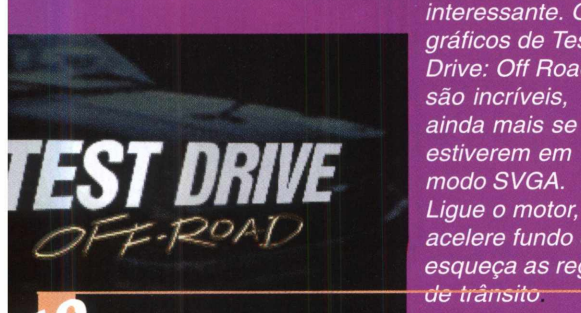

*gráficos de Test Drive: Off Road são incríveis, P ? b ~ p I ' acelere fundo e esqueça as regras*de trânsito

# Test Drive: Test  $\tt{HETHEI} \overset{W}{\gg} \overset{W}{\gg}$

**..Mkc** *Mesxi fo r S pecif '* in an off-road environmer

**NUMMER** 

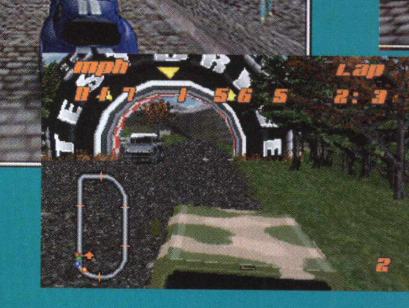

*''jftf 1 ^ \*\** ^ â ' t a / ' /4 *instalação do jogo jy ^ H:* " *terá início. Será exibido* w *{ ( — ] m\ então o diretório padrào para a instalação que é C:\TDOR. Caso você \*\* deseje alterá-lo, tecle "Y* ♦ *■ j 0 e digite o caminho e o '\^ y* \* \* *nome do novo diretório. Para manter o padrão,*

*basta pressionar "N", então o game será instalado imediatamente.*

*5) Terminada a instalação, você deverá executar o "SETSOUND" para configuração da sua placa de som. Para isto basta digitar "SETSOUND" e pressionar ENTER*

*6) Selecione a opção*  $"SELECT AND$ **CONFIGURE DIGITAL** *AUDIO DRIVER'' e pressione ENTER. Depois disso, será aberta uma* } *nova janela com o nome da placa existente em seu* # *sistema, selecione e*

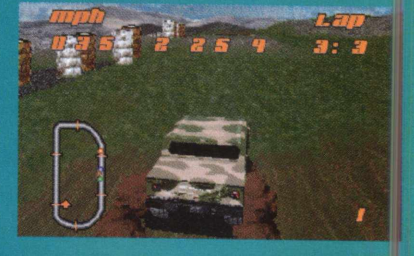

*pressione ENTER. Novamente outra janela será aberta, selecione a primeira opção " ATTEMPT TO CONFIGURE SOUND DRIVER UTOMATICALLY " e pressione ENTER Por fim será exibida uma mensagem de sucesso. Não se esqueça de gravar as configurações.*

*7) Final mente, vamos entrar no jogo: digite "TDOR" diretório no qual o jogo foi devidamente instalado e pressione "ENTER".*

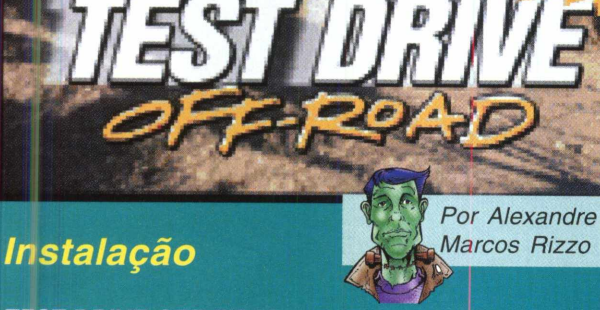

*TEST DRIVE OFF-ROAD é um jogo de DOS, portanto recomenda-se que ele seja executado em modo MS-DOS. Caso você possua o Windows© 95, este CD-ROM possui aurorun que executará automaticamente o menu de instalação do jogo.*

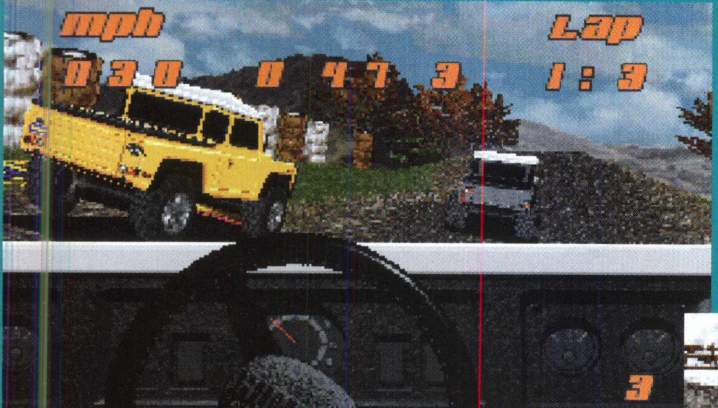

*Para instalar o jogo no MS-DOS execute procedimentos abaixo.*

*1) Insira os CD-ROM do TEST DRIVE OFF-ROAD no drive.*

*2) Acesse sua unidade digitando a letra correspondente, seguida de dois pontos e tecle ENTER. Exemplo: D: <enter>*

*3) Agora digite "INSTALL" e pressione ENTER.*

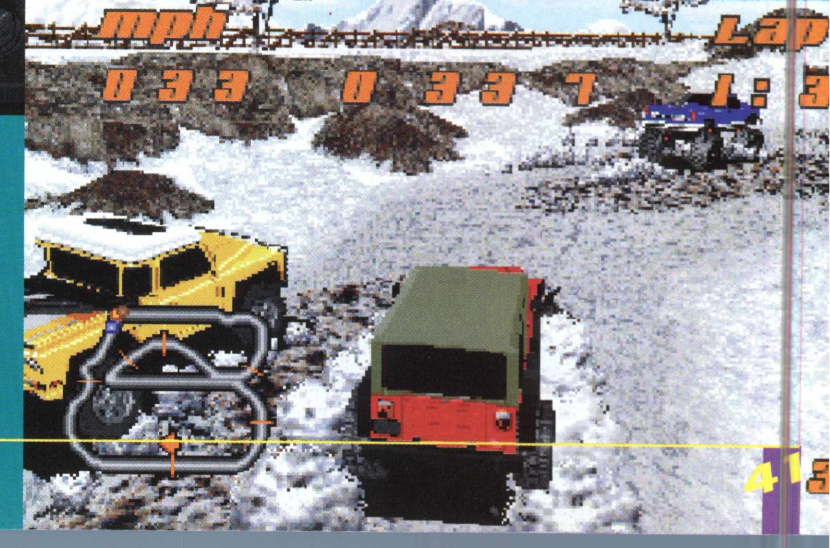

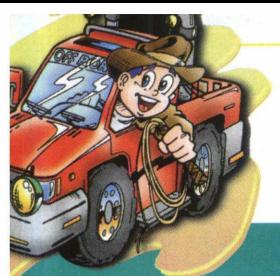

# **Test Drive:**

### *Para instalar o jogo utilizando o Windows® 95 execute os procedimentos abaixo.*

*1) Insira o CD-ROM do TEST DRIVE OFF ROAD no drive, a instalação terá início automático. Caso isto não ocorra, execute o arquivo setup.exe que se encontra na raiz do CD-ROM.*

*2) Feito isto, um menu de instalação será aberto. Clique em Install para iniciar a instalação do jogo na sua unidade de disco rígido.*

*3) Agora você deve configurar o som clicando sobre o botão Setsound. Mais detalhes sobre esta operação você encontra no item 6 da instalação para o MS-DOS.*

*4) Terminada a instalação, basta clicar em Play para jogar ou em Multiplayer para executar o jogo em rede.*

*5) Para remover o jogo do seu disco rígido, basta clicar em Uninstall.*

*6) Para retornar ao Windows 95 basta clicar em Exit.*

# *Comandos Básicos*

*A configuração padrão para as teclas de controle do carro são:*

*da direita Buzina*

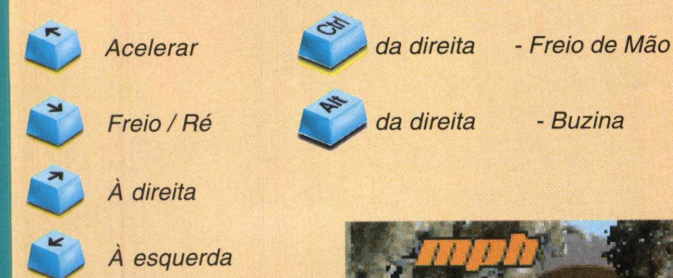

*NOTA: A utilização do freio de mão repetidamente induz a uma derrapagem forçada.*

*controle do carro, basta modificar pelo menu opções do jogo. O teclado numérico serve para controlar as câmeras. Os números de 0 a 9 mudam o posicionamento mostrando o ângulo filmado por cada uma das câmeras.*

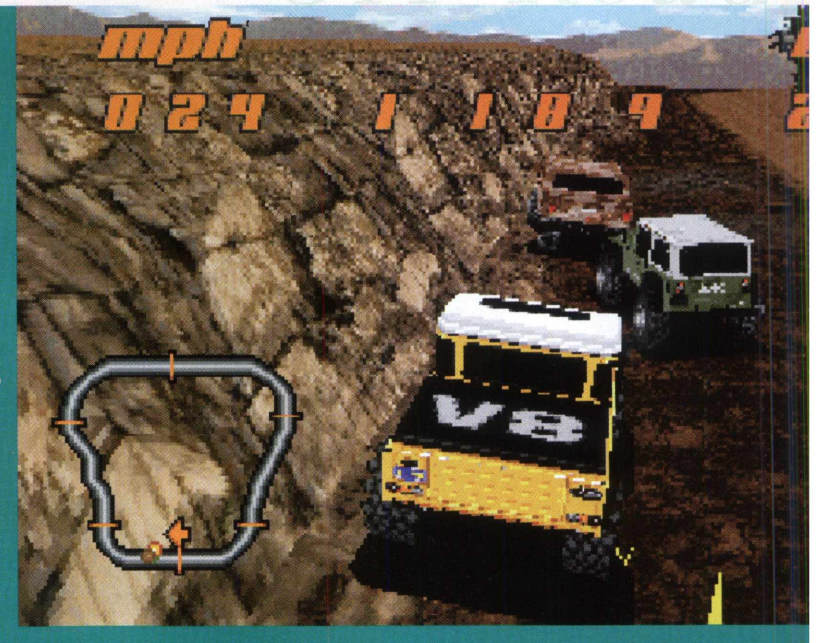

### *Introdução*

*Agora você irá entrar neste incrível mundo dos monstros 4X4. Carros de arrepiar, tais como Hummer®, Land Rover™ Defender 90, Jeep® Wrangler e Chevy K-1500 Z-71 ™. Todos eles com muitos cavalos de força e tecnologia para ajudá-lo a conquistar as trilhas mais radicais nas mais diversas condições de tempo. Test Drive: Off-Road é um mundo virtual feito para que haja uma interação entre homem e máquina, de tal modo que você se sinta realmente em um rally. Neste game temos vinte trilhas diferentes para nossa diversão, todas buscando ao máximo o realismo dos simuladores para envolver cada vez mais os jogadores. A trilha sonora do jogo é demais, os efeitos especiais, como o ronco dos motores, dão um show a parte. Não perca a chance de testar estas poderosas máquinas sem se sujar de barro ou correr o risco de ficar atolado.*

# *Menu Principal*

*Depois de o jogo carregado e da animação de abertura, será apresentado um menu com diversas opções*

### *Pratice Race:*

*Esta opção serve para aqueles que ainda não tem certa intimidade com o jogo. Você irá correr em uma trilha simples com um carro à sua escolha,*

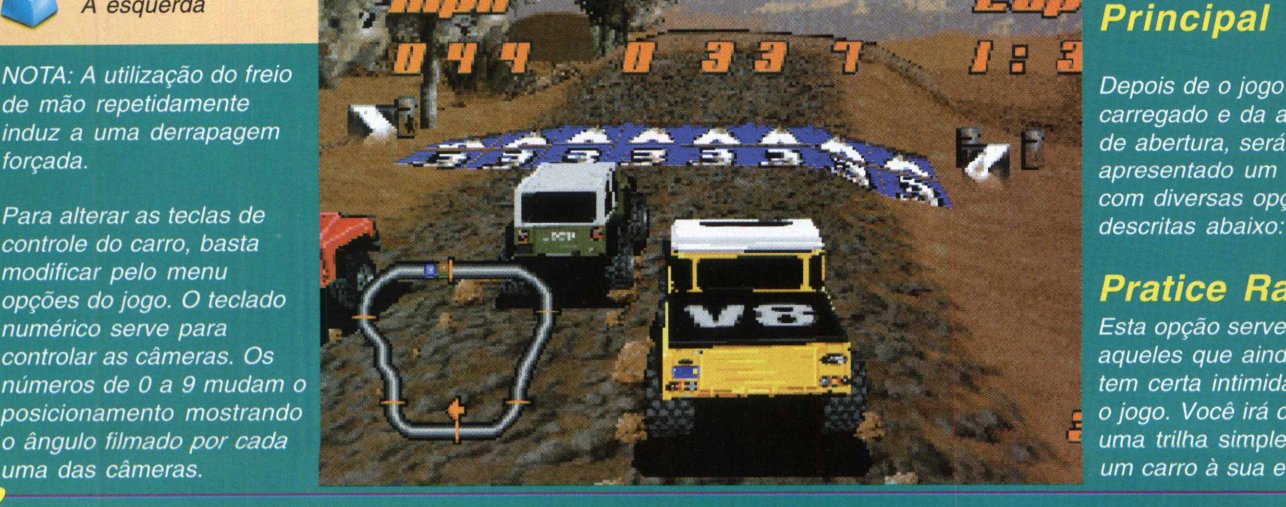

**Test Drive:** 

*será solicitado que você entre com um nome, o qual o identificará no jogo. O padrão é PLAYER 1 ou PLAYER2. Caso você não deseje substituí-lo, pressione a tecla ENTER. Agora chegou a hora de selecionar o carro, com as setas direcionais esquerda e direita você irá escolher um deles e para alterar a cor basta pressionar as teclas direcionais acima e abaixo. Você tem um modelo em 3D em tela cheia, que lhe permite visualizar melhor a máquina que fará sua adrenalina subir. Após a seleção do carro, uma tela com o nome de cada um de seus adversários e a posição deles no grid será apresentada. Pressione ENTER para dar início a tão esperada corrida.*

### *Mixed League:*

*Esra opção inicia um campeonato simples que será disputado em 6 trilhas diferentes*

*escolhidas aleatoriamente. Seus três oponentes são ext-emamente competitivos e possuem carros tão potentes qucinto o seu. Da mesma forma que na opção Pratice Race, você poderá escolher um dos carros disponíveis e alterar sua cor como antes. Agora é para valer. Será apresentada uma tela para você selecionar o campeonato.*

*Caso seja a primeira vez que está competindo, uma única opção estará habilitada. Não se preocupe, à medida que você vence, outras provas estarão disponíveis. Quem vencer o primeiro campeonato levará o troféu "King of the Mountain", ou seja, será considerado o verdadeiro rei da montanha. As primeiras competições são relativamente fáceis, tornando-se aos poucos mais difícil, à medida que você avança nas competições. Como esta opção do menu já faz referência, é urr,a competição mista, sendo que todos os tipos de veículos disponíveis estarão se enfrentando para ver quem se sai melhor no conjunto homem/máquina.*

*A contagem de pontos funciona da seguinte forma:*

- *1. Primeiro lugar 10 pontos 2. Segundo lugar - 8 pontos 3. Terceiro lugar - 4 pontos*
- *4. Último lugar 1 ponto*

*Nao se esqueça que você poderá salvar todas as provas antes de terem início.*

### *Class League:*

*Es te modo funciona como a opção Mixed League, entretanto a competição se dá somente entre carros do mesmo tipo. Se você conseguir vencer nesta categoria, terá acesso a certas vantagens para adicionar em seu veículo.*

*1) Vencendo a categoria Hummer® no*

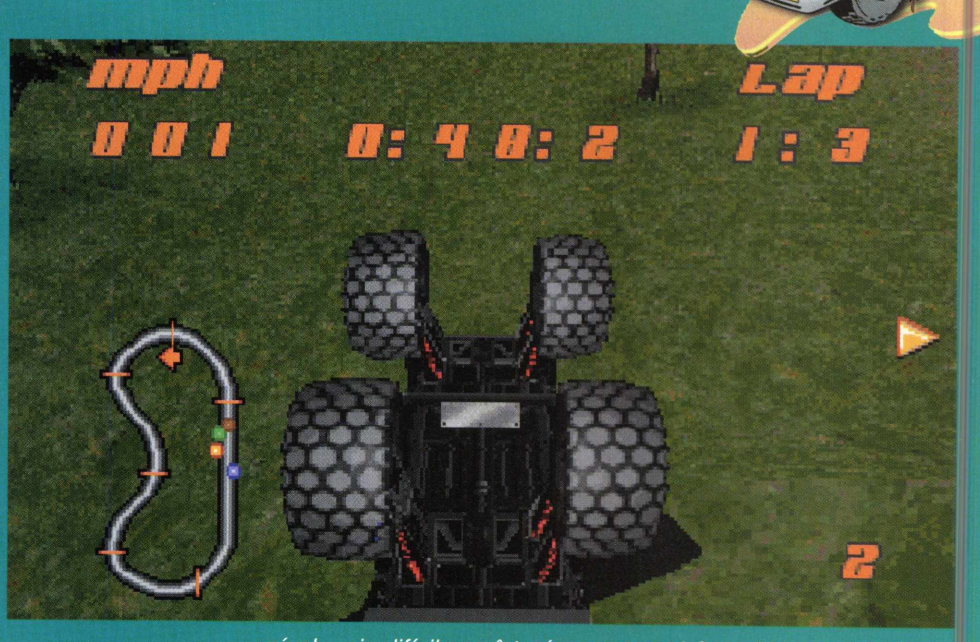

*nível mais difícil, você terá acesso ao bônus Monster Truck. 2 ) Vencendo a categoria Land Rover® no nível mais difícil, você terá acesso ao bônus 4x4 Buggy. 3) Vencendo na categoria Chevy Class League no nível mais difícil, você terá acesso ao bônus Hot Rod. 4) Vencendo na categoria Jeep no nível mais difícil, você terá acesso ao bônus Stock Car.*

### *Players:*

*Esta opção seleciona o número de jogadores. O número padrão de jogadores é um.*

### *Options:*

*Selecione esta opção e um submenu será aberto com as seguintes opções:*

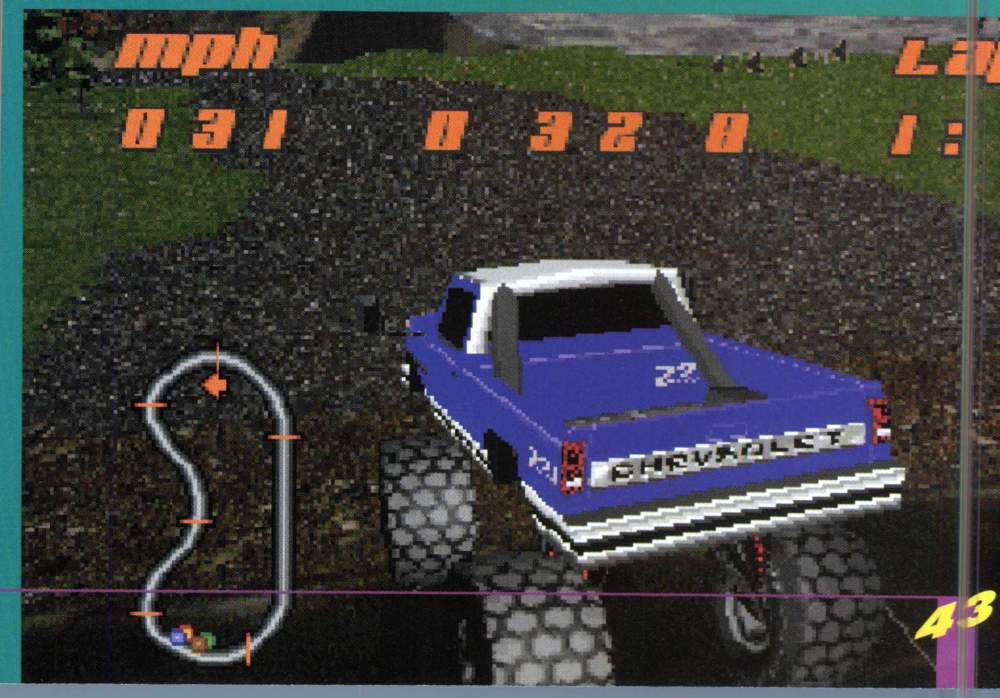

# *Off Road*

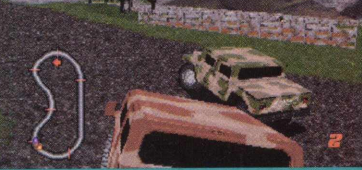

*para simplesmente praticar. \* I *Logo de cara Sound FX: Esta opção serve para configurar o volume sonoro*

*do jogo. Para selecionar a trilha sonora, você deverá utilizar as teclas direcionais acima/abaixo e direita/esquerda para selecionar os respectivos valores. Terminada a configuração, mova até EXIT e pressione ENTER, para que o menu seja finalizado e todas as alterações tenham efeito.*

**4 H: 2** 

*Graphics: Ao selecionar esta opção, um novo menu será Os veículos aberto contendo as seguintes opções:*

*Action Replay: Esta opção serve para visualizar o replay do final da corrida.*

*Map: Liga e desliga o mapa.*

*Race info: Liga e desliga as informações durante a corrida. Sky: Liga e desliga as animações do céu.*

*Dust: Liga e desliga a animação da fumaça nos pneus. Player Names: Liga e desliga os nomes dos jogadores acima de seus veículos. Com isto pode-se visualizar quem é quem na corrida.*

*Display: Da mesma maneira que no menu graphics, um submenu será aberto quando está opção estiver selecionada.*

*Screen Mode: Esta opção seleciona o modo de exibição que pode ser: VGA, SVGA e ModeX.*

*Draw Distance: Ajusta a distância de visualização. Texture Distance: Ajusta o detalhe da textura. Camera: Ajusta o ângulo de visão conforme a câmera*

*escolhida, que pode variar de 0...9.*

*Driver Setup: Um submenu será aberto e você poderá configurar melhor seu carro,dependendo do terreno em que você irá correr.*

*Ligando e desligando a suspensão, aumentando e diminuindo a potência do motor...*

*Você pode selecionar a dificuldade do jogo em easy (fácil), medium (média) e dificulty (difícil), conforme sua experiência.*

*Damage: Ajusta em ligado e desligado os danos causados no veículo.*

### *Load Saved Game:*

*Para você salvar e carregar mais tarde suas melhores corridas.*

### Exit:

*Para sair do jogo e retornar ao Sistema Operacional.*

*Para retornar um nível em um menu qualquer, basta mover até a opção EXIT e pressionar ENTER ou então utilizar a tecla ESC.*

# *A Corrida*

*É muito simples pilotar em TEST DRIVE: OFF-ROAD. Utilizando as setas direcionais fica muito mais fácil. Para ajudá-lo a se localizar, basta visualizar o pequeno mapa abaixo e à esquerda (caso esteja habilitado), que possui pontos coloridos conforme a cor do seu carro. Será possível também ver a posição atual de seus oponentes. O teclado numérico, como já dito antes, serve para modificar a visão. Caso não se sinta confortável com a câmera atual, basta pressionar os números de 0 até 9 e procurar o melhor ângulo. Cada uma das pistas tem uma trilha sonora diferente e todas elas com uma qualidade incrível.*

*A Accolade, consagrada empresa em desenvolvimento de games para simulação de corridas, fez uma fantástica seleção dos melhores 4x4 de todo o mundo. Conheça um pouco sobre cada um deles.*

#### *Hummer®*

*Este veículo foi especialmente desenhado para guerra, com todo seu projeto e design desenvolvidos pelas forças armadas dos Estados Unidos. Possui sistema de absorção de impacto e suspensão independente (adaptando-se ao terreno, seja ele qual for). Com um motor de 190 cavalos GM LOS e 5.7 litros gasolina, atingindo até 75 milhas por hora.*

#### *Land Rover™ Defender 90*

*Defender 90 ficou entre os quatro melhores nas revistas mais conceituadas do mundo em 1994. Ele junta força,*

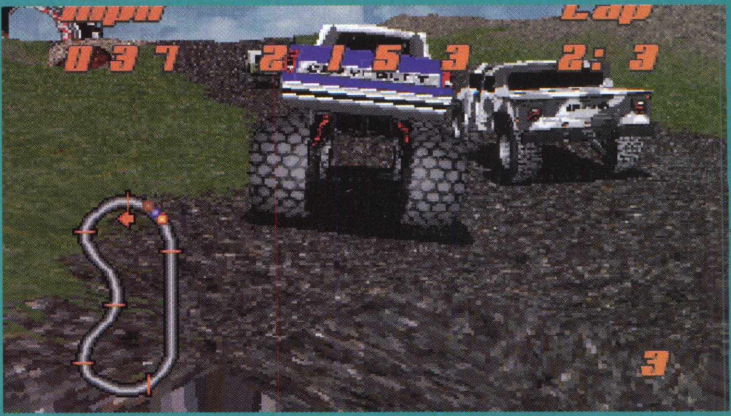

# **REGISTRE!**

# **ENVIANDO O CUPOM ABAIXO,** VOCÊ SE TORNA UM CLIENTE DIFERENCIADO.

# **Visite nosso Site:**

www.cdexpert.com.br

*Dose Dupla* 

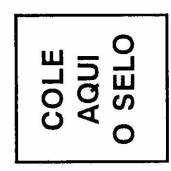

# **Dupla** Dose

# CAIXA POSTAL 13.546  $-5.$ CEP:03399-970 SÃO PAULO **BRASIL**

CEP 03403-002

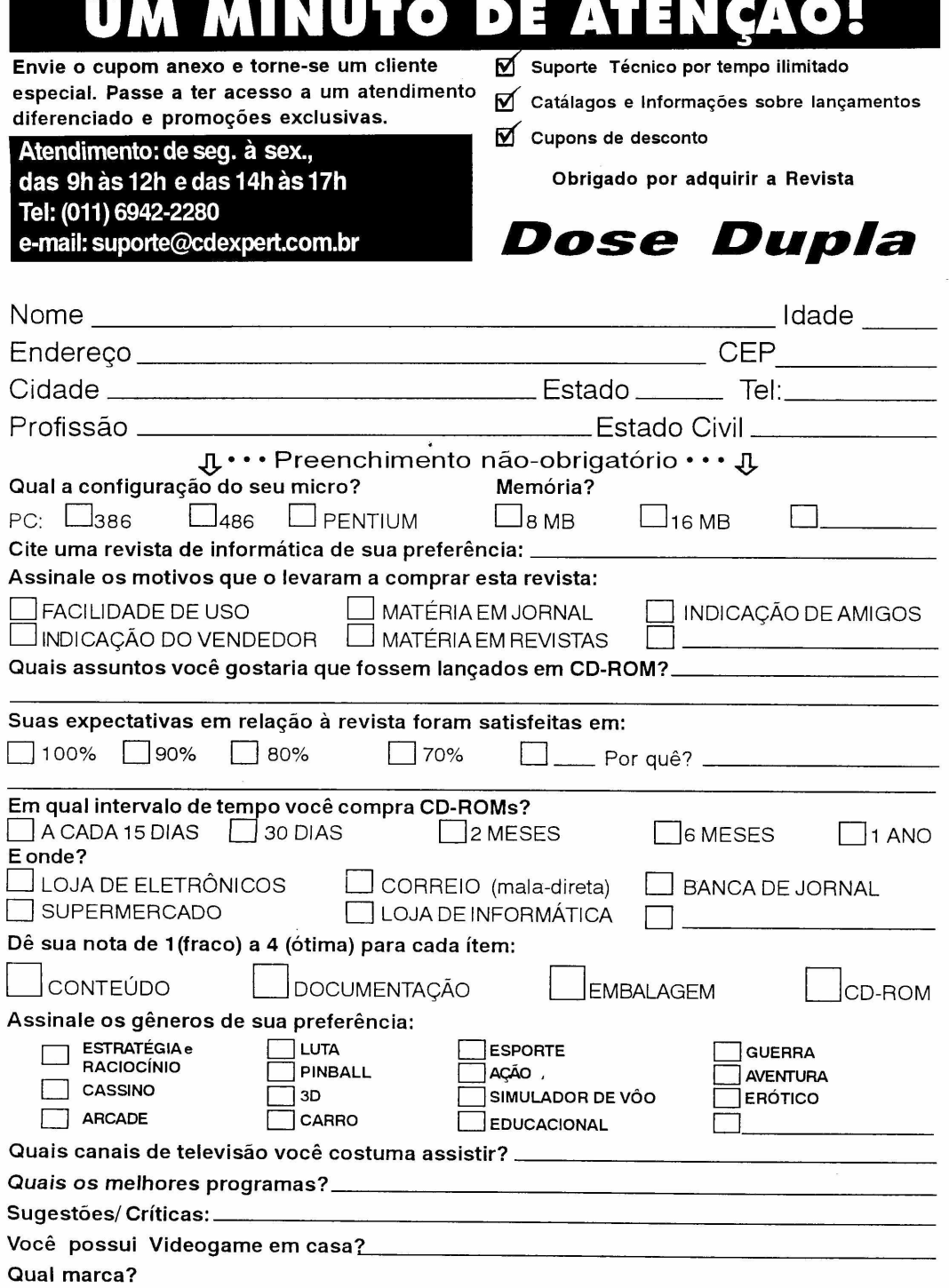

 $\epsilon$ 

# Test Drive:<br>Off Road

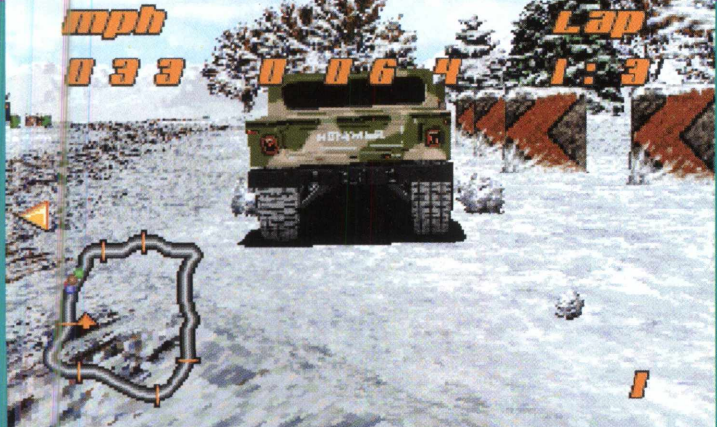

*performance e economia. Com um motor de V8 de 182 cavalos, todo em alumínio, com injeção eletrônica e sistema de freios a disco.*

#### *Chevy K-1500 Z-71™*

*Isso não é um carro, é um verdadeiro tanque de guerra. Com um motor Vortec V8 5700 L31 com 255 cavalos, com 5 marchas de transmissão manual sincronizadas e suspensão independente, junta força e estabilidade.*

#### *Jeep® Wrangler*

*Es te é um nome legendário. Muito versátil, este veículo junta força e estabilidade, entretanto, com um estilo de um carro de passeio. Com a nova tecnologia Quadra-Coil™ torna-se sclido como uma rocha e com uma suspensão multi-link adapta-se a todos os tipos de terrenos.*

### *As trilhas conecção.*

*Todas as trilhas deste game buscam ao máximo o realismo de uma corrida, aliadas às câmeras para tornarem-se ainda mais verdadeiras do que parecem. Possuem obstáculos como lama, buracos, areia, neve, árvores, além de outros que levam até você a emoção de pilotar máquinas incríveis nas mais diversas paisagens do globo.*

#### *Número e Tipo Curso*

*1. Trilha na floresta Country Road 2. Trilha no deserto Jump Jet 3. Trilha no deserto Sand Speedway 4. Trilha na floresta Ridge Runner <sup>5</sup> Trilha na neve Devil's Elbow* 1 *<sup>6</sup> Trilha na neve Winter Wonderland* **1?** *7 Trilha na floresta Dirt Dash \* 8 Trilha no deserto Pharoah' Curse \* 9 Trilha no deserto Sand Trap \* 10. Trilha na floresta Under Construction \* 12. Trilha na neve* 

*Snowball Express \** 

*As trilhas assinaladas fazem parte do campeonato da Mixed League, explicado em mais detalhes anteriormente.*

## *Jogando em Rede MODEM e NETWORK PLAY)*

*Este game também tem a vantagem de poder ser jogado em rede. Para ter acesso a esta opção, inicie o jogo com o comando TDOR S <ENTER> no prompt do MS-DOS. Feito isso, uma tela de configuração será aberta contendo as seguintes opções de acesso:*

#### *Setup Serial Game:*

*Este modo é utilizado por usuários com conecção direta, ou seja, um equipamento interligado a outro através da placa de rede e cabo. Este modo, particularmente, pode ser utilizado por usuários que*

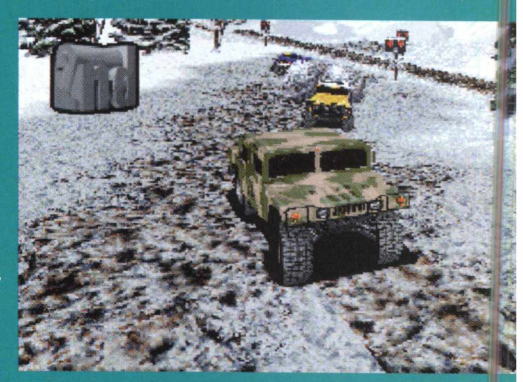

*possuem mais de um equipamento em sua residência.*

#### *Setup Modem Game:*

*Este modo é utilizado para conecção entre dois jogadores através da sua placa de modem. E óbvio que quanto mais rápido o modem melhor a*

#### *IPX/NETBIOS Game:*

*Este modo é utilizado geralmente em empresas. Quando se possui uma rede interna com um número elevado de estações, na grande maioria das vezes, ela é IPX/NETBIOS, podendo ser conectado um grande número de jogadores, atingindo o limite suportado pelo jogo. A grande vantagem deste tipo de conexão, apesar do seu custo elevado, é o número de usuários que podem ser conectados ao mesmo tempo.*

### *Exit*

*Simplesmente abandona o módulo de conecção em rede sem concluir a operação.*

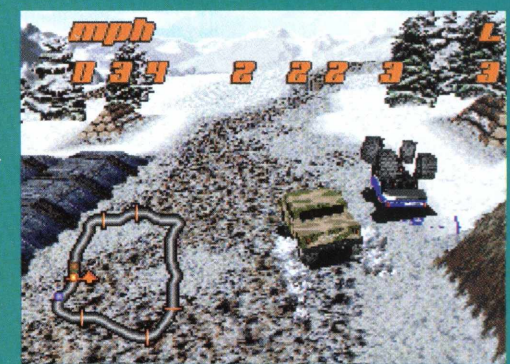

Configuração Mínima:

Pentium 90 MHz, 16 MB RAM, Drive de CD-ROM de Dupla de Velocidade, Placa de Som Sound Blaster ou Compatível e 45 MB de Espaço Livre em HD.

**Publicado por Accolade** 

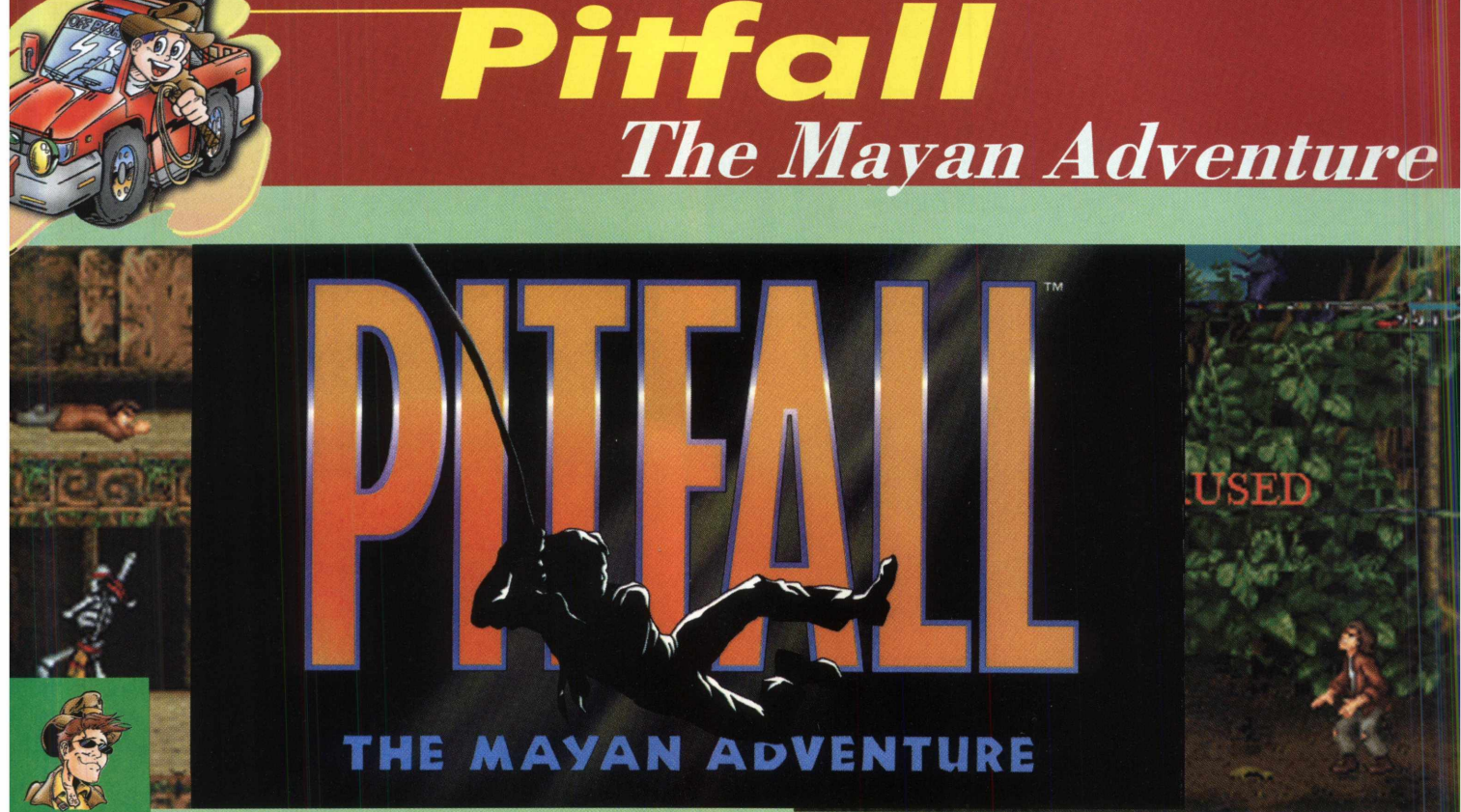

*<i><u>Ddrigo</u>* Rudigerige

### *O sucesso de Pitfall*

*É praticamente impossível alguém que vive no mundo dos games não delirar quando o nome Pitfall é mencionado. A Activision, responsável pelos melhores jogos da era Atari, não errou na idéia da primeira versão de Pitfall. Simples e com a resolução que só o Atari pode ter, este game entreteu jogadores do mundo todo e possui fãs até hoje. Quem não lembra da famosa musiquinha: "tarararãa"? É galera, se preparem agora. Pois a Activison abre o baú e acrescenta a tecnologia atual para a construção do novo Pitfall: the Mayan Adventure! Sons cruéis, muitos efeitos que te transportarão para dentro de selvas e cavernas. Armas mil, que serão muito necessárias pela diversidade de inimigos que você encontrará neste game. O estilo arcade predomina, dando muita ação ao jogo. De cara, você é lançado em Ceiba Jungle, uma floresta altamente traiçoeira. Não faltam por ali, muitas cobras e armadilhas. Macacos uivadores, os mesmos que espantavam os invasores dos templos da civilização maia. Além de onças, porcos-espinhos e uma legião incrível de inimigos naturais que não sabem por que você está invadindo a casa deles e unem as forças para te expulsar. Será necessária uma perícia para se aventurar, mas com certeza você irá adquirí-la rapidamente.*

### *A h is tó ria*

*Nossa aventura tem início em uma simples viagem. Um jovem explorador e seu pai decidem ir juntos desbravar florestas e ruínas, na tentativa de conquistar um valioso artefato maia. Em meio à expedição, descobrem um templo antiquíssimo. Na emoção, nosso jovem herói vai de encontro à estatueta, enquanto seu pai fica para trás. Então, algo estranho acontece: seu pai é atacado por alguma força estranha e levado do local! Que poderes se escondem por trás de tudo isso?*

*Qual o intuito do rapto? Só você, conduzindo o seu filho, pode desvendar o mistério que ronda aquele local. Respire fundo, se arme até os dentes e... Boa sorte!*

### *Para iniciar Pitfall*

- *1. Insira o CD-ROM de Pitfall no seu drive de CD-ROM. 2. Somente na primeira vez em que o CD for inserido, será trazida uma tela com quatro opções de idiomas, são eles, respectivamente:*
- *English (Inglês); \* neste manual foi utilizada esta língua como padrão;*
- *Français (Francês);*
- *Italiano (Só pode ser Italiano mesmo, né);*
- *EspanoI (Espanhol);*

*3. Após clicar no idioma desejado, aparecerá uma tela com três botões.*

*O botão que está no alto e centralizado iniciará o jogo; o botão do canto inferior direito proporcionará a saída e o botão inferior esquerdo trará diversas opções do jogo.*

*Se não aparecer a tela de apresentação do Pitfall, siga esses passos:*

*1. Dê um duplo clique no ícone "Meu Computador" na área de trabalho ou clique no mesmo ícone com o botão direito do mouse e escolha "Abrir".*

*2. Selecione a opção "Exibir" e clique em "Atualizar". 3. Dê um duplo clique no ícone da sua unidade de CD-ROM (Pitfall) ou clique no ícone com o botão direito do mouse e escolha a opção "Abrir".*

*. Depois de aberto o seu drive de CD-ROM, dê um duplo clique no arquivo PITSTART.EXE.*

*. A tela inicial será executada.*

# Pitfall The Mayan Adventure

*Se a função Autoplay não executa, verifique se: O CO está limpo e colocado corretamente na unidade de CD-ROM.*

#### *Properties*

*O drive de CD-ROM está otimizado para ser utilizado com Windows 95. Para fazer a verificação, siga esses passos: 2a. Abra o "Painel de Controle" do Windows 95 e dê um duplo clique em "Sistema".*

*2b. Clique em "Desempenho".*

*Se algum dos seus dispositivos não está otimizado para ser utilizado com Windows 95, ele aparecerá enumerado com uma explicação exata do problema e com algumas dicas para solucioná-lo.*

*Para obter mais informações sobre como solucionar outros problemas, pressione o botão "More" da tela de apresentação e depois pressione "Technical Help".*

## *Função dos Botões da Tela de Apresentação*

*Play - Clique nesse botão para jogar Pitfall*

#### *Mere*

022400

*- Technical Help - Clique nesse botão para ver as últimas informações técnicas que não puderam ser incluídas nos arouivos de ajuda.*

*- About Pitfall - Clique nesse botão para ver o Copyright de Pitfall.*

*- About Activision - Clique nesse botão para saber como contatar a Activision.*

*- Unistall Pitfall - Este jogo apenas instala no registro do*

*W ndows 95. Clique nesse botão para remover o programa. - Play - Mesmo na tela "More" você pode clicar para jogar Pitfall.*

*- Exit - Clique nesse botão para fechar a tela de apresentação e sair do Pitfall.*

**\* 5 0** *\$* **\* 4 1**

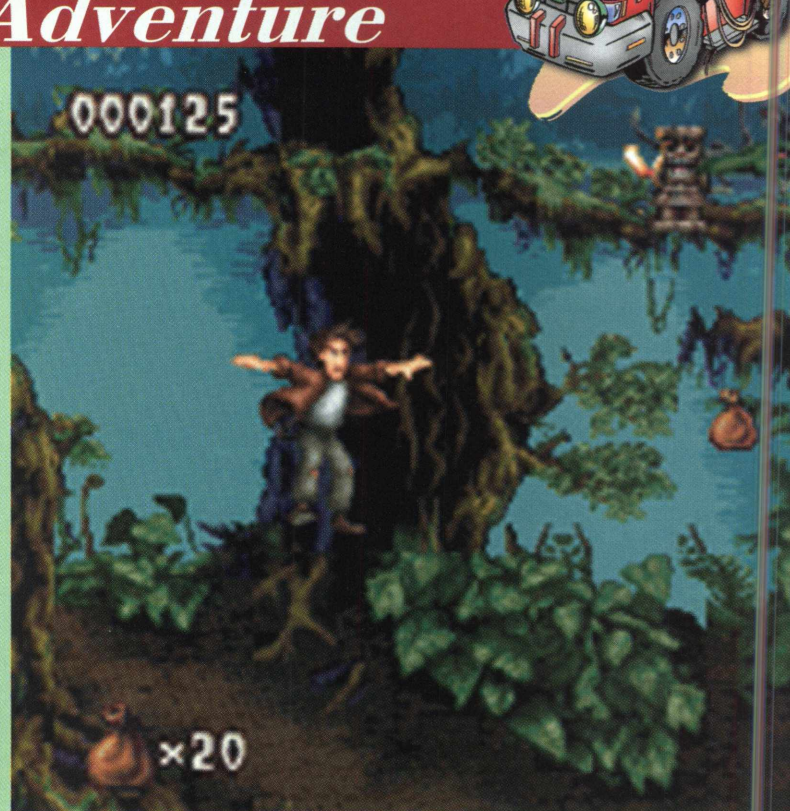

### *Modo de Visualização*

*Para obter melhor resultado, Pitfall deve ser jogado em modo 256 cores. O jogo pode ser executado com mais cores, entretanto é provável que aconteça um leve retardamento, além de algumas mudanças nos gráficos do jogo. Para mudar para o modo 256 cores, siga esses passos.Tenha certeza de que você tem instalado um driver de vídeo de 256 cores. Abra o painel de controle do Windows 95 e dê um duplo clique no ícone vídeo. Clique na ficha Configuração. Na lista paleta de cores, escolha 256 cores e clique em OK. Se necessário, entre em contato com o fabricante de sua placa de vídeo para obter drivers de vídeo atualizados.*

# *Iniciando o jogo*

*Ao clicar em Play (Jogar), é executada a tela de* apresentação. No menu principal, você encontrará as opções *File e Help:*

#### *Help*

*Contents: apresenta um menu por tópicos sobre todos os assuntos do game, bem como a sua história; Search for Help on: um filtro como modo de procura sobre os tópicos de ajuda;*

*How to use Help: explicações sobre como utilizar o Help;*

*About Pitfall: apresentação de créditos do produto.*

# Pitfoll<br>The Mayan Adventure

*luta contra os chefes de fase. Então não deixe passar nenhum saquinho amarelo, pois recarrega a sua munição dessa arma;*

*. Quando você se dependurar no cipó elástico, deixe esticar até o fim. Quando chegar quase na folhagem que o sustenta*, *aperte o botão de pulo. Procedendo dessa forma, você terá um alcance maior no salto;*

*. Às vezes, é melhor você fugir dos inimigos do que enfrentá los. Você pode perder muita energia quando é atacado por um aglomerado. Não perca tempo!*

*System: propriedade de resolução do File*

*New Game: inicia um novo jogo; jgame;*

*Sound: habilita / desabilita os efeitos e/ou trilha sonora e controla os respectivos volumes;*

*Dificulty: três níveis de dificuldade para você escolher: easy (fácil), normal e dificult (difícil);*

*Joystick: configuração de joystick, caso você opte por usá-lo;*

*Keyboard: configuração de todos os comandos pelo teclado;*

*Language: aqui você pode, independente de qual língua escolheu no início, mudar o idioma do jogo.*

*Ceiba Jungle: Esta é a fase número 1 de Pitfall. Conforme você for avançando neste game, as fases completas irão se habilitando, permitindo que você jogue a fase que quiser*

004150

**Where million erere mo** 

*quantas vezes desejar. Observe como as demais estão "apagadas".*

*Exit: Sai de Pitfall.*

### *Dicas Balas para você não afundar em Pitfall*

*. Olhe muito bem por onde você pisa. Muitas*

*armadilhas e a nossa velha areia movediça estão espalhadas por todo lugar;*

*. Acabe rapidamente com os macacos. Além de atrapalharem muito, estão armados;*

*. Muitas e muitas jóias estão espalhadas pelo game. É fácil localizá-las. Então não se afobe e prossiga com cautela. Assim conseguirá pegar um maior número delas;*

*. Uma de suas melhores armas são as pedrinhas. De longo alcance e resultados muito satisfatórios, será importante na*

*E AGORA A MELHOR, A MARAVILHOSA, A INCRÍVEL E MAIS ESPERADA DICA EM DOSE DUPLA: COMO EU FAÇO PARA ACESSARA VERSÃO DE PITFALL DO ATARI2600??????????? TCHARAMMM!!!!!*

#### *DIGITE O CÓDIGO: LETSDO THETIMEWARP*

*E podem se preparar! Na próxima edição da Revista CD EXPERT, estaremos trazendo os códigos mais animais para você detonar de vez o seu Pitfall: The Mayan Adventure! É, acreditamos que você não vai encontrar problemas em se aventurar pelo mundo de Pitfall. Ajude o nosso jovem, mas ao mesmo tempo velho herói, a resgatar o seu pai e desvendar esse mistério. Novamente, fizemos a nossa parte; agora queremos ver a sua... coragem!!*

#### *Configuração Mínima:*

*486, 33 MHz, Windows 95, Placa de Vídeo SVGA com 256 cores, 8 MB RAM. CD-ROM de Dupla Velocidade. Mouse e Placa de Som Sound Blaster ou Compatível.*

*Publicado por Activision.*

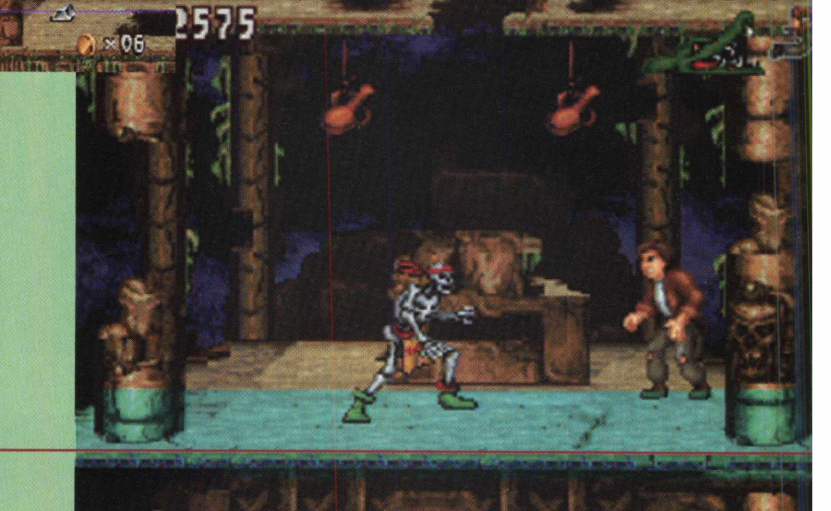

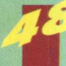

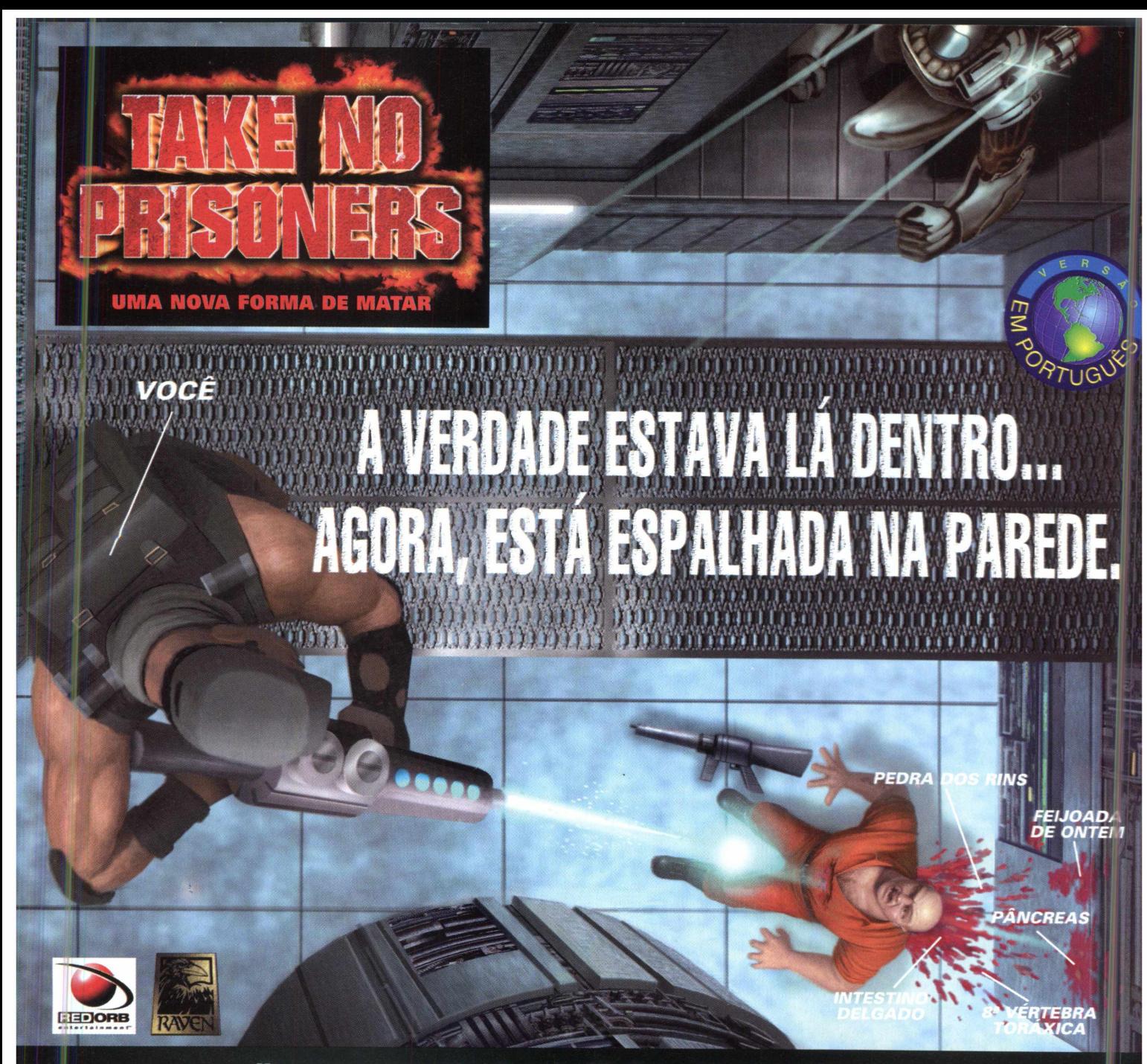

#### *Uma nova perspectiva de ação 3D. D os criadores de Hexen* II

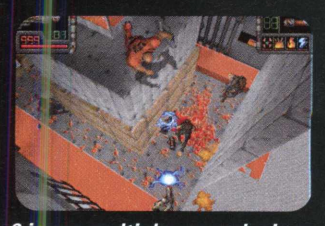

**6** *jogos multiplayer exclusivos, para até 8 jogadores, incluindo Assassino, Arsenal e Mate à Vontade.*

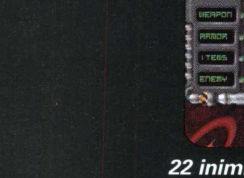

**CDEXPERT** 

1997 Broderbund Software, Inc. Red Orb Entertainment, Take No Prisoners e os logotipos são marcas da Broderbund Software, Inc. Todas as outras marcas e marcas registr

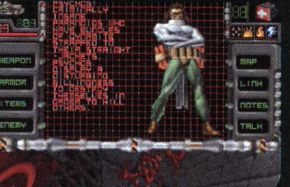

*22 inimigos enlouquecidos, cada um com comportamento próprio de combate, além de 21 armas devastadoras.*

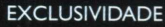

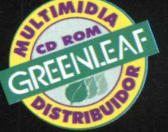

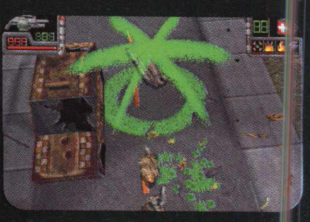

*20 territórios não-lineares* sem fases específicas; explore *territórios diferentes antes completar os anteriores.*

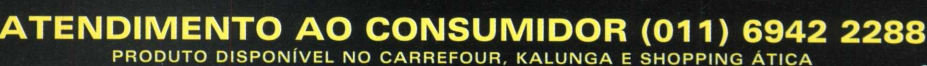

DISTRIBUIDORES EXCLUSIVOS PARA REVENDAS

Bauru e Região - CD-ROM MANIA - Fone: (014) 234 7739 MG Goiânia Brasília - RA CD-ROM - Fone: (034) 238 4847<br>SP Capital - MEGAMÍDIA COM. - Fone: (011) 266 2498 Santa Catarina - UNIBYTE - Fone: (048) 228 0556 Rio de Janeiro - REDE MULTIMÍDIA. Fone: (021) 591 7836 Rio Grande do Sul - INC0MP - Fone: (051) 334 5165 Norte e Nordeste - CD-ROM SHOP - Fone: (081) 325 5430

Santa Catarina - UNIBYTE - Fone: (048) 228 0556

**SOMENTE USUÁRIO FAST•CD** 

0 seu CD entregue em qualquer lugar do Brasil 0800 552313

Spawn: Marca registrada™ e copyright© de Todd McFarlane. Todos os direitos reservado

EXPERT *HERÓI* 

Leia e veja mais em:

*<http://www>.spawn.com <http://www>. geocities. com/Area51/ Rampart/1953/escolha.htm [http://www.](http://www) geocities. com/TimesSquare/Alley/871*

*Al Simmons é um dos principais agentes da United States* J *Security Group, uma agência super-secreta incumbida de* \* realizar aqueles servicinhos sujos que quase nunca aparecem para o grande público ou quando aparecem são tratados como *lamentáveis acidentes, guerras entre quadrilhas ou suicídios.* Simmons passa a questionar a razão de muitas missões, *insurgindp-se contra as ordens recebidas de seu chefe Jason Wynp. Este logo providencia para Simmons uma passagem só da ida para o inferno. Mais um lamentável acidente! i Será o Fim? Não. Isto é só o começo. Criada ft^Todd^Ê L McFarlane em 1980, Spawn ganhou sua primeira revista de História em quadrinhos em 1992. Desde então tem sido um dos personagens que a cada dia ganha mais fãs. Chegando* a%\* *inferno, prêmio pelos bons serviços prestados à Pátria, Al Simmons recebe uma proposta de Malebólgia, demônio responsável pelos exércitos cio inferno: Que tal voltar à terra,* I *rever sua amada esposa Wanda e ainda por cima tornar-se superpoderoso para se vingar dos inimigbs? Simmons não* m pensou duas vezes e aceitou. Só que esta proposta, semelhante a um contrato, possuia várias condições escritas em letras *miúdas..* \ |

*Inspirando-se em Dante Alighieri ("A Divina Comédia"), Goethe* ("Fausto") e na vasta filmografia relativa ao tema, Todd *McFarlane criou um personagem complexo, que encarna a dicotomia Wão-Hi^EÈkwe vários conflitos, sofrendo as*  $\emph{consequências}$  de sua escolha. Al Simmons volta para a terra *transformado em SpawnçCria do Inferno), guerreiro* superpoderoso.

*O retorno não poderia ser mais doloroso. Acreditando que poucos dias tinham se passado des'de a sua morte (passaramse alguns anos) e com a memória parcialmentq*.*'apagada,* Spawn descobre que sua esposa se casou com seu melhor *amigo. Terry Fitzgerald e têm ufia filha, a pequena Cyan. D&pois do sucesso nos qumúnhos^ e o bem-sucedMo passo* seguinte, o desenho animado Spawn chega A<sup>rtela</sup> grande com um custo estimado de 45 milhões de dólares, grande parte gasto *nos efeitos especiais, sob* | | L *responsabilidade da* S f e \* a a ^ . *consagrada Industrial Light and*

*Mapc. Uma boa surpresa para os jogadores que têm um console Playstation é o game Spawn: The Eternal. Sombrio,* violento e com uma qualidade gráfica impressionante, o jogo *segue um estilo próximo ao do consagrado Tomb Raider, ou* seja, o personagem é visto boa parte do tempo de costas,<br>passando por conanos totalmente tridimensionais. Uma d *passando p^^Ê^ÊÊks totalmente tridimensionais. Uma das grandes inovaçqesrque McFarlane pjbmeteu é a* possibilidade de enfrentar inimigos em um modo especial de *luta, no melhor estilo de Street Fighter. Também é possível* arrasar os inimigos com movimentos especiais violentíssimos, *capazes, até mesmo, de desmaj^Kfr diversas partes do* corpo do inimigo! Só resta saber  $esp$ alhar sua sangrenta maldição

*Spawn terá pela frente vários'obstáculos. logo os anjos caçadores de Spawns virão em demônios o procurarão tent^K ^^sm m ^), logo a aventura*vai esquentar...

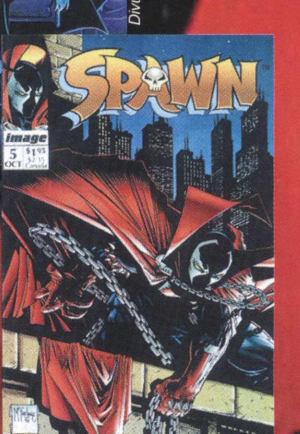

*Por Rodrigo Rudiger*

# **Há cinquenta anos, o horror era real... Hoje ele é o seu destino!**

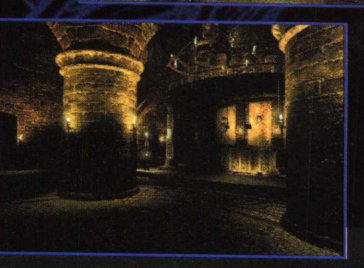

**• Uma história soberba desenvolvida pelos mesmos criadores de Ripper e inspirada em fatos verídicos.**

**• Um fascinante mundo jogável renderizado e realmente tridimensional que inclui mais de 80 localidades em dois continentes.**

**• Mais de 70 enigmas desafiadores, altamente integrados.**

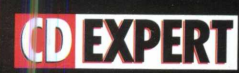

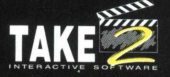

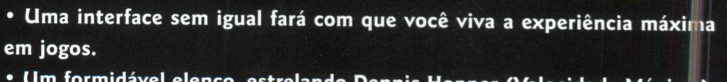

**• Um formidável elenco, estrelando Dennis Hopper (Velocidade Máxima), Terri Carr e Darren Elicker.**

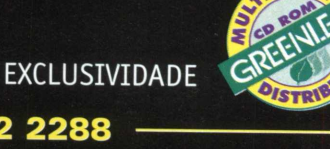

# **ATENDIMENTO AO CONSUMIDOR (011) 6942 2288**

**PRODUTO DISPONÍVEL NO CARREFOUR, KALUNGA E SHOPPING ÁTICA** 

**DISTRIBUIDORES EXCLUSIVOS PARA REVENDAS** 

Bauru e Região - CD-ROM MANIA - Fone: (014) 234 7739 MG Goiânia Brasília - RA CD-ROM - Fone: (034) 238 4847 SP Capital - MEGAMÍDIA COM. - Fone: (011) 266 2498<br>Rio de Janeiro - REDE MULTIMÍDIA. Fone: (021) 591 7836 Norte e Nordeste - CD-ROM SHOP - Fone: (081) 325 5430

Rio Grande do Sul - INCOMP - Fone: (051) 334 5165

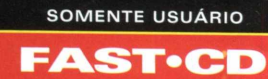

0 seu CD entregue em qualquer lugar do Brasil **0 8 0 0 5 5 2 3 1 3**

**©1997 Black Dahlia e logo da Take 2 são marcas registradas da Take-Two Interactive Software, Inc. Todos direitos reservados. Todas as outras marcas pertencem aos seus respectivos titulares.**

# *Os melhores CD-ROMs do planeta falam a sua língua.*

**A**Klaim

*Lembra aquele CD-ROM importado animal que você sempre quis e nunca achou no Brasil? A Greenleaf; através de uma parceria com os maiores criadores e publicadores de CD-ROM do mundo, traz com exclusividade para você os melhores lançamentos, títulos consagrados, variedades em utilitários, educativos, games e muita, muita novidade mesmo! E o que é melhor, tudo isso totalmente em PORTUGUÊS ou com m anual e caixa traduzidos! Com um sólido compromisso com a qualidade, a Greenleaf procura trazer para o Brasil sempre o novo, o revolucionário. Por isso, onde você encontrar o selo Greenleaf, tenha a certeza de que existe um produto elaborado com a mais alta tecnologia e falando a sua língua.*

*STRI***E** 

RIMIDA

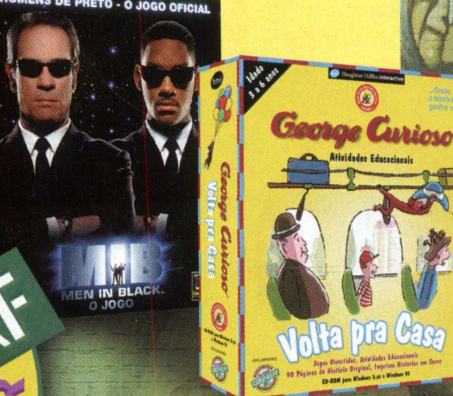

WHAT PUDENDS A CULTIMER OF MULTIMERIA E IMAGENS GRÁFICAS P

●

*Caixa Postal 13 546 São Paulo - SP - Brasil [vendas@greenleaf.com.br](mailto:vendas@greenleaf.com.br)*